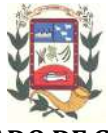

# **EDITAL**

# **PREGÃO PRESENCIAL Nº 21/2019 Processo Administrativo nº 4992/2018**

O **Município de Piracanjuba**, Estado de Goiás, Pessoa Jurídica de Direito Público Interno, com sede na Praça Wilson Eloy Pimenta nº 100, Centro, Piracanjuba - GO, inscrito no CNPJ sob o nº 01.179.647/0001-95, através da **Secretaria Municipal de Administração**, torna público para o conhecimento dos interessados que fará realizar licitação na modalidade **PREGÃO PRESENCIAL Nº 21/2019**, do tipo MENOR PREÇO POR ITEM, com abertura prevista para o dia **28 de junho de 2019**, às **08 horas,** objetivando a contratação de empresa especializada para fornecimento, implantação e manutenção continuada de sistema de gestão pública compreendendo locação de sistemas disponibilizados em plataforma 100% (Cem por cento) Web, de acordo com as quantidades e especificações constantes no Termo de Referência – Anexo I, deste Edital.

O presente certame reger-se-á pela Lei Federal  $n<sup>o</sup>$ . 10.520/2002, Leis Complementares  $n<sup>o</sup>$ s 123/06 e 147/14, no que couber, e subsidiariamente pela Lei Federal nº. 8.666/1993.

O caderno de licitações composto de EDITAL e ANEXOS poderá ser adquirido através do link "licitações" do *website* oficial do Município (www.piracanjuba.go.gov.br). **QUAISQUER INFORMAÇÕES** poderão ser obtidas através do Telefone de nº (64) 3405-4045 ou email: licitacaopiracanjuba@hotmail.com.

Os lances verbais iniciarão pela Pregoeira logo após o cadastramento de preços unitários das propostas apresentadas, ao sistema de Pregão Presencial.

Os documentos constantes nos envelopes 01 e 02 deverão ser apresentados, preferencialmente, na seqüência do Edital bem como ser devidamente enumerados em ordem crescente, **os quais deverão ser protocolados no Departamento de Apoio da Prefeitura de Piracanjuba, no endereço: Praça Wilson Eloy Pimenta, nº 100, Centro, Piracanjuba/GO.** 

Não havendo expediente na Prefeitura Municipal de Piracanjuba/GO ou ocorrendo qualquer fato superveniente que impeça a realização do certame na data marcada, a sessão será automaticamente transferida para o primeiro dia útil subseqüente, no mesmo horário e local estabelecido neste Edital, desde que não haja comunicação do Pregoeiro em contrário.

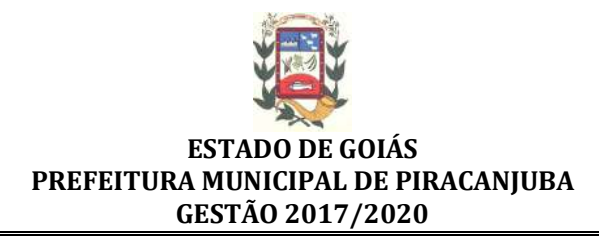

## **1. OBJETO**

**1.1** O objeto é a contratação de empresa especializada para fornecimento, implantação e manutenção continuada de sistema de gestão pública compreendendo locação de sistemas disponibilizados em plataforma 100% (Cem por cento) Web, de acordo com as quantidades e especificações constantes no Termo de Referência – Anexo I, deste Edital.

## **2. CONDIÇÕES DE PARTICIPAÇÃO**

**2.1** Somente poderão participar desta Licitação, pessoas jurídicas, legalmente constituídas e estabelecidas anteriormente à data de abertura do presente certame com objeto social pertinente e compatível com o certame, e que atenderem todas às exigências deste edital e seus Anexos.

**2.2** Serão garantidos às microempresas e às empresas de pequeno porte o tratamento diferenciado de que tratam o inciso IV e os  $\S$ § 3º e 4º do art. 1º, da Lei Complementar nº 123, de 14 de setembro de 2006, com a redação dada pela Lei Complementar nº 147, de 07 de agosto de 2014.

**2.3.** Para a participação de Empresas de Grande Porte para os itens destinados a ME ou EPP, deverá ser observado os itens 6.6 e 6.7 do Edital.

**2.3.1** As Empresas de Grande Porte para participação nos itens de livre concorrência deverão apresentar todas as documentações exigidas no Edital.

**2.4** Os licitantes arcarão com todos os custos decorrentes da elaboração e apresentação de suas propostas.

**2.5** É vedada a participação na presente licitação de empresas:

**2.5.1** Em processo de falência, sob concurso de credores, em dissolução ou em liquidação;

**2.5.2** Que tenham sido suspensas temporariamente de participarem em licitação ou impedidas de contratar com a Administração Pública, nos termos do Art. 7º da Lei Federal nº 10.520/02;

**2.5.3** Que tenham sido declaradas inidôneas pela Administração pública, enquanto perdurarem os motivos determinantes da punição, ou até que seja promovida sua reabilitação, nos moldes do art. 87, da Lei 8.666/93;

**2.5.4** Que estejam reunidas em consórcio e sejam controladoras, coligadas ou subsidiárias entre si, ou ainda, qualquer que seja sua forma de constituição.

**2.5.5** Estrangeiras que não funcionem no País.

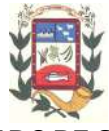

**2.5.6** Enquadradas nas disposições do artigo 9º da Lei Federal nº 8.666/93 e suas alterações posteriores.

**2.6** A observância das vedações dos itens 2.5.1; 2.5.2, 2.5.3; 2.5.4; 2.5.5; 2.5.6 são de inteira responsabilidade do licitante que, pelo descumprimento sujeita-se às penalidades cabíveis.

**2.7** A participação neste certame sem prévia impugnação implica em aceitação de todas as condições estabelecidas neste instrumento convocatório.

## **3. IMPUGNAÇÃO AO EDITAL E SOLICITAÇÃO DE INFORMAÇÕES**

**3.1** Eventuais impugnações ao edital Técnicas ou Jurídicas deverão ser dirigidas a Pregoeira Oficial, encaminhadas por escrito e protocolizadas exclusivamente no protocolo geral da Prefeitura de Piracanjuba/GO, com sede na Praça Wilson Eloy Pimenta, nº 100, Centro, Piracanjuba/GO.

**3.2** Decairá do direito de impugnar os termos do edital do Pregão a licitante que não o fizer em até o segundo dia útil à data fixada para o recebimento das propostas, nos termos do art. 41 § 2º da Lei Federal nº 8.666/93.

**3.3** Caberá a Pregoeira decidir sobre a impugnação, bem como responder as questões formuladas pelos licitantes.

**3.3.1** A impugnação feita tempestivamente pela licitante não a impedirá de participar do processo licitatório, ao menos até o trânsito em julgado da decisão a ela pertinente.

**3.3.2** Acolhida a petição contra o ato convocatório, será designada nova data para a realização do certame, desde que a alteração proferida implique em alteração substancial da proposta.

**3.4** Em nenhuma hipótese serão aceitos envelopes de Propostas e/ou Documentação enviados via fax, e-mail, sistema de Correios (Sedex, Carta Comum e ou Carta Registrada)**,** ou similares.

## **4 - REPRESENTAÇÃO E DO CREDENCIAMENTO**

**4.1** A abertura da presente licitação dar-se-á em sessão pública, dirigida pela Pregoeira, a ser realizada de acordo com a legislação mencionada no preâmbulo e o conteúdo deste Edital.

**4.2** O representante a ser credenciado deverá ser distinto para cada licitante e comparecerá à sessão, com poderes para ofertar lances de preços e praticar todos os demais atos pertinentes ao certame em nome da proponente.

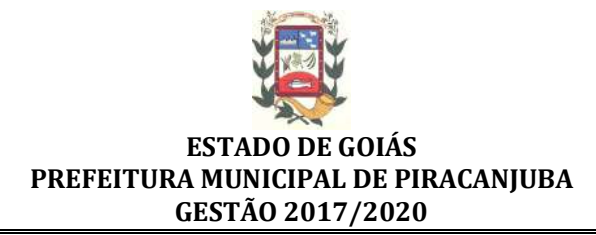

### **4.3 DOCUMENTOS NECESSÁRIOS PARA O CREDENCIAMENTO:**

**4.3.1** O credenciamento do representante far-se-á por meio de instrumento público de procuração ou instrumento particular (obedecendo aos arts. 653 a 666 do Código Civil Brasileiro.), sendo que, no caso de instrumento particular, **deverá constar reconhecimento de firma através de cartório, salvo se o outorgante estiver presente no ato de assinatura do instrumento, para os fins do inciso I do Art. 30 da Lei Federal nº 13.726/18.**

**4.3.2** Cópia do Contrato Social.

**4.3.3** O representante legal ou procurador da empresa licitante deverá identificar-se apresentando cópia do documento oficial que contenha foto.

**4.3.4** Declaração de Ciência de Pleno Cumprimento das Exigências do Edital e Pleno Atendimento aos Requisitos de Habilitação, (**conforme modelo Anexo III)** ao Edital, informando que tem ciência, atende e cumpre todas as cláusulas estabelecidas no edital. Atendendo ainda, às exigências relativa à habilitação jurídica, regularidade fiscal, qualificação técnica e a qualificação econômico-financeira, conforme exigência prevista no inciso VII, do artigo 4º, da Lei n.º 10.520/02.

**4.3.4.1** Caso a Declaração de que trata o subitem 4.3.4, não seja apresentada no ato do credenciamento, esta deverá ser elaborada pelo representante ou procurador de próprio punho durante a realização do certame.

**4.4** A falta ou incorreção dos documentos mencionados no item 4.3, não implicará na exclusão da empresa em participar do certame, mas impedirá o pretenso representante de se manifestar no oferecimento de lances verbais e nas demais fases do procedimento licitatório.

**4.4.1** Nesse caso, a licitante ficará excluída da etapa de lances verbais e mantido o seu preço apresentado na proposta escrita, para efeito de ordenação das propostas e apuração do menor preço.

**4.5** Os documentos necessários à habilitação e credenciamento poderão ser apresentados cópias acompanhadas das originais para autenticação pela Pregoeira ou por membro da Equipe de Apoio durante a realização do certame.

**4.6** Caso a licitante seja **MICROEMPRESA** ou **EMPRESA DE PEQUENO PORTE** deverão apresentar no ato do credenciamento os seguintes documentos:

**a)** Certidão Simplificada emitida pela Junta Comercial de seu Estado, com data de expedição não superior a 90 (noventa) dias.

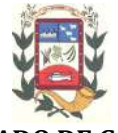

**b)** Declaração assinada pelo responsável legal **em conjunto** com o contador da empresa, atestando que até a presente data a empresa esta enquadrada no regime de Microempresa ou Empresa de Pequeno Porte **(modelo sugerido no Anexo IV).**

**c)** A não entrega dos documentos solicitados neste item, indicará que a licitante optou por não utilizar os benefícios previstos na Lei Complementar 123/2006.

**4.7** Caso a licitante seja **MEI**, deverá apresentar no ato do credenciamento os seguintes documentos:

**a)** Certificado de Condição de Micro empreendedor Individual, com data de expedição não superior a 90 (noventa) dias.

**b)** Documento que comprove a opção do Simples Nacional. A referida consulta deverá ser retirada no: http://www8.receita.fazenda.gov.br/simplesnacional/aplicacoes.aspx?id=21.

**c)** Declaração assinada pelo **responsável legal** atestando que até a presente data a empresa se enquadrada no regime de Micro empreendedor Individual **(NÃO FORNE-CEMOS MODELO).**

## **5. APRESENTAÇÃO DA PROPOSTA E DOCUMENTOS DE HABILITAÇÃO**

**5.1** A Proposta de Preços e os Documentos de Habilitação deverão ser Protocolados conforme endereço no Preâmbulo no dia e hora designados para a abertura da sessão pública deste certame. Devendo ser apresentada separadamente em 02 envelopes fechados e indevassáveis contendo em sua parte externa além do nome da proponente, os seguintes dizeres respectivamente:

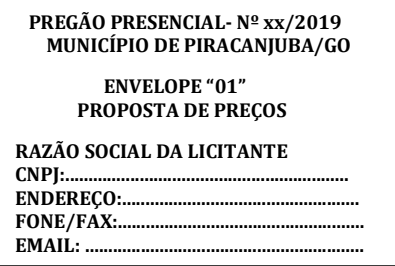

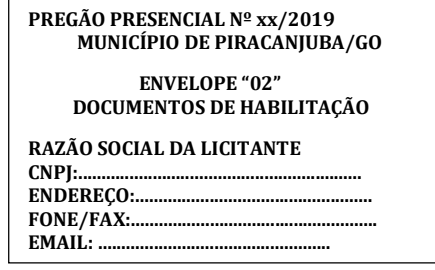

**5.2** A ausência dos dizeres na parte externa não constituirá motivo para desclassificação do licitante, que poderá inserir as informações faltantes.

**5.3** Caso ocorra a abertura do envelope nº 02 (Documentos de Habilitação) antes do envelope nº 01 (Proposta de Preços), por falta de informação na parte externa dos envelopes, será aquele novamente lacrado sem análise do seu conteúdo e rubricado por todos os presentes.

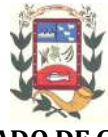

### **6. APRESENTAÇÃO DA PROPOSTA DE PREÇOS**

#### **6.1 Na Proposta de Preço deverá:**

**6.1.1** Constar **01 (uma) via impressa** em papel timbrado do licitante, em língua portuguesa, salvo quanto às expressões técnicas de uso corrente, redigido com clareza, sem emendas, rasuras, acréscimos ou entrelinhas, devidamente datada, assinada e rubricadas todas as folhas pelo representante legal do licitante proponente.

**6.1.1.1** As empresas proponentes deverão especificar na proposta de preços cada produto, material ou insumo, a marca do produto cotado, sob pena de desclassificação.

**6.1.2** Indicar nome ou razão social do proponente, endereço completo, telefone, fax e endereço eletrônico (e-mail), este último se houver, para contato.

**6.1.3** Ter validade não inferior a 60 (sessenta) dias corridos, a contar da data de sua apresentação.

**6.1.3.1** Caso este prazo não esteja expressamente indicado na "proposta de preços" o mesmo será considerado como aceito para efeito de julgamento.

**6.1.4** A licitante deverá indicar os valores unitários e globais para os produtos, já inclusos todos os tributos, fretes, seguros e quaisquer outras despesas inerentes ao obieto.

**6.1.5** Constar oferta firme e precisa, sem alternativas de descontos e/ou de preços, ou qualquer outra condição que induza o julgamento a ter mais de um resultado.

**6.2** Em nenhuma hipótese poderá ser alterado o conteúdo da proposta apresentada, seja com relação a desconto e/ou preço, pagamento, prazo ou qualquer condição que importe a modificação dos termos originais.

**6.3** Serão corrigidos automaticamente pela Pregoeira quaisquer erros de soma e/ou multiplicação. Havendo divergência entre os valores prevalecerá menor desconto e/ou valor. As correções efetuadas serão consideradas para apuração do valor da proposta.

**6.4** Não serão admitidas posteriormente, alegações ou enganos, erros ou distrações na apresentação das propostas, como justificativas de quaisquer acréscimos ou solicitações de reembolsos ou indenizações de qualquer natureza.

**6.5** Serão desclassificadas as propostas que não atenderem às exigências deste Edital, sejam omissas ou apresentem irregularidades ou defeitos capazes de dificultar o julgamento ou ainda os manifestamente inexeqüíveis comparados aos preços de mercado.

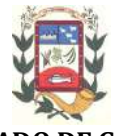

**6.6** Obedecendo às determinações dos artigos 47, 48, inciso III e 49, inciso II, da Lei Complementar nº 123, de 14 de setembro de 2006, com a redação dada pela Lei Complementar nº 147, de 07 de agosto de 2014, fica estabelecido que os itens destinados a ME e EPP de acordo com o Termo de Referência, somente serão admitidas e classificadas propostas de microempresas e empresas de pequeno porte sediadas neste Município ou nos Municípios da Região Sul Goiana, desde que haja propostas de pelo menos 03 (três) fornecedores competitivos, neste certame.

**6.6.1** O Município de Piracanjuba/GO faz parte da Região Sul Goiana, o mapa pode ser acessado através do seguinte link <http://www.imb.go.gov.br/files/docs/mapas/regioesde-planejamento/sul.jpg>.

**6.6.2** Inexistindo o mínimo de 03 (três) propostas válidas serão admitidas para os itens destinados a ME e EPP as propostas integrais de todas as empresas credenciadas.

**6.7** Não havendo nenhum licitante interessado nos itens destinados exclusivos para ME e EPP, estes serão abertos para livre concorrência para Empresas (pessoas jurídicas) legalmente constituídas e estabelecidas anteriormente à data de abertura do presente certame com objeto social pertinente e compatível com o certame e que atenderem às exigências deste edital e seus Anexos.

## **7. JULGAMENTO DAS PROPOSTAS E LANCES**

**7.1** Para julgamento e classificação das propostas será adotado o critério do **MENOR PRE-ÇO POR ITEM** observadas as especificações técnicas e os parâmetros mínimos de qualidade.

**7.2** Para efeito de **OFERECIMENTO DE LANCES VERBAIS**, a Pregoeira selecionará, sempre com base na classificação preliminar as proponentes que tenham apresentado as propostas de menor preço por item, em valores sucessivos e superiores em até 10% (*dez por cento*) àquela de menor valor.

**7.3** Caso não seja verificado no mínimo 03 (três) propostas escritas nas condições do estabelecidas neste edital, serão classificadas as melhores propostas subseqüentes até o máximo de 03 (três) propostas.

**7.4** Caso duas ou mais propostas escritas apresentarem valores iguais, será realizado sorteio para determinação da ordem de oferta de lances.

**7.5** Os lances deverão ser formulados em valores decrescentes inferiores à proposta de menor preço.

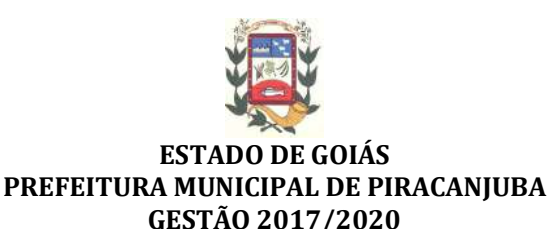

**7.6** Não poderá haver desistência dos lances ofertados, sujeitando-se o proponente desistente às penalidades constantes neste Edital, salvos erros formais e/ ou materiais justificados pelos licitantes e aceitos pela Pregoeira.

**7.7** A desistência em apresentar lance verbal, quando convocado pela Pregoeira, implicará exclusão da licitante da etapa competitiva de lances verbais e na manutenção do último valor apresentado pela licitante, para efeito de ordenação das propostas.

**7.8** Declarada encerrada a etapa competitiva e ordenadas às propostas, a Pregoeira examinará a aceitabilidade da primeira classificada, quanto ao objeto e valor, decidindo motivadamente a respeito.

**7.9** Para fins de julgamento das propostas a Pregoeira e sua Equipe de Apoio levarão em conta o critério de menor preço por item, sendo vencedor aquele que apresentar, após os procedimentos previstos neste Edital o menor valor por item.

**7.10** Encerrada a primeira etapa de lances a Pregoeira procederá a classificação preliminar das propostas. Com base nessa classificação, será assegurada às licitantes Microempresas e Empresas de Pequeno Porte preferência à contratação, observadas as Regras da Lei Complementar nº 123/2006.

## **7.11 DA DESCLASSIFICAÇÃO DA PROPOSTA**

**7.11.1** Será desclassificada a **PROPOSTA** que:

**a)** deixar de atender a quaisquer das exigências preconizadas para a correspondente apresentação;

**b)** apresentar rasuras ou entrelinhas que prejudiquem sua análise;

**c)** apresentar valor manifestamente inexeqüível;

**d)** apresentar valor simbólico ou de valor zero;

**e)** apresentar valor manifestamente superior ao praticado no mercado;

**f)** deixar de especificar a marca do produto, material ou insumo ofertado.

## **8. DOCUMENTOS DE HABILITAÇÃO – ENVELOPE 02**

**8.1** O Envelope "Documentos de Habilitação" deverá conter os documentos a seguir relacionados os quais dizem respeito a:

## **8.1.1 QUANTO À HABILITAÇÃO JURÍDICA**

**a)** Certidão de Registro Comercial (no caso de empresa individual); ou

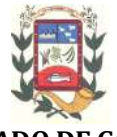

**b)** Ato constitutivo, Estatuto ou Contrato Social em vigor, devidamente registrado, em se tratando de sociedades comerciais (contrato e última alteração) e, no caso de sociedades por ações, acompanhado de documentos de eleição de seus administradores, expedido pelo Registro do Comércio ou Junta Comercial;

**c)** Inscrição do ato constitutivo no caso de sociedades civis, acompanhada de prova de registro de ata de eleição da diretoria em exercício (Registro Civil das Pessoas Jurídicas);

**d)** Decreto de autorização, em se tratando de empresa ou sociedade estrangeira em funcionamento no país, e ato de registro ou autorização para funcionamento expedido pelo órgão competente, quando a atividade assim o exigir.

**8.1.1.1** Os documentos relacionados nas Alíneas "a" à "d" deste Subitem não precisarão constar do Envelope 02 - "Documentos de Habilitação", caso tiverem sido apresentados para o credenciamento neste Pregão.

## **8.1.2 QUANTO À REGULARIDADE FISCAL**

**a)** Prova de inscrição no Cadastro Nacional da Pessoa Jurídica (CNPJ);

**b)** Prova de inscrição no cadastro de contribuintes **estadual** *ou* **municipal**, se houver, relativo ao domicílio ou sede da licitante, pertinente ao seu ramo de atividade e compatível com o objeto licitado;

**c)** Prova de regularidade com a **Fazenda Federal/INSS** (Certidão Negativa de Tributos e Contribuições Federais e Dívida Ativa da União);

**d)** Prova de regularidade com a **Fazenda Estadual** (Certidão Negativa de Débitos relativa ao ICMS);

**e)** Prova de regularidade com a **Fazenda Municipal** (Certidão Conjunta de Regularidade Fiscal por Pessoa Física ou Jurídica, por CPF ou CNPJ - Certidão Negativa de Débitos) do domicílio ou sede da firma interessada, mediante Certidão Negativa expedida pelo Município, ou outra equivalente na forma da Lei, com prazo de validade em vigor;

**f)** Prova de regularidade relativa ao **Fundo de Garantia por Tempo de Serviço** (FGTS), através do Certificado de Regularidade ou do documento denominado "Situação de Regularidade do Empregador", demonstrando situação regular no cumprimento dos encargos sociais instituídos por lei, com prazo de validade em vigor na data de encerramento do prazo de entrega dos envelopes;

**g) Certidão Negativa de Débitos Trabalhistas**, ou seja, prova de inexistência de débitos inadimplidos perante a Justiça do Trabalho, mediante a apresentação

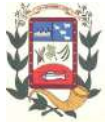

de certidão negativa, nos termos do Título VII-A da Consolidação das Leis do Trabalho, aprovada pelo Decreto-Lei nº 5.452, de 1º de maio de 1943 e da Lei Federal nº 12.440/11, de 07.07.2011.

**8.1.2.1** Os documentos extraídos por via INTERNET terão seus dados conferidos pela Equipe de Apoio perante o site correspondente.

# **8.1.3 QUANTO À QUALIFICAÇÃO ECONÔMICO - FINANCEIRA**

**a) Certidão Negativa de Falência ou Recuperação Judicial**, expedida pelo Cartório Distribuidor da sede da licitante, com data de emissão de, no máximo, 90 (noventa) dias anteriores à sessão publica de processamento deste certame, ou dentro do prazo de validade constante no documento, ou Certidão de Ações Cíveis,expedida pelo TRIBUNAL DE JUSTIÇA do Estado da sede da licitante, onde não apresente ações citadas de falência ou recuperação judicial. (Comarca da sede da licitante ou todas as Comarcas).

# **8.1.4 QUANTO À QUALIFICAÇÃO TÉCNICA**

**a)** A Proponente deverá apresentar **Atestado de Capacidade Técnica** para comprovação de aptidão para fornecimento dos objetos desta licitação, através de no mínimo 01 (um) atestado fornecido por pessoa jurídica de direito público ou privado, para a qual a interessada já tenha fornecido e/ou prestado serviço de natureza compatível com o objeto desta licitação. (Caso seja cópia, esta deverá estar autenticada, ou deverá ser apresentado o documento original a Pregoeira, para confirmação da autenticidade).

## **9. DISPOSIÇÕES GERAIS DA HABILITAÇÃO**

**9.1** Na hipótese de não constar prazo de validade nas certidões apresentadas, estas serão consideradas vencidas 90 (noventa) dias após sua emissão.

**9.2** Não serão aceitos protocolos referentes à solicitação feita às repartições competentes, quanto aos documentos mencionados neste Capítulo, nem cópias ilegíveis, mesmo autenticadas.

**9.3** Serão inabilitadas os licitantes que apresentarem em desacordo os documentos necessários à habilitação, bem como as empresas que estiverem sob processo de falência e as que estiverem cumprindo as penalidades previstas nos Incisos III e IV do Art. 87 da Lei n. 8.666/93.

**9.4** As microempresas e empresas de pequeno porte, assim definidas no art. 3º da Lei Complementar n.º 123, de 14.12.2006, deverão apresentar toda a documentação exigida

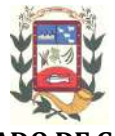

para efeito de comprovação de regularidade fiscal, mesmo que esta apresente alguma restrição (art. 43, caput da Lei Complementar no 123/2006).

**9.5** Havendo alguma restrição na comprovação da regularidade fiscal, será assegurado o prazo de 05 (cinco) dias úteis, iniciando o prazo no dia seguinte à sessão, prorrogáveis por igual período, quando requerido pelo licitante, para a regularização da documentação, pagamento ou parcelamento do débito e emissão de eventuais certidões negativas ou positivas com efeito de certidão negativa.

**9.5.1** A não-regularização da documentação, no prazo previsto no item 9.5, implicará decadência do direito à contratação, sem prejuízo das sanções previstas no art. 81 da Lei no 8.666, de 21.06.1993, sendo facultado ao Município de Piracanjuba/GO convocar os licitantes remanescentes, na ordem de classificação, para a assinatura do Contrato, ou revogar a licitação.

**9.6** Será assegurado, como critério de desempate, preferência de contratação para as microempresas e empresas de pequeno porte, entendendo-se por empate aquelas situações em que as propostas apresentadas pelas microempresas e empresas de pequeno porte sejam iguais ou até 5% (cinco por cento) superiores à proposta mais bem classificada e desde que a melhor oferta inicial não seja de uma microempresa ou empresa de pequeno porte.

**9.7** Ocorrendo o empate, proceder-se-á da seguinte forma:

**9.7.1** A microempresa ou empresa de pequeno porte mais bem classificada poderá apresentar proposta de preço inferior àquela considerada vencedora do certame, situação em que será adjudicado em seu favor o objeto licitado;

**9.7.2** Não ocorrendo à contratação da microempresa ou empresa de pequeno porte, na forma do edital, serão convocadas as remanescentes que porventura se enquadrem na hipótese do edital, na ordem classificatória, para o exercício do mesmo direito;

**9.7.3** No caso de equivalência dos valores apresentados pelas microempresas e empresas de pequeno porte que se encontrem no intervalo estabelecido, será realizado sorteio entre elas para que se identifique àquela que primeiro poderá apresentar melhor oferta.

**9.7.4** Na hipótese da não-contratação nos termos previstos acima, o objeto licitado será adjudicado em favor da proposta originalmente vencedora do certame.

# **10. RECURSO, ADJUDICAÇÃO E HOMOLOGAÇÃO**

**10.1** Manifestada a intenção de recorrer, logo após ser declarado o vencedor da disputa de lances, o licitante deverá apresentar por escrito as razões de recurso em 03 (três) dias,

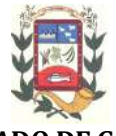

sob pena de indeferimento, ficando os demais licitantes, desde logo, intimados para apresentarem suas contrarrazões, em igual prazo, que começará a contar do término do prazo do recorrente, sendo-lhes assegurada vista imediata dos autos.

**10.1.1** Os memoriais com as razões e contrarrazões dos recursos deverão ser protocolizados, **exclusivamente***,* no protocolo geral da Prefeitura Municipal de Piracanjuba/GO, endereço constante do preâmbulo deste edital.

**10.2** Não será concedido prazo para recursos sobre assuntos meramente protelatórios ou quando não justificada a intenção de interpor o recurso pelo proponente.

**10.3** O acolhimento do recurso importará a invalidação apenas dos atos insuscetíveis de aproveitamento.

**10.4** Decididos os recursos porventura interpostos e constatada a regularidade dos atos procedimentais, a autoridade competente adjudicará o objeto ao licitante vencedor e homologará o procedimento licitatório.

**10.5 Em nenhuma hipótese serão reconhecidos os recursos enviadas por telegrama, correio** (Sedex, Carta Comum e ou Carta Registrada)**, fax, e-mail ou similares, nem as peças remetidas após terem vencidos os respectivos prazos legais.** 

**10.5.1** Nas impugnações e recursos deverão constar telefone e email para contato de retorno.

## **11. CONTRATAÇÃO**

**11.1** A Licitante vencedora não poderá ceder ou transferir o contrato total ou parcialmente a terceiros.

**11.2** Todos os contatos, reclamações e penalidades serão feitos ou aplicados diretamente à empresa que participar da Licitação. Em nenhum caso a Administração negociará com entidades representadas pelas licitantes.

### **12. DOTAÇÃO E RECURSOS**

**12.1** As despesas decorrentes da aquisição do objeto desta Licitação correrão à conta dos recursos das dotações orçamentárias afetas aos órgãos do Município de Piracanjuba/GO, a saber:

## **22.03.04.122.0407.2005 3.3.90.39 f.84 – Secretaria de Administração**

## **13. FORNECIMENTO, PAGAMENTO E LOCAL DE RECEBIMENTO DO OBJETO**

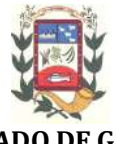

**13.1** A forma do fornecimento, prazo, local, execução, recebimento, forma de pagamento e demais informações estão contidas no Termo de Referência e Minuta de Contrato anexos deste edital.

# **14. FORMALIZAÇÃO, RESCISÃO E PUBLICIDADE DO CONTRATO**

**14.1** O Contrato deverá ser assinado por representante legal, diretor, ou sócio da empresa, com apresentação, conforme o caso, de procuração, acompanhado de cédula de identidade do outorgante e outorgado.

**14.2** O prazo para assinatura do contrato será de até 02 (dois) dias úteis contados do recebimento da convocação, podendo ser prorrogado uma vez, desde que solicitado por escrito, antes do término do prazo previsto, e com exposição de motivo justo que poderá ou não ser aceito pela Administração.

**14.3** Na hipótese do não atendimento à convocação a que se refere o item 14.2 ou havendo recusa em fazê-lo, a Administração aplicará as penalidades cabíveis.

**14.4** O contrato referente ao presente Pregão Presencial, terá seu extrato publicado no Placar da Prefeitura e a sua íntegra, será disponibilizada no Site da Prefeitura de Piracanjuba/GO (www.piracanjuba.go.gov.br).

**14.5** O contrato poderá ser rescindido de pleno direito:

**14.5.1** *Pela Administração independentemente de interpelação judicial, precedido de processo administrativo com ampla defesa, quando:*

**a)** O fornecedor/Contratado não cumprir as obrigações constantes do contrato;

**b)** O fornecedor/Contratado der causa a rescisão administrativa do Contrato;

**c)** Em qualquer das hipóteses de inexecução total ou parcial do contrato;

**d)** No caso de falência ou instauração de insolvência e dissolução da sociedade da empresa Fornecedora;

**e)** Caso ocorra transferência a terceiros, ainda que em parte, das obrigações assumidas pela empresa detentora;

### **14.5.2** *Pelo Fornecedor/Contratado quando:*

**a)** Mediante solicitação escrita, comprovar a ocorrência de caso fortuito ou força maior;

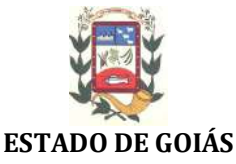

### **PREFEITURA MUNICIPAL DE PIRACANJUBA GESTÃO 2017/2020**

**b)** A inexecução total ou parcial das obrigações pactuadas no presente Contrato enseja a rescisão do objeto, unilateralmente pela Administração, ou bilateralmente, com as conseqüências contratuais e as previstas em lei ou no Ato Convocatório, mediante formalização e assegurados o contraditório e ampla defesa, com fundamento nos arts. 77 e 78 da Lei 8.666/93, contudo, sempre atendida a conveniência administrativa.

**c)** Poderá ainda ser rescindido por mútuo consentimento, ou unilateralmente pela Administração, a qualquer tempo, mediante notificação prévia de 30 (trinta) dias à CONTRATADA, por motivo de interesse público e demais hipóteses previstas nos incisos I a XII e XVII do art. 78 da Lei 8.666/93, ou ainda, judicialmente, nos termos da legislação pertinente.

**14.6** Da rescisão procedida com base nesta cláusula não incidirá multa ou indenização de qualquer natureza.

## **15. DA VIGÊNCIA CONTRATUAL**

**15.1** O contrato terá vigência **até 31 de dezembro de 2019**, contados a partir de sua assinatura, podendo ser prorrogado nos termos do Art. 57, IV da Lei Federal nº 8.666/1993.

**15.2** O Contrato poderá ser prorrogado e/ou alterado, mediante assinatura de Termo Aditivo, na forma prevista no art. 57, inc. II e art. 65 da Lei Federal nº 8.666, de 21 de junho de 1993, no interesse do serviço público.

## **16 PENALIDADES**

**16.1** Sem prejuízo da cobrança de perdas e danos a Administração poderá sujeitar a Detentora/Contratada às penalidades seguintes:

**16.1.1** Suspensão do direito de licitar e contratar com a Administração direta e indireta do Município de Piracanjuba/GO, pelo prazo de até 02 (dois) anos (Art. 87 III, da Lei 8.666/93), em função da natureza e da gravidade da falta cometida ou enquanto perdurarem os motivos determinantes da punição à pessoa física ou jurídica que praticar quaisquer atos previstos no Art. 7º da Lei Federal n. 10.520, de 17 de julho de 2002;

**16.1.2** Declaração de inidoneidade para licitar e contratar com a ADMINISTRAÇÃO PÚBLICA, considerando, para tanto, reincidência de faltas, sua natureza e gravidade. O ato da declaração de inidoneidade será proferido por Autoridade Superior na esfera municipal, mediante publicação no Diário Oficial do Estado.

**16.2** Pelo atraso injustificado na execução do ajuste, a Detentora/Contratada incorrerá em multa diária de 0,1% (um décimo por cento) sobre o valor ajustado, excluída, quando for o

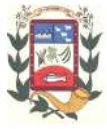

caso, a parcela correspondente aos impostos incidentes, se destacados em documento fiscal.

**16.3** Pela inexecução total ou parcial do ajuste a multa será de 10% (dez por cento) sobre o valor da obrigação não cumprida.

**16.3.1** A aplicação das multas independerá de qualquer interpelação judicial, precedida de processo administrativo com ampla defesa, sendo exigível desde a data do ato, fato ou omissão que lhe tiver dado causa.

**16.3.2** As multas e penalidades serão aplicadas sem prejuízo das sanções cíveis ou penais cabíveis.

**16.3.3** A Detentora/Contratada será notificada, por escrito para recolhimento da multa aplicada, o que deverá ocorrer no prazo de 10 (dez) dias úteis dessa notificação. Se não ocorrer o recolhimento da multa no prazo fixado, o seu valor será deduzido das faturas remanescentes.

**16.4** A recusa injustificada da adjudicatária em assinar o Contrato de Locação dentro do prazo estabelecido pela Administração, caracteriza o descumprimento total da obrigação assumida, podendo a Administração aplicar as penalidades cabíveis.

**16.5** Pelo descumprimento das obrigações assumidas a licitante estará sujeita às penalidades previstas na Lei Federal nº 8.666/93.

# **17. ÓRGÃO GERENCIADOR**

**17.1** O Órgão Gerenciador do Contrato a ser firmado mediante a realização do presente Pregão Presencial será a Secretaria Municipal de Administração da Prefeitura de Piracanjuba/GO.

## **18. DAS DISPOSIÇÕES FINAIS**

**18.1** As licitantes declaram ter pleno conhecimento dos elementos constantes deste Edital, bem como de todas as condições gerais e peculiaridades ao cumprimento do objeto licitado, sendo vedado invocar, posteriormente, qualquer desconhecimento quanto aos mesmos.

**18.2** Esta Licitação será anulada se ocorrer ilegalidade no seu processamento ou julgamento, podendo ser revogada, a juízo exclusivo da Administração, se for considerada inoportuna ou inconveniente ao serviço público, sem que caiba direito a qualquer indenização.

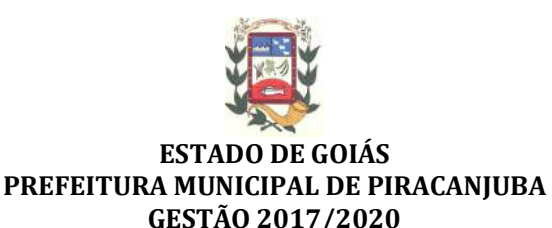

**18.3** A Administração (Pregoeira ou à Autoridade a ela Superior) poderá em qualquer fase da licitação promover diligência, que a seu exclusivo critério julgar necessária no sentido de obter esclarecimentos ou informações complementares.

**18.4** As normas disciplinadoras desta Licitação serão interpretadas em favor da ampliação da disputa, respeitada a igualdade de oportunidade entre os licitantes e desde que não comprometam o interesse público, a finalidade e a segurança da contratação.

**18.5** Os casos omissos do presente Pregão serão solucionados pela Pregoeira ou Autoridade Superior que decidirá com base na legislação em vigor.

**18.6** Fica assegurado ao Município de Piracanjuba de no interesse da Administração, anular ou revogar a qualquer tempo, no todo ou em parte, a presente licitação, dando ciência aos participantes, na forma da Legislação vigente.

**18.7** As informações contidas no Termo de Referência deste Edital e constantes nos processos, são de total e absoluta responsabilidade do Secretário Interino de Administração, Sr. André Fernandes Machado.

**18.8** De acordo com o TCU – Acórdão nº 2389/2006 e 3381/2013 – ambos Plenário, a Pregoeira não pode ser responsabilizada por irregularidade em edital de licitação, já que sua elaboração não se insere no rol de competências que lhe foram atribuídas pela Lei nº 10.520/2002, sendo assim, o Edital só será publicado após o Parecer Jurídico na minuta do mesmo, para averiguação de qualquer irregularidade, uma vez que ambos são vinculativos, conforme o Art. 38, § único da Lei Federal nº 8.666/93, de acordo com aos Acórdãos nºs 512/03, 462/02, 1.412/03 e 1.616/03 do TCU, ambos de plenário.

**18.9** Constituem como parte integrante e complementar do presente EDITAL, os seguintes elementos:

**ANEXO I –** Termo de Referência;

**ANEXO II -** Minuta da Proposta;

**ANEXO III –** Modelo sugerido Declaração de Ciência de Pleno Cumprimento das Exigências do Edital e Pleno Atendimento aos Requisitos de Habilitação;

**ANEXO IV –** Declaração de Microempresa ou Empresa de Pequeno Porte;

**ANEXO V –** Minuta do Contrato

#### **19. DO FORO**

**19.1.** Fica eleito o Foro da Comarca de Piracanjuba/GO, por mais privilegiado que outro seja para serem dirimidas eventuais dúvidas decorrentes desta Licitação, não resolvidas na esfera Administrativa.

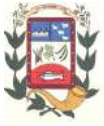

Piracanjuba/GO, aos 06 dias do mês de junho de 2019.

# **Jacqueline Silva Campos**

Pregoeira Oficial

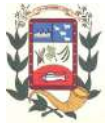

## **PREGÃO PRESENCIAL Nº. 21/2019**

### **ANEXO I - TERMO DE REFERÊNCIA**

### **1. OBJETO:**

**1.1** Contratação de empresa especializada para fornecimento e implantação, manutenção continuada de sistema de gestão publica, compreendendo locação de sistemas disponibilizado em plataforma 100% web, que atendam as legislações especificas devendo os mesmos atender as seguintes áreas.

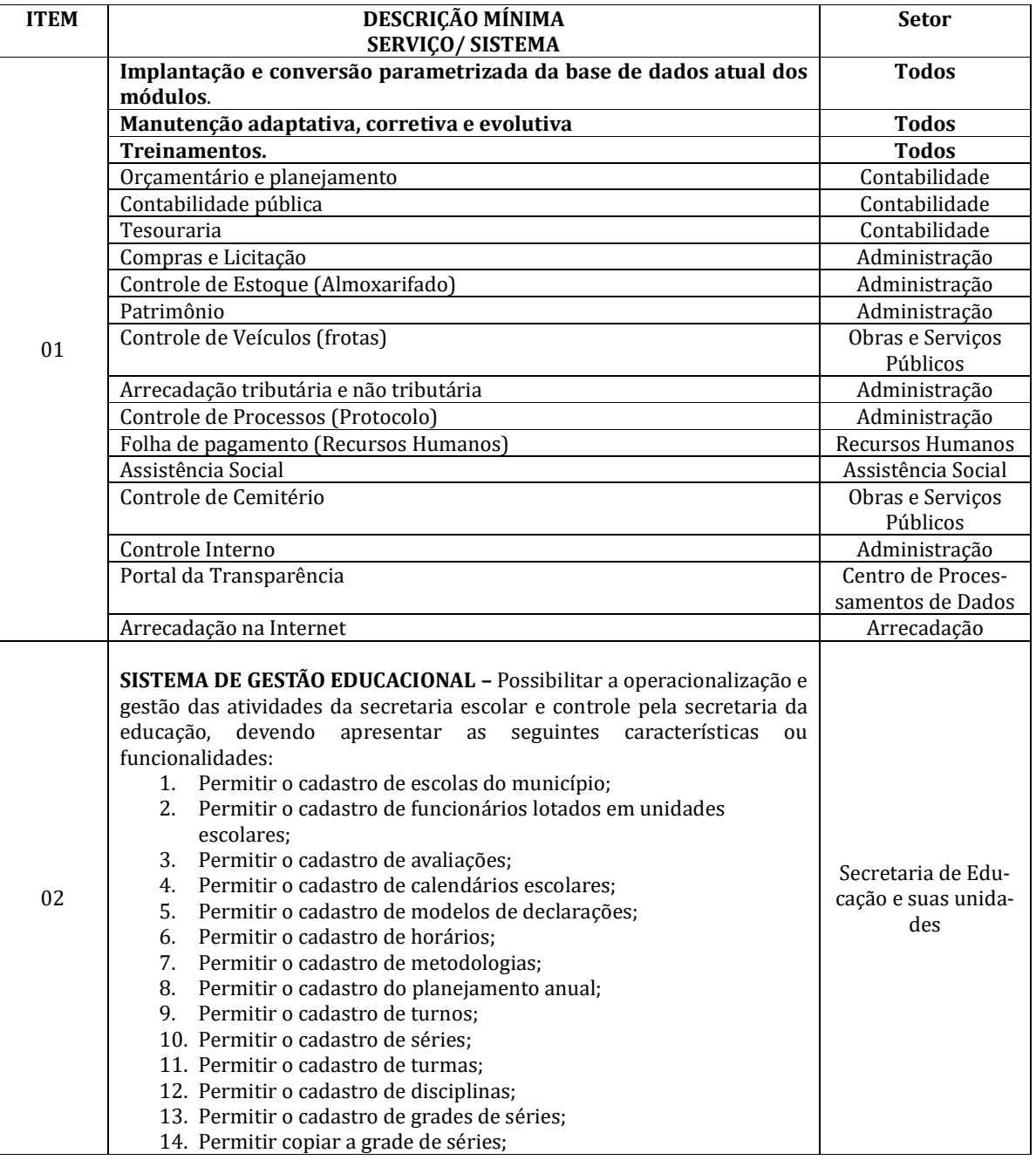

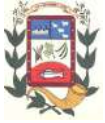

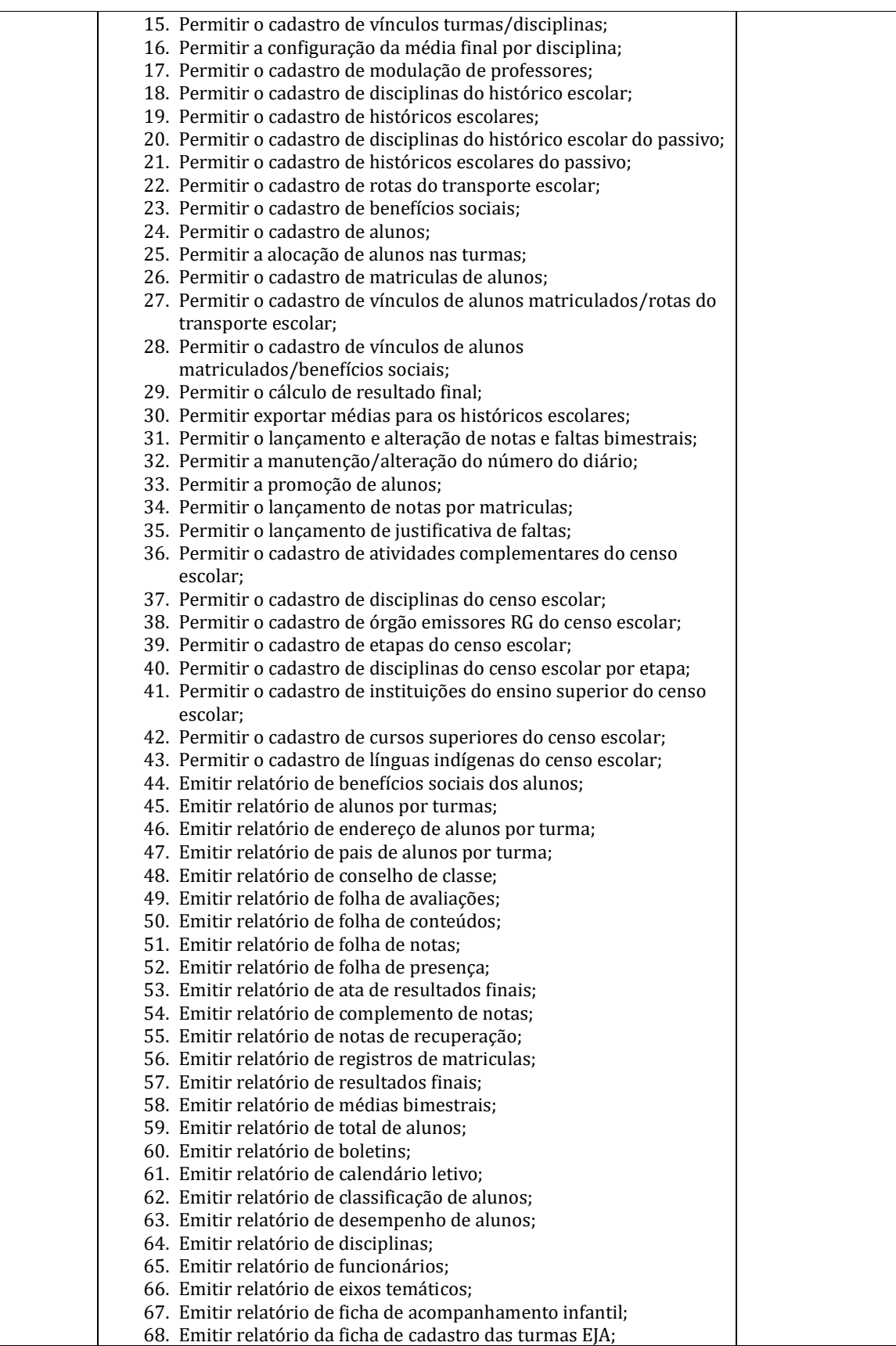

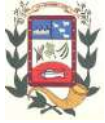

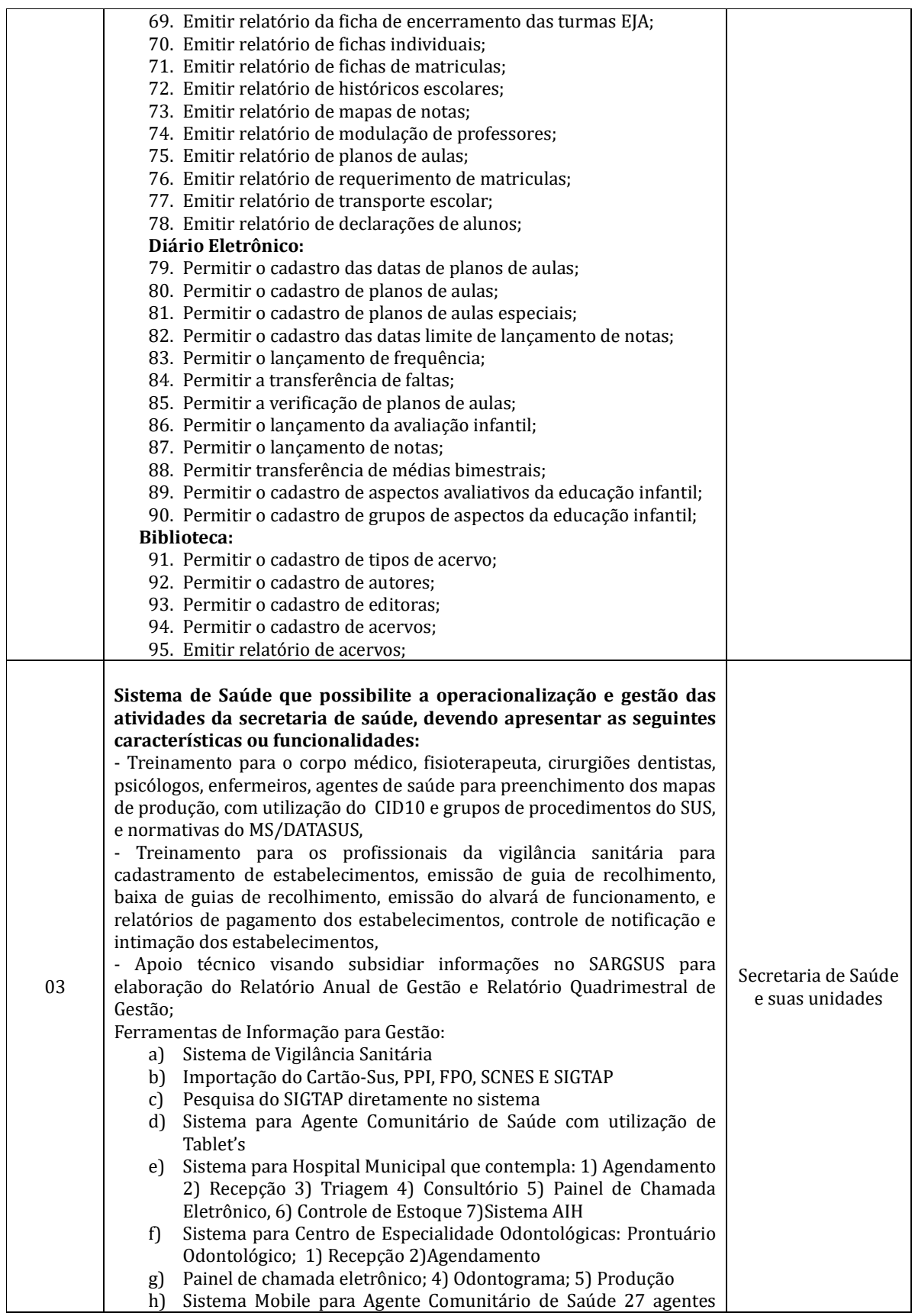

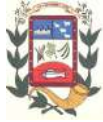

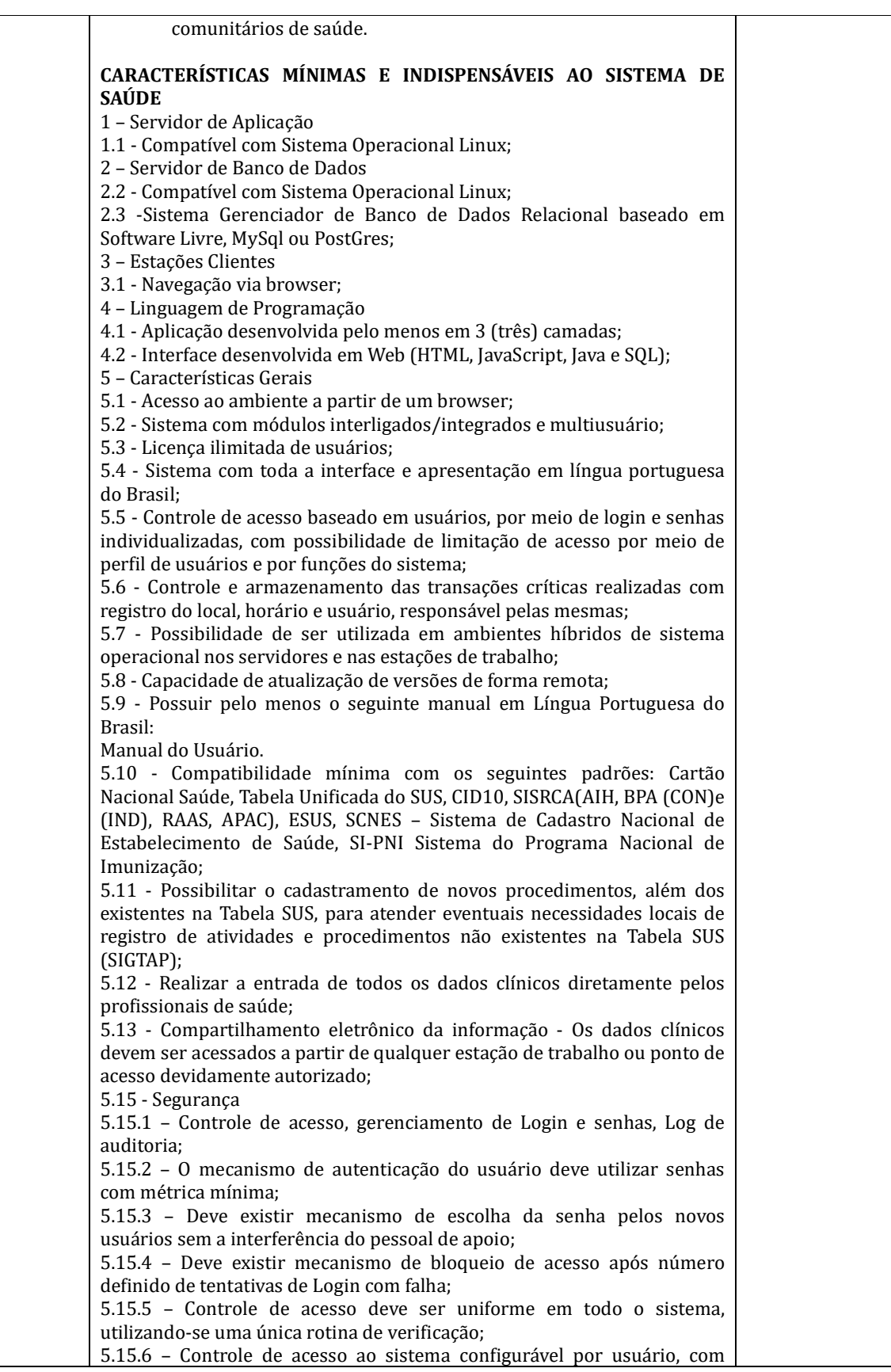

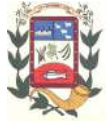

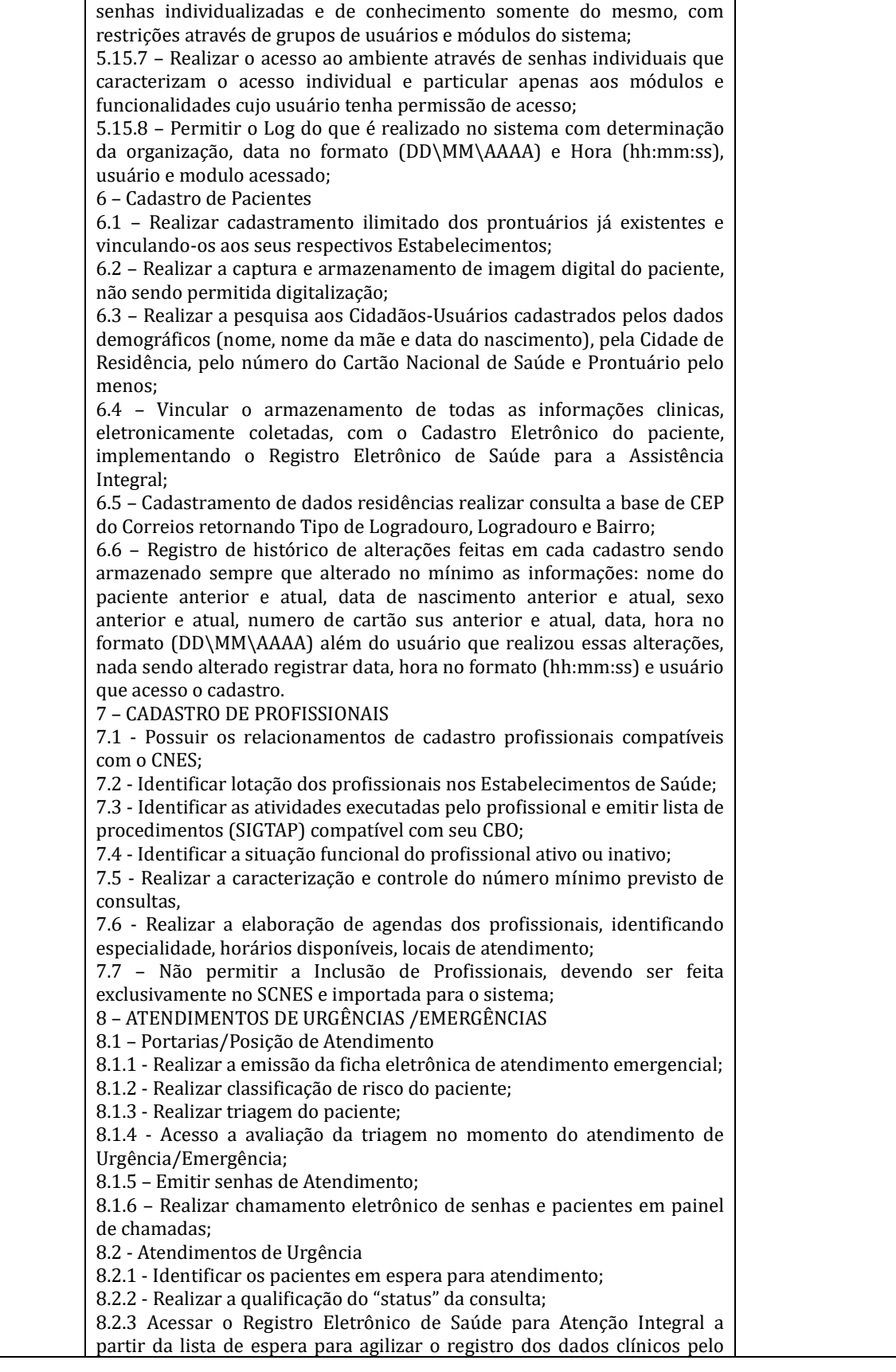

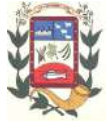

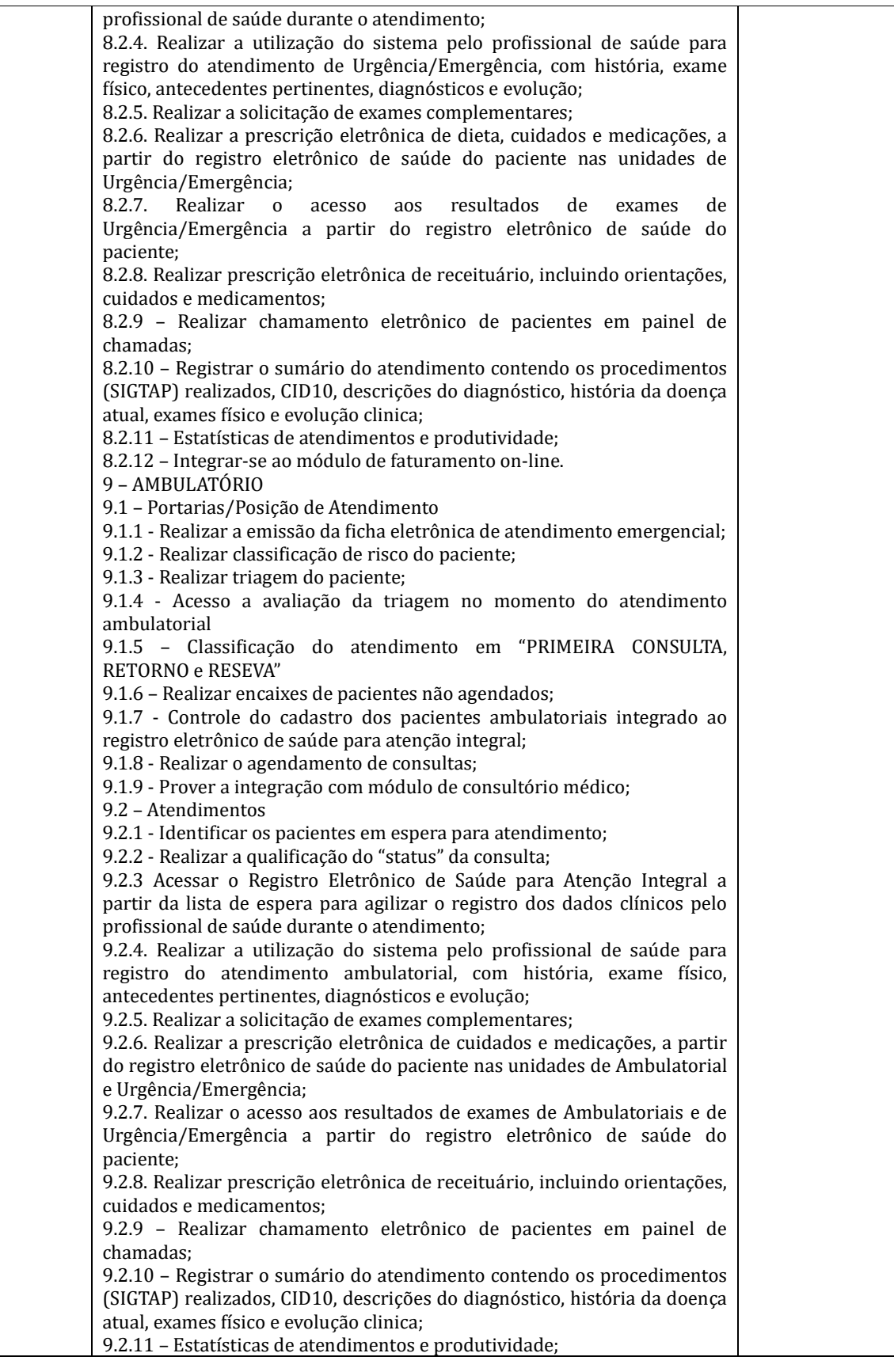

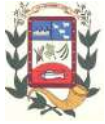

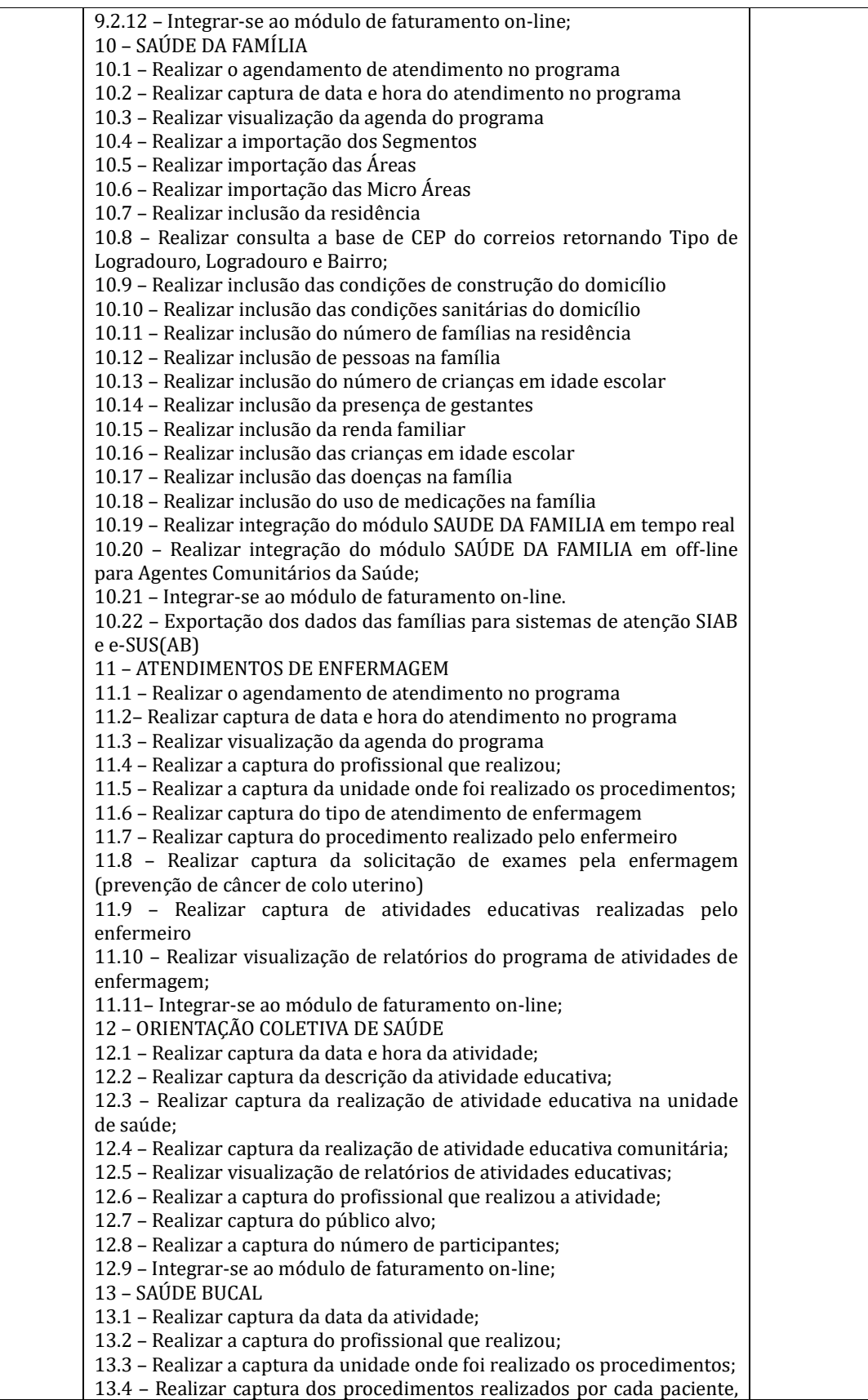

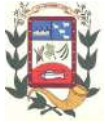

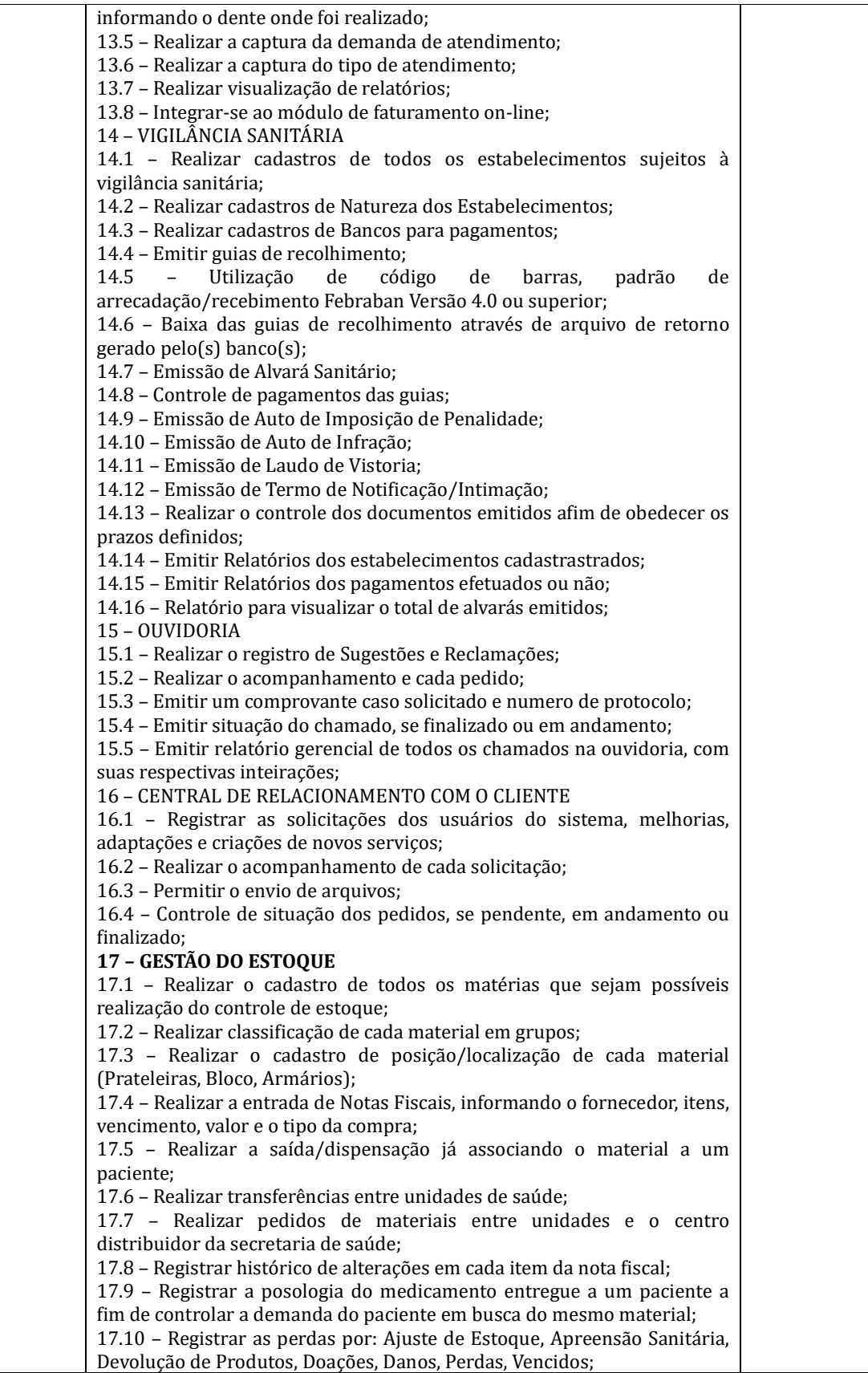

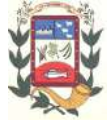

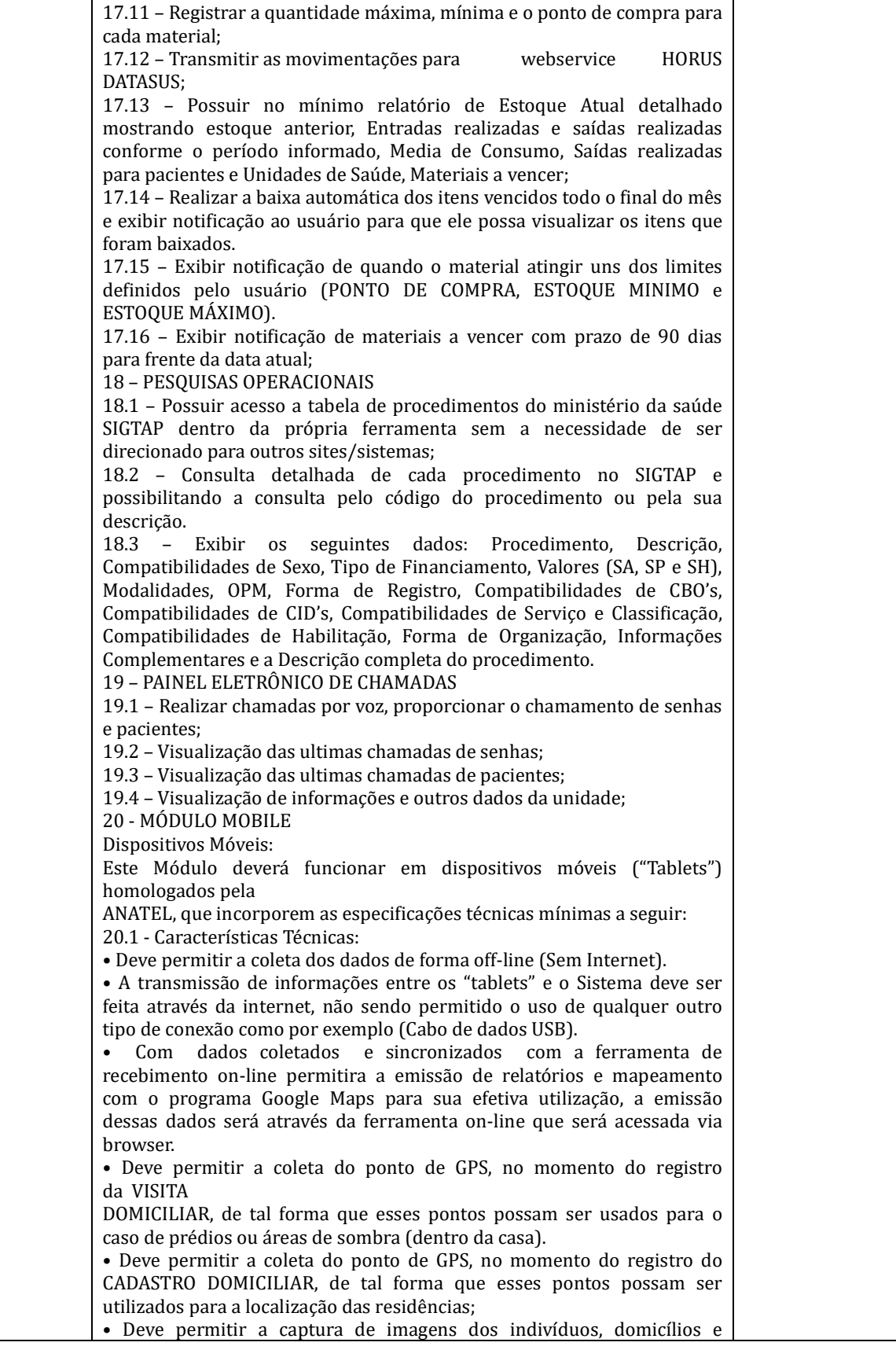

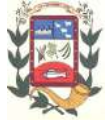

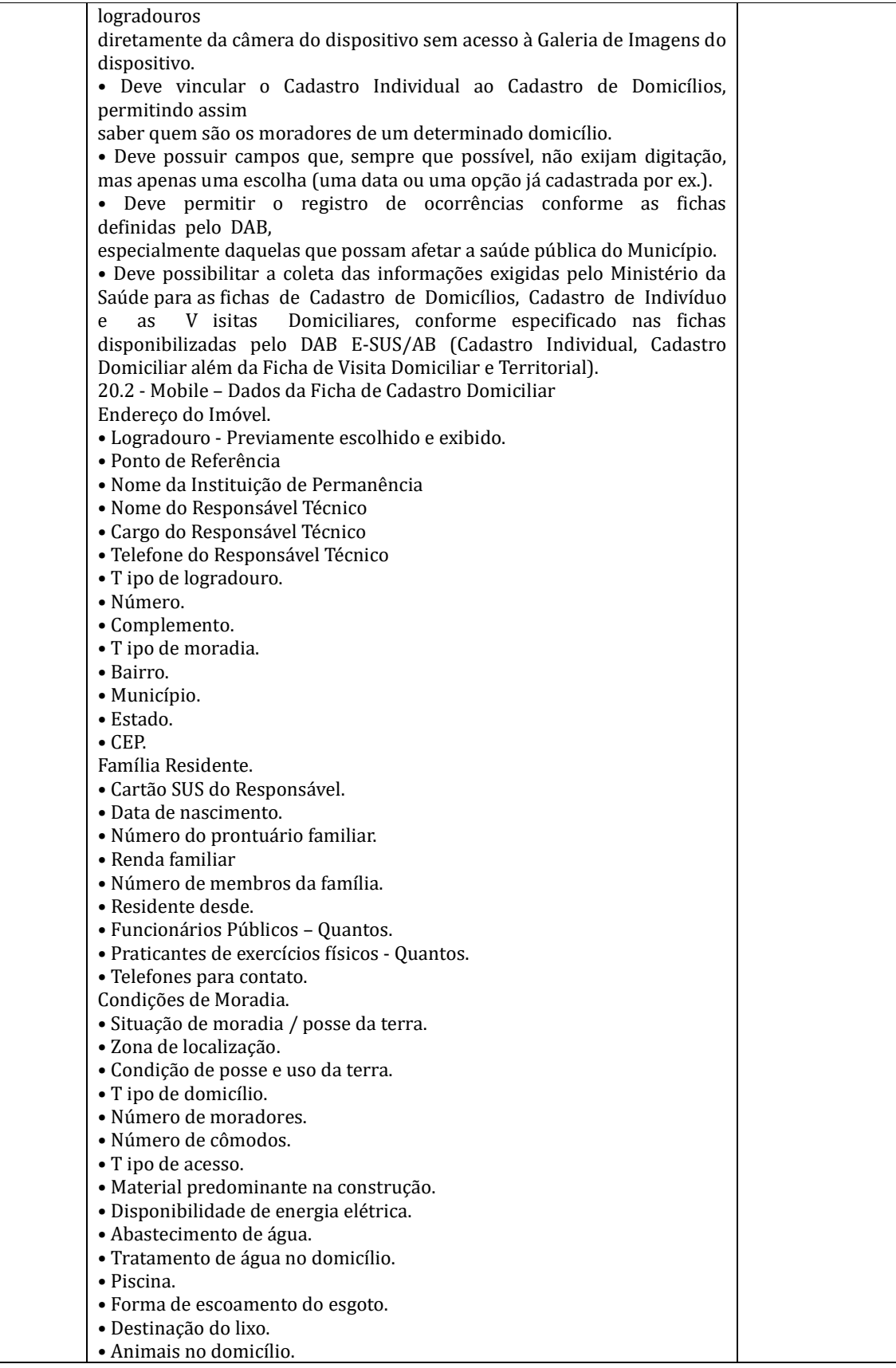

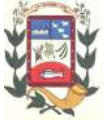

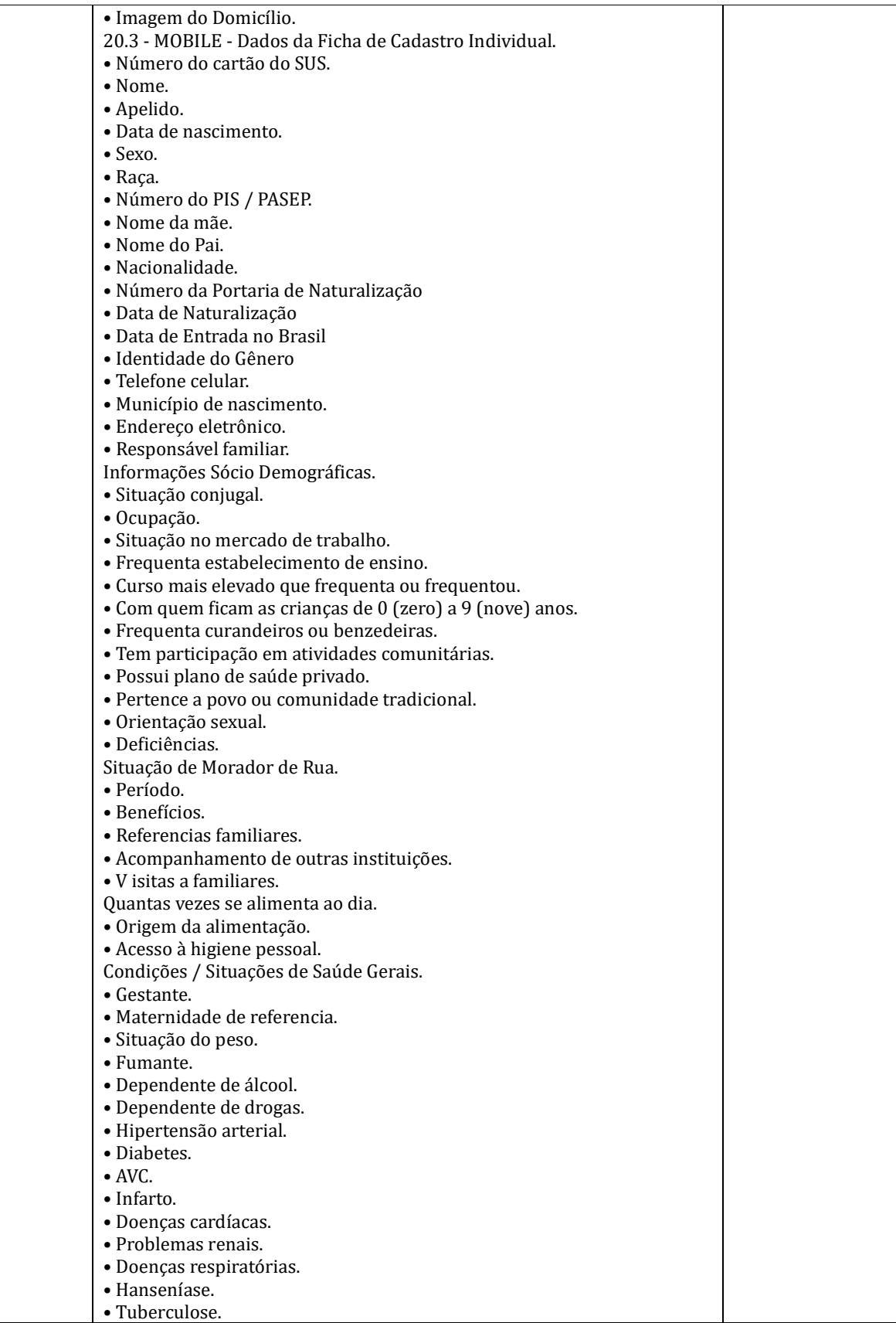

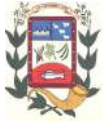

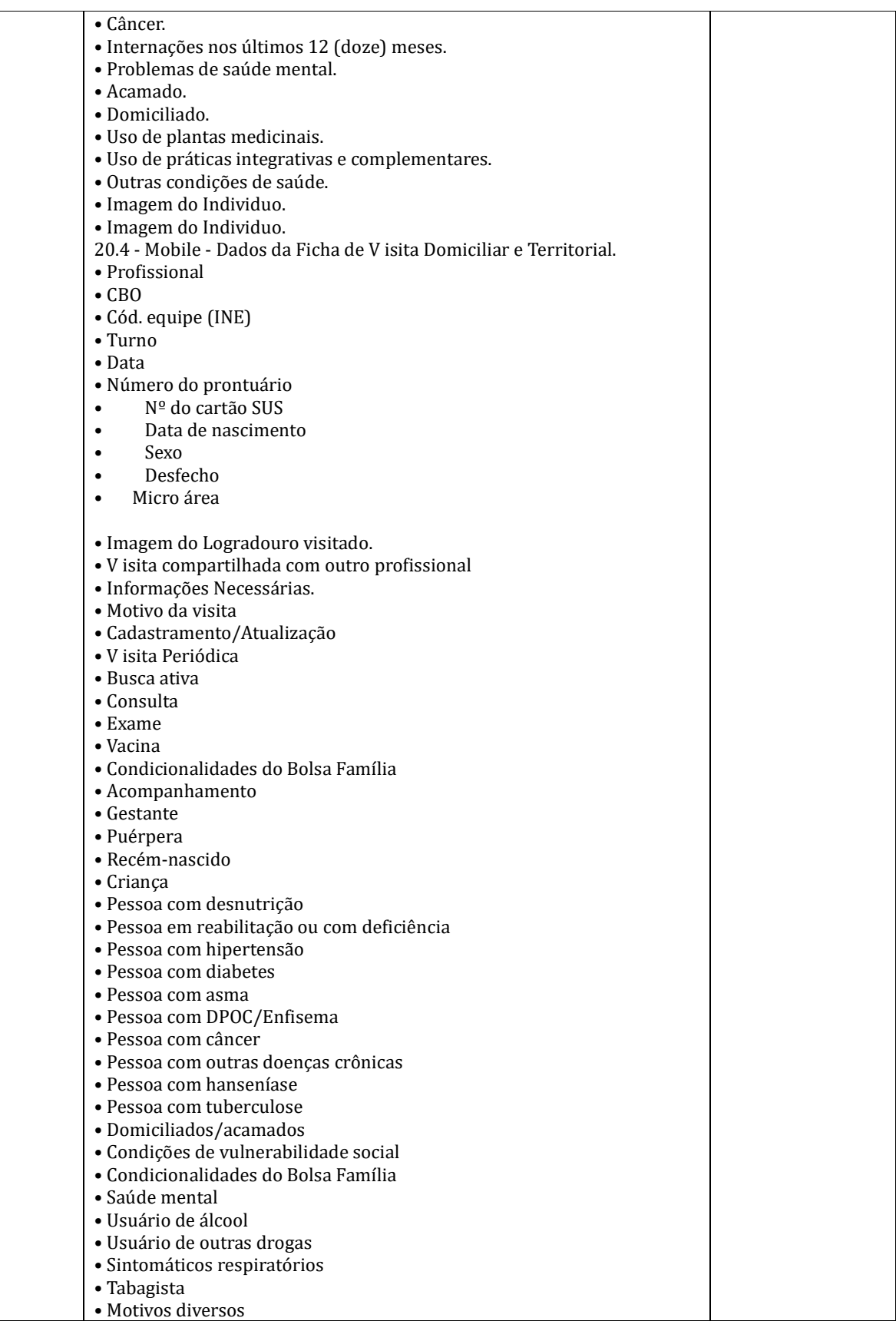

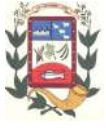

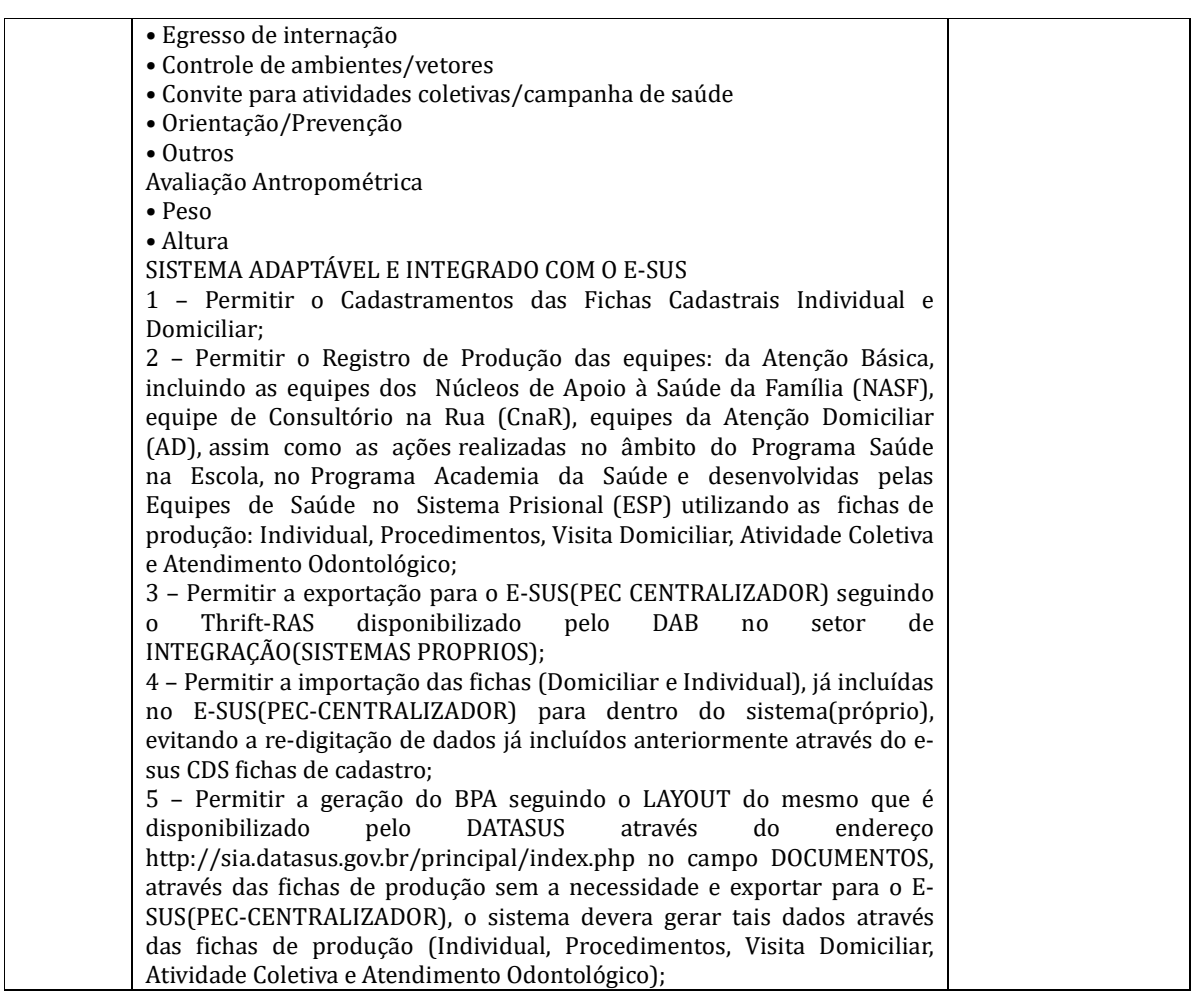

## **2. JUSTIFICATIVA**

**2.1** A necessidade em dar continuidade na organização na Administração Pública deste Município, visando dar maior celeridade aos procedimentos contábeis, financeiros, orçamentários, patrimoniais e gerenciais, bem como, de fiscalização das atividades econômicas, sociais, patrimoniais, contábeis, orçamentária e financeira, cumprindo o propósito de que seja exercido o controle na aplicação dos recursos em conformidade com a legislação, principalmente com a Lei Federal  $n^{\circ}$  101/2000, sob o ângulo da legalidade, legitimidade, economicidade, publicidade e transparência que norteiam a administração pública.

**2.2** Considerando que a Prefeitura não dispõe de software de sua propriedade e de equipe técnica em seu quadro para desenvolver todos os sistemas de informática. Considerando que a administração pública municipal deve primar pela eficiência e eficácia, visando melhorar substancialmente o atendimento e pontualidade na elaboração dos relatórios, balancetes mensais e da consolidação do balanço geral anual, bem como de todos os relatórios exigidos pela legislação vigente e considerando, finalmente a necessidade de otimização dos procedimentos operacionais da estrutura administrativa municipal, é que se faz neces-

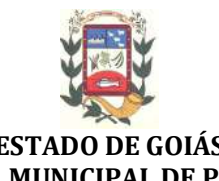

sário tal contratação para automatização da administração, com software modernos e ágeis que permitam uma gestão moderna com a integração de todos os recursos de arrecadação e gerenciamentos administrativos, com alimentação diária de dados permitindo que sejam elaborados relatórios de acompanhamento das atividades diárias e mensais de todos os setores, bem como a emissão de relatórios consolidados.

**2.3** A economicidade a ser obtida pela Administração, em relação à aquisição em questão, poderá ser conseguida pelo recurso da competitividade entre empresas do ramo, mediante regular e adequado processo e procedimento licitatório, cujo fator preponderante certamente será o "MENOR PREÇO POR ÍTEM", as empresas devem apresentar todos os módulos, uma vez que devem obrigatoriamente fazer integração entre si. Assim, mediante tal critério e/ ou parâmetro, necessariamente a Administração obterá a economia em função do custo beneficio, não obstante seja ela uma expectativa que dependerá diretamente do preço praticado no mercado em relação ao(s) produto ofertado(s) pela(s) empresa(s), cuja escolha recairá naquela que cotar com o MENOR PREÇO POR ÍTEM.

**2.4** A licitação para contratação de que trata o objeto em único valor por item, justifica-se pela necessidade de preservar a integridade qualitativa do objeto, vez que vários fornecedores pode implicar descontinuidade da padronização, trazendo assim dificuldades gerenciais e, até mesmo, aumentar os custos, pois a aquisição tem a finalidade de formar um todo unitário.

**2.5** Todos os módulos constantes dentro de cada item devem ser fornecidos pela mesma empresa, tendo em vista a facilidade e rapidez na capacitação dos funcionários desta Prefeitura, uma vez que o mesmo poderá ser readaptado em outro departamento não havendo danos no serviço prestado pela Administração, nem transtornos a população que carece dos atendimentos.

## **3. PLANILHA DE CUSTOS:**

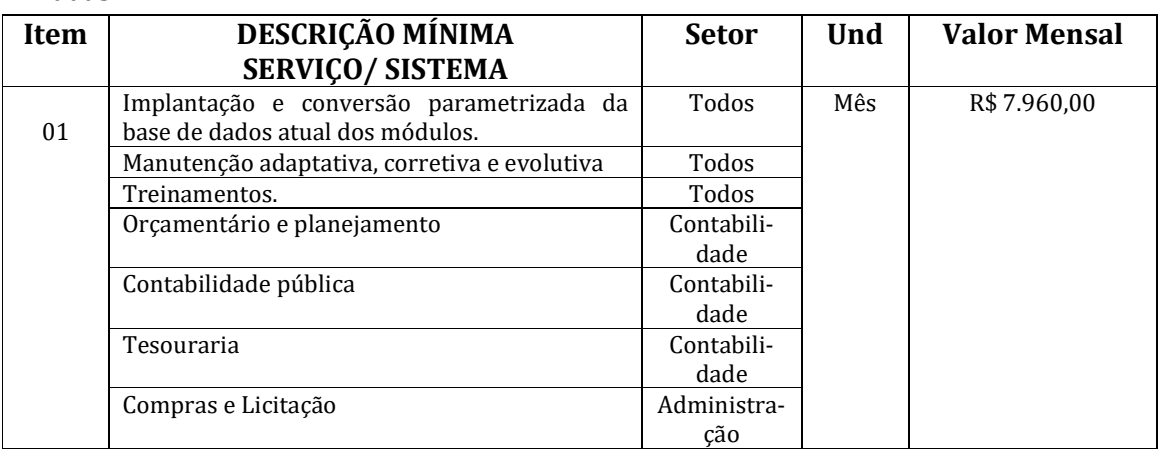

**3.1** A presente contratação deverá atender as especificações e quantidades abaixo discriminadas:

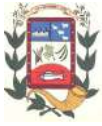

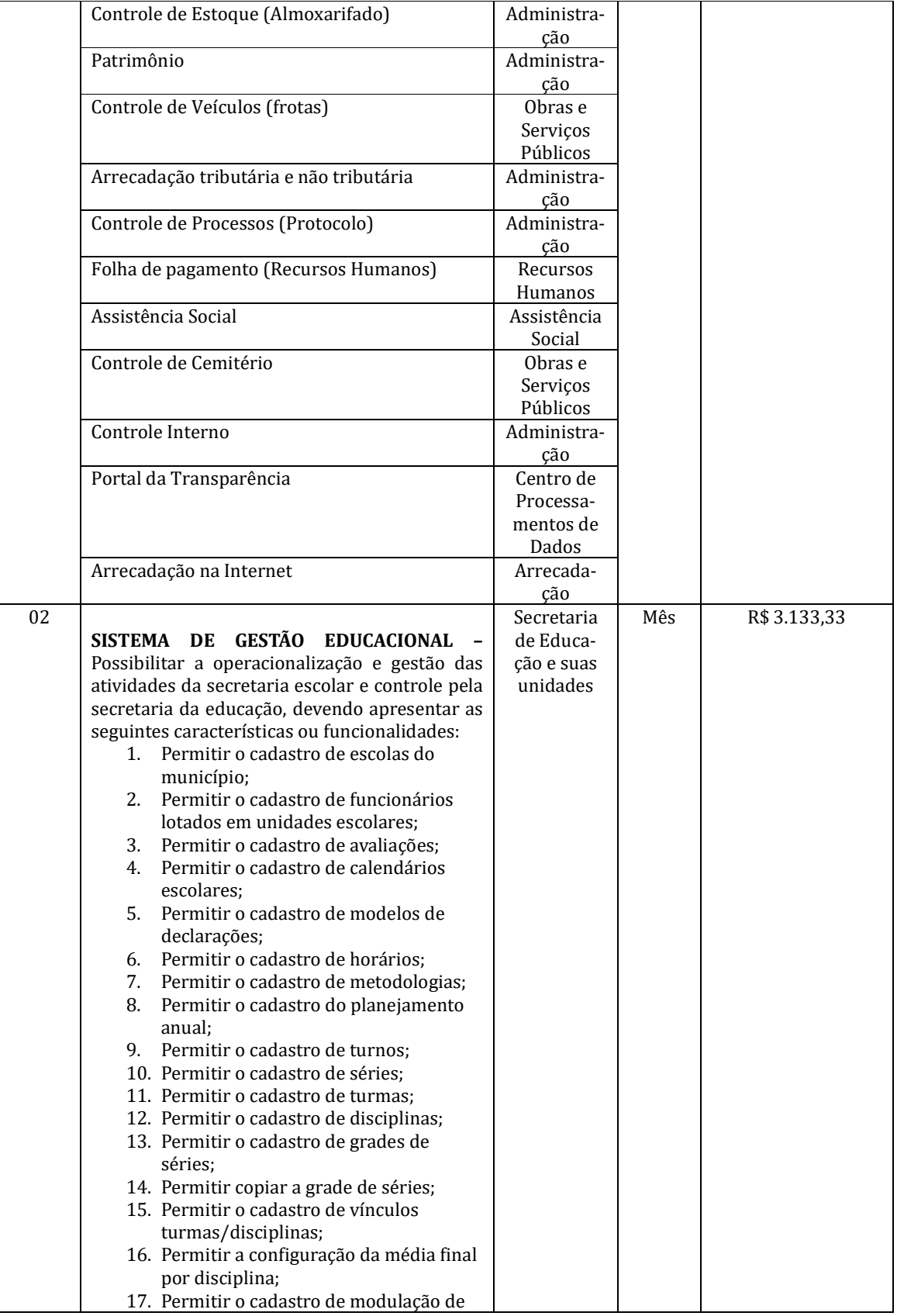

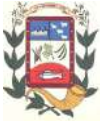

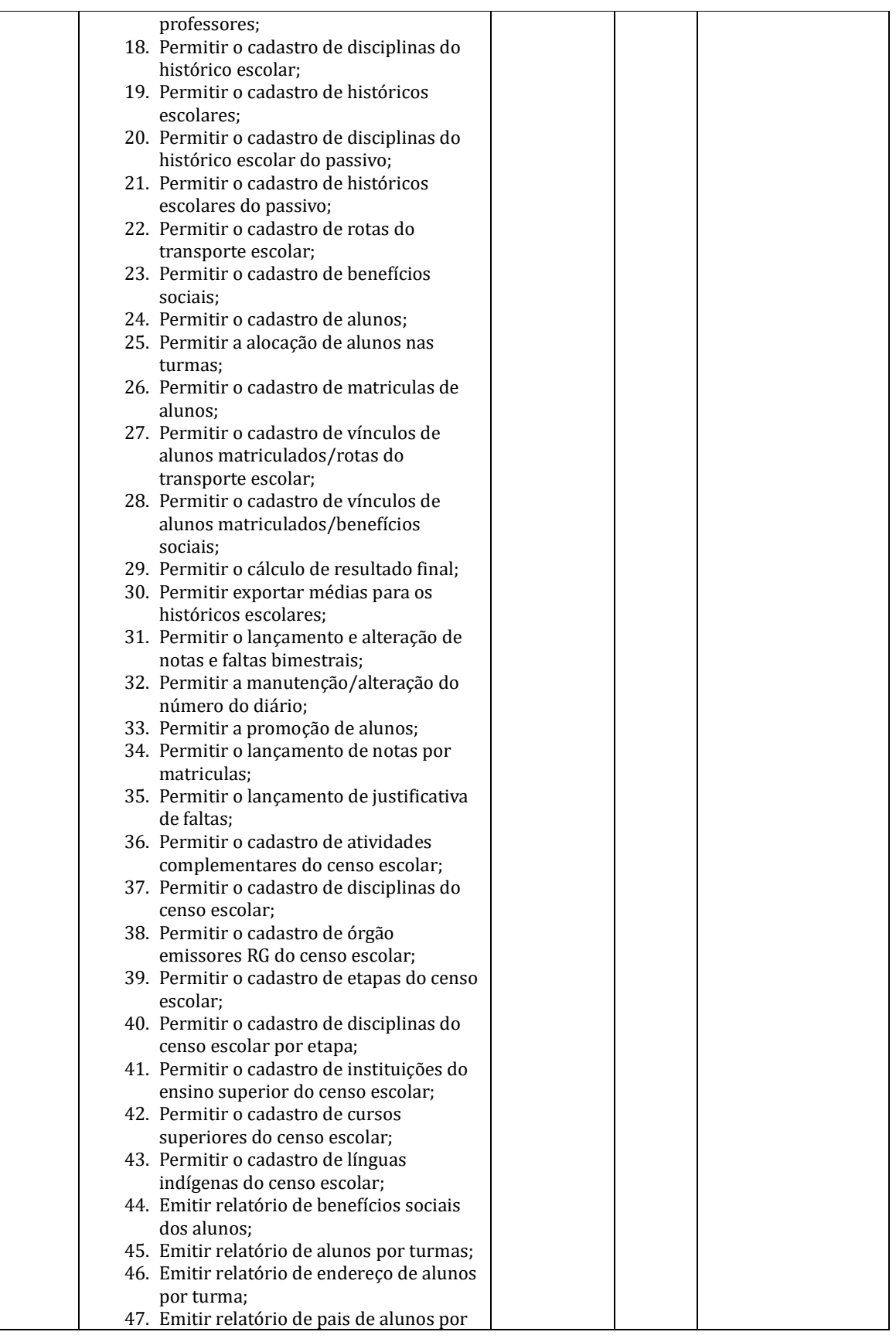

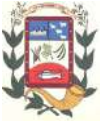

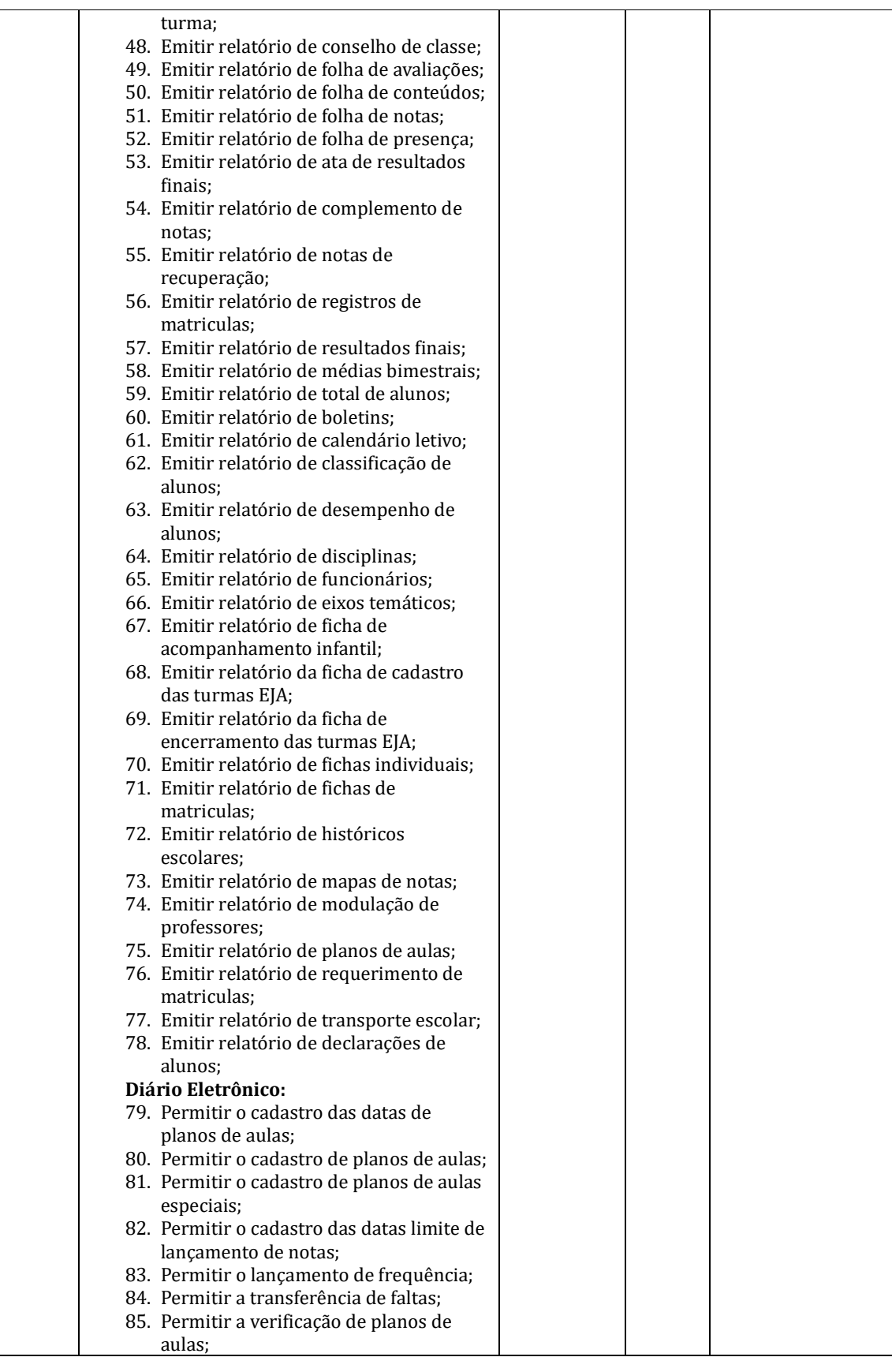

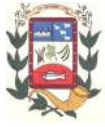

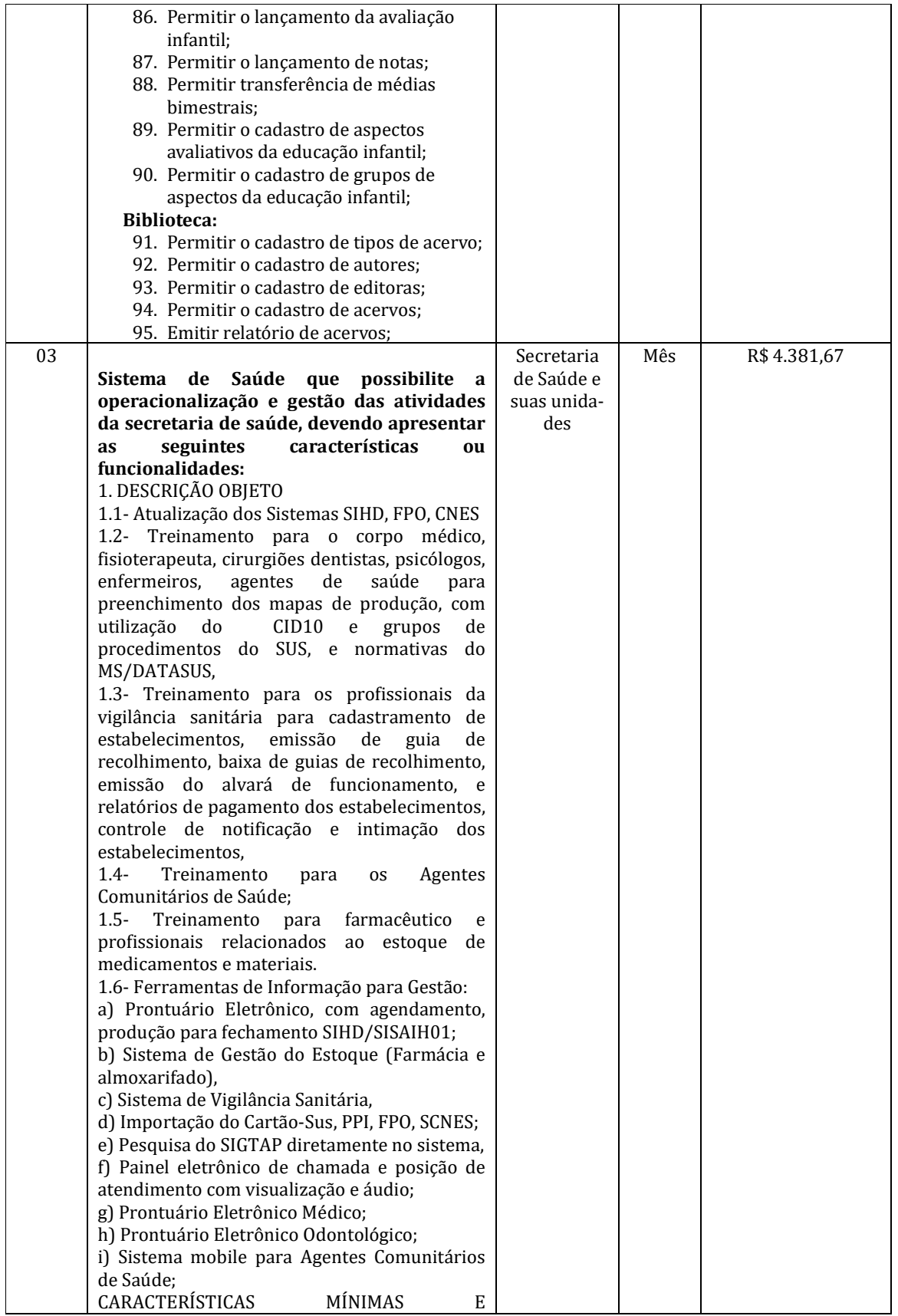

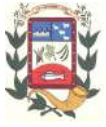

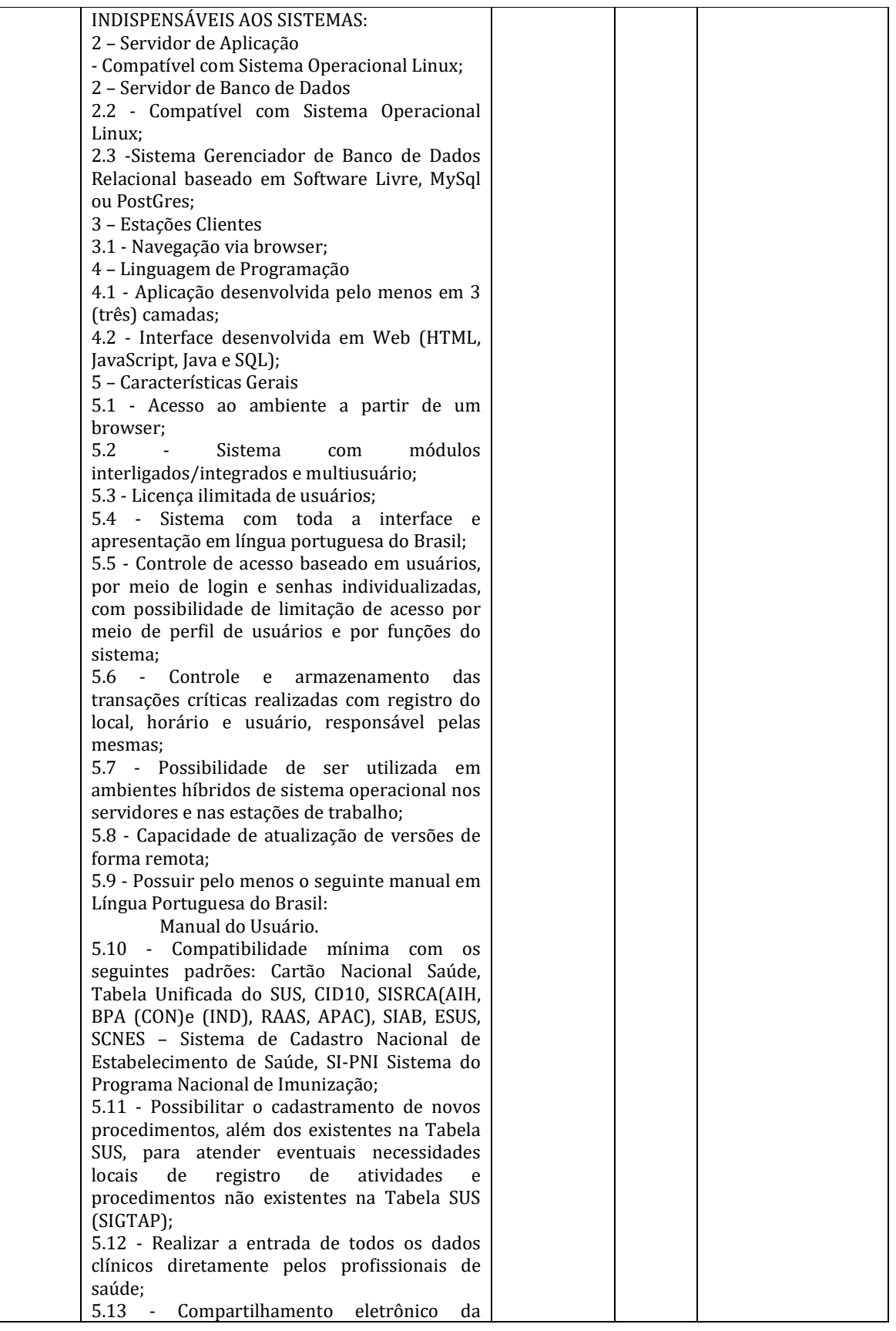
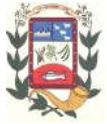

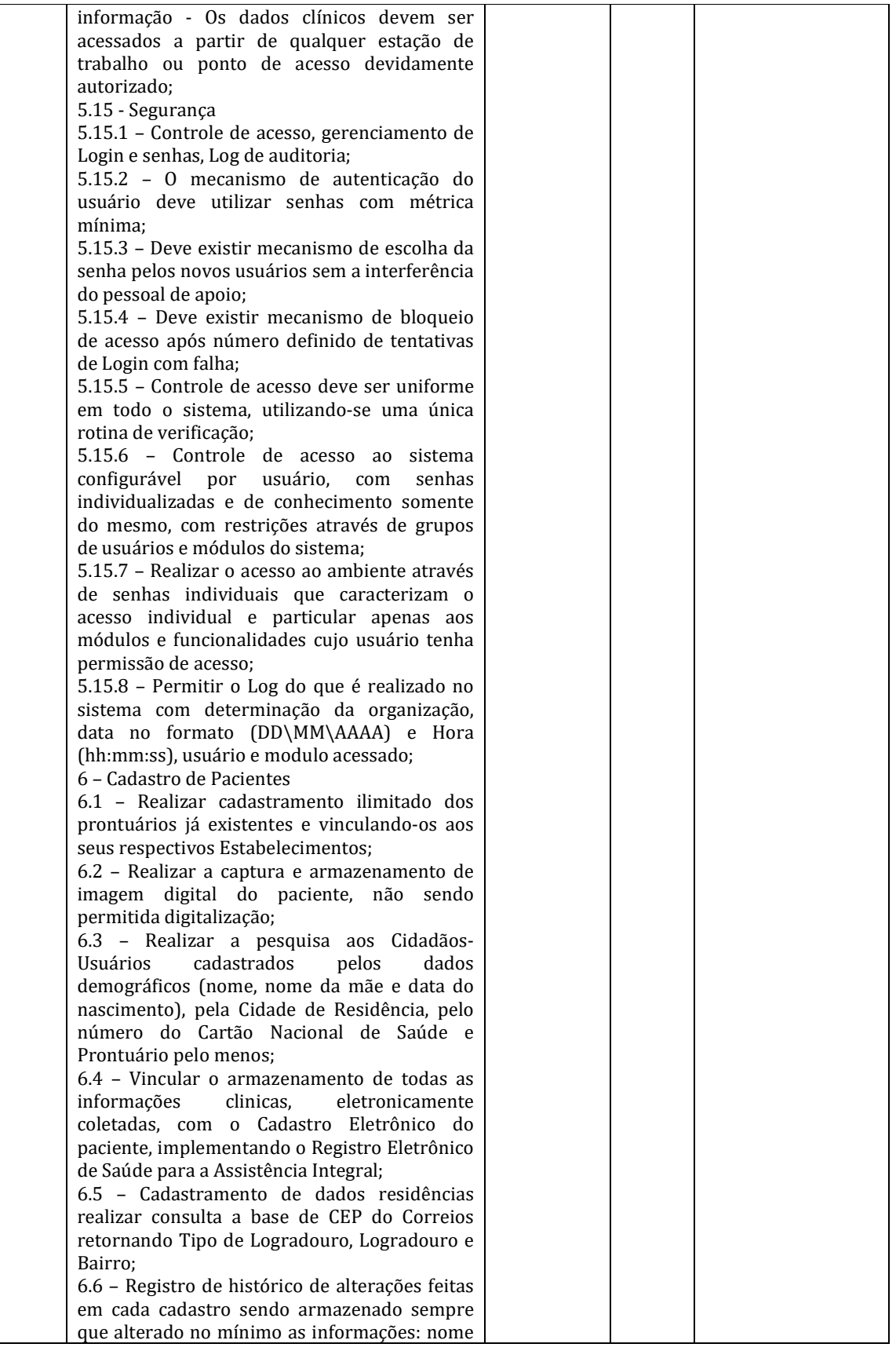

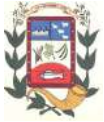

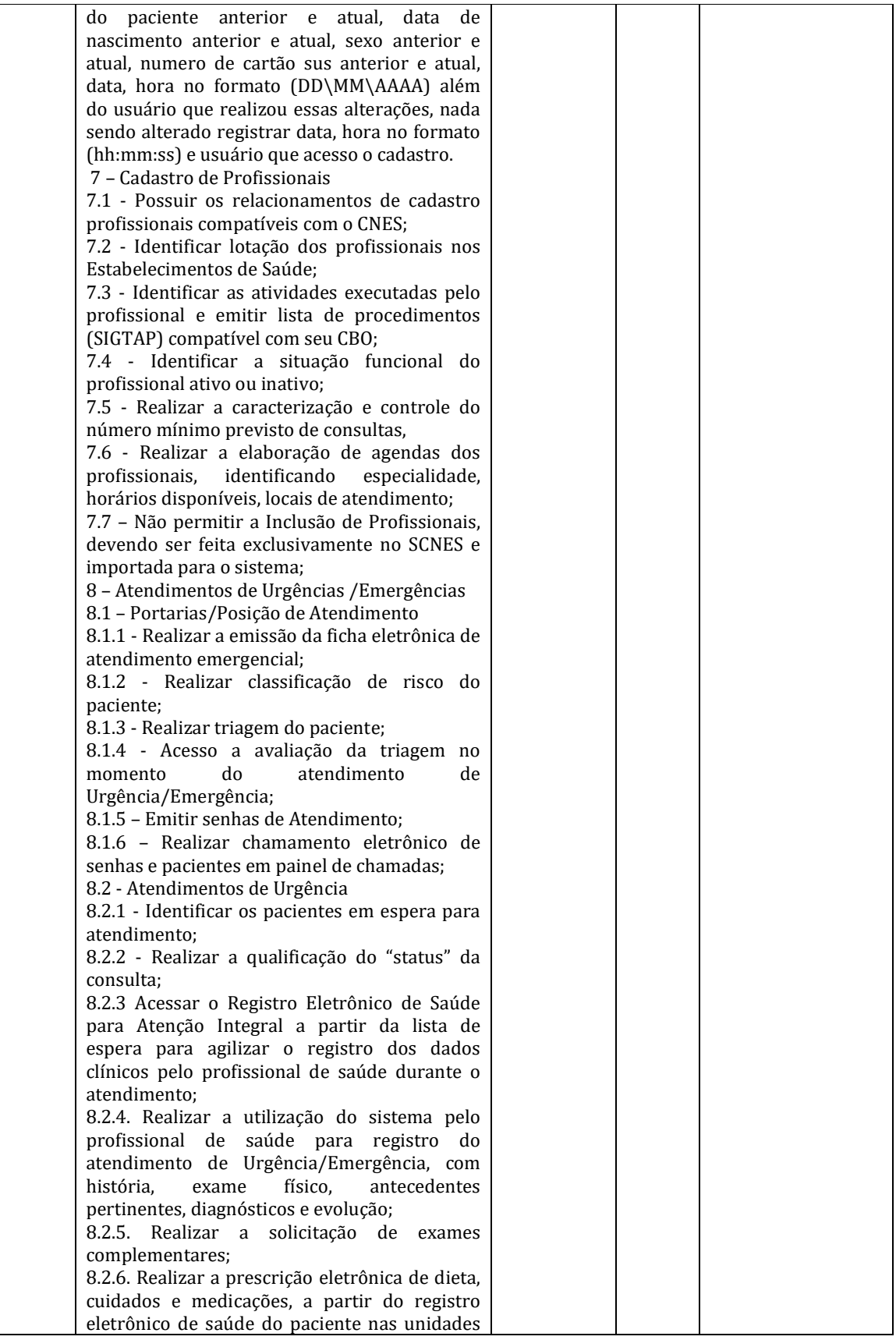

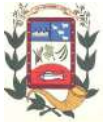

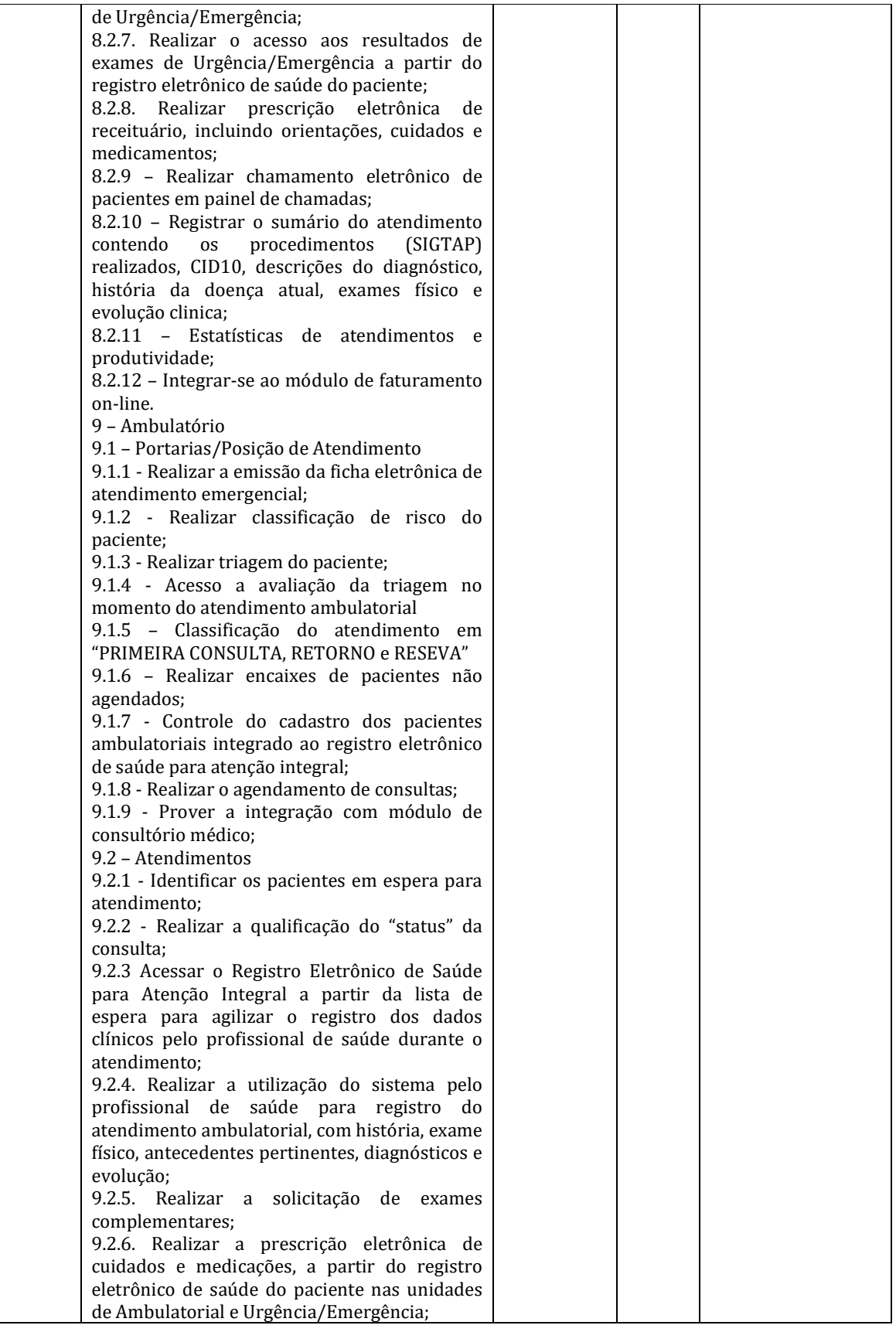

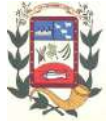

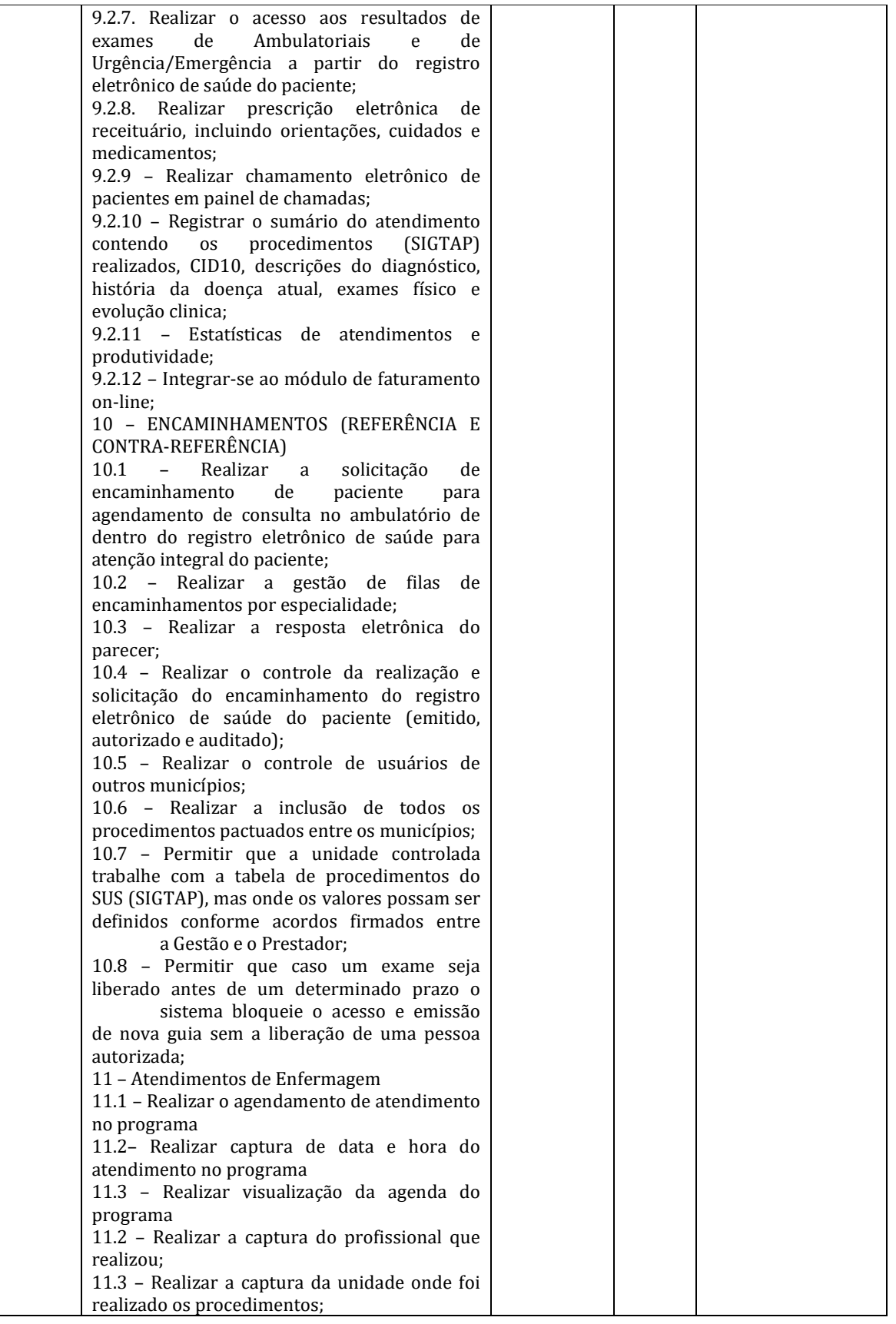

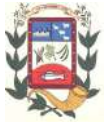

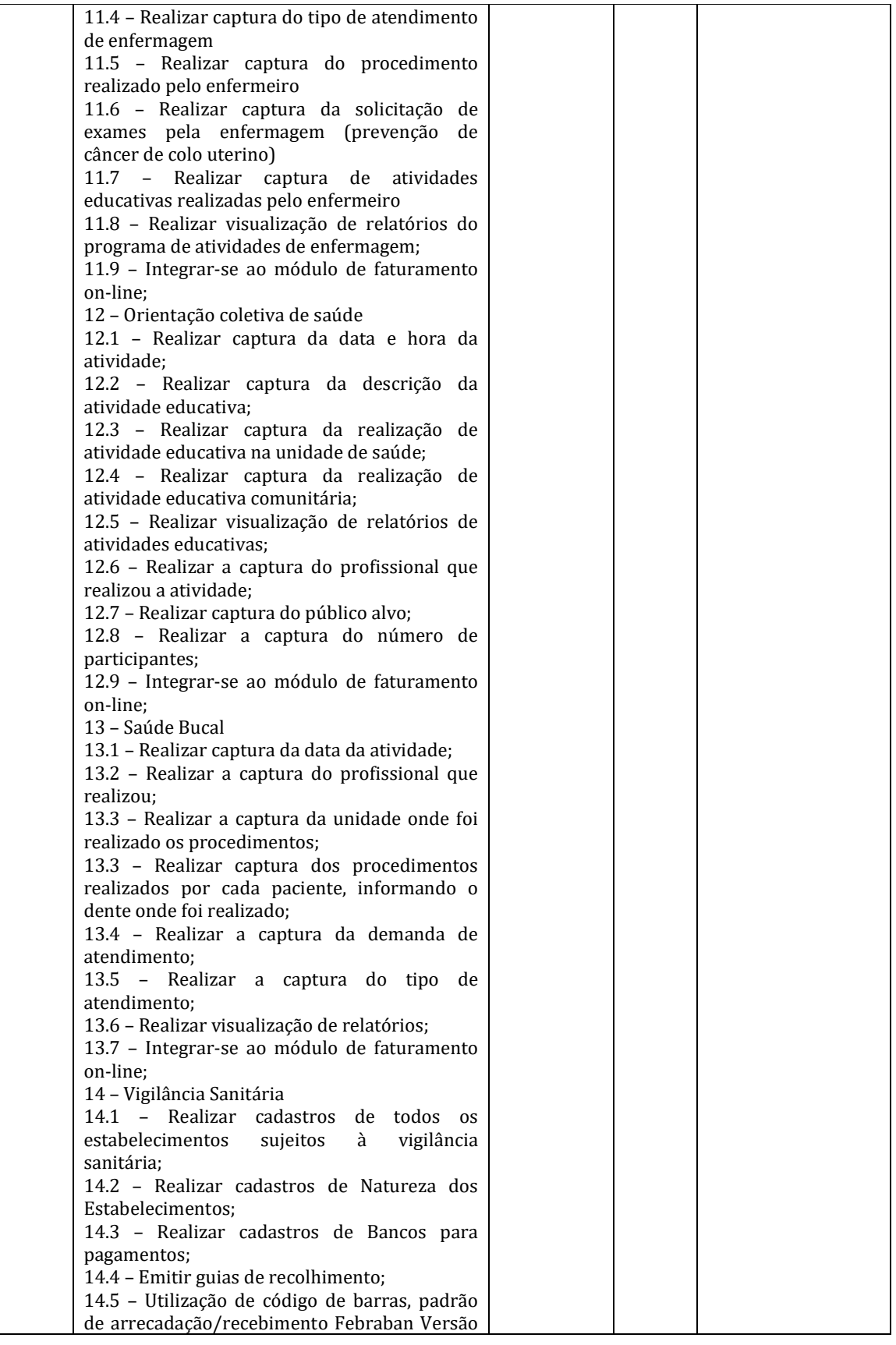

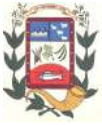

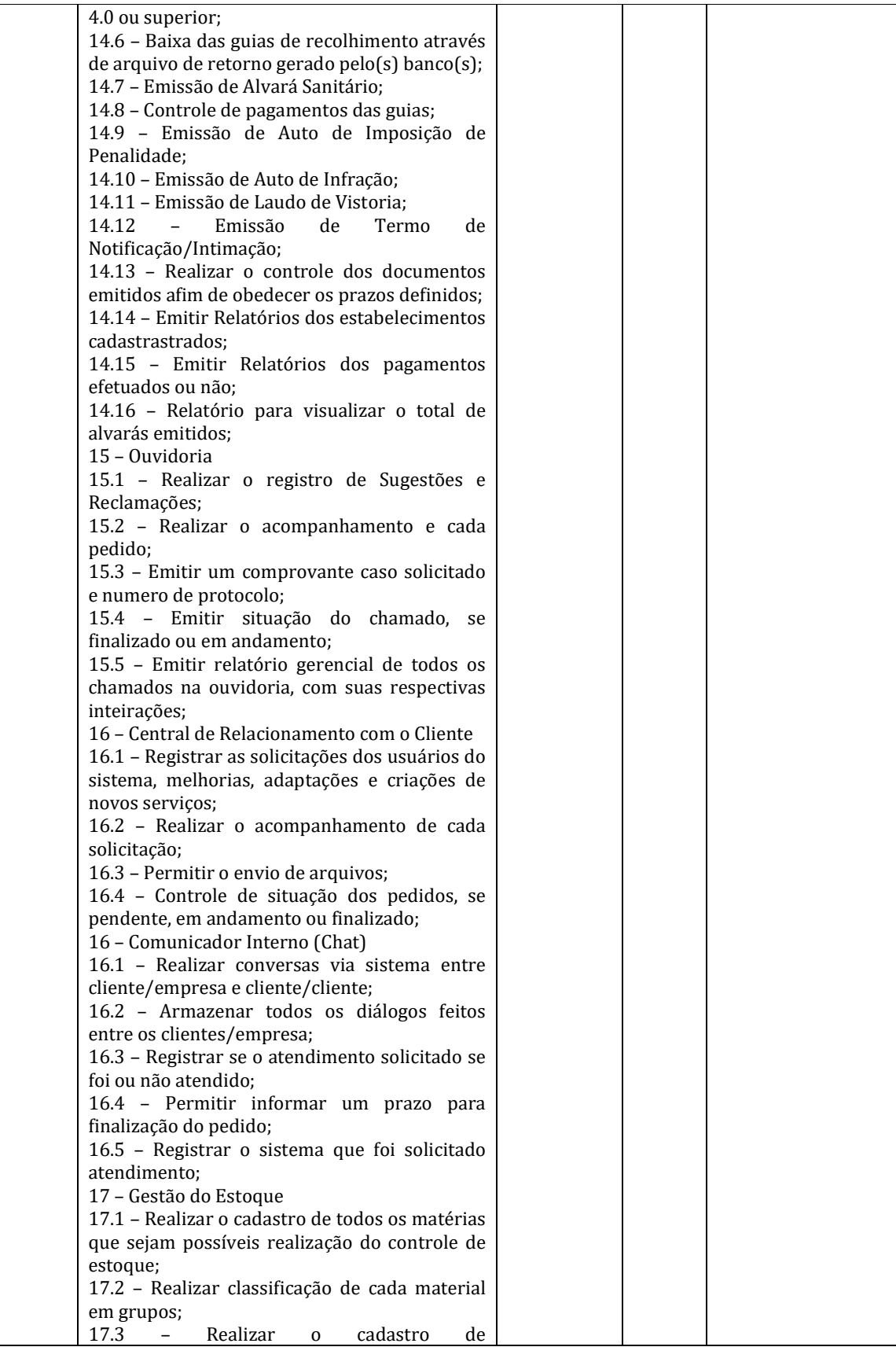

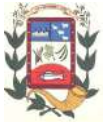

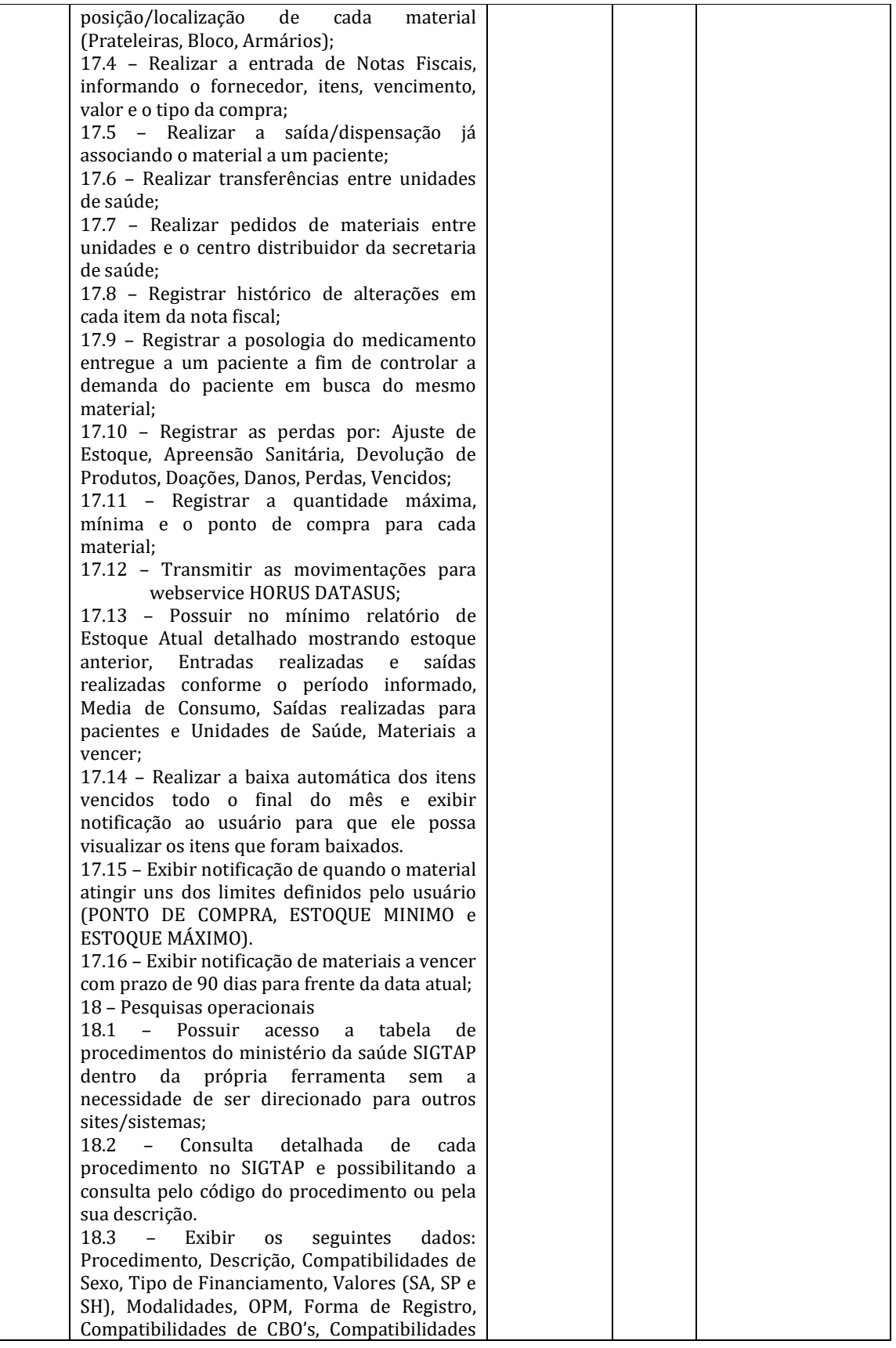

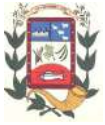

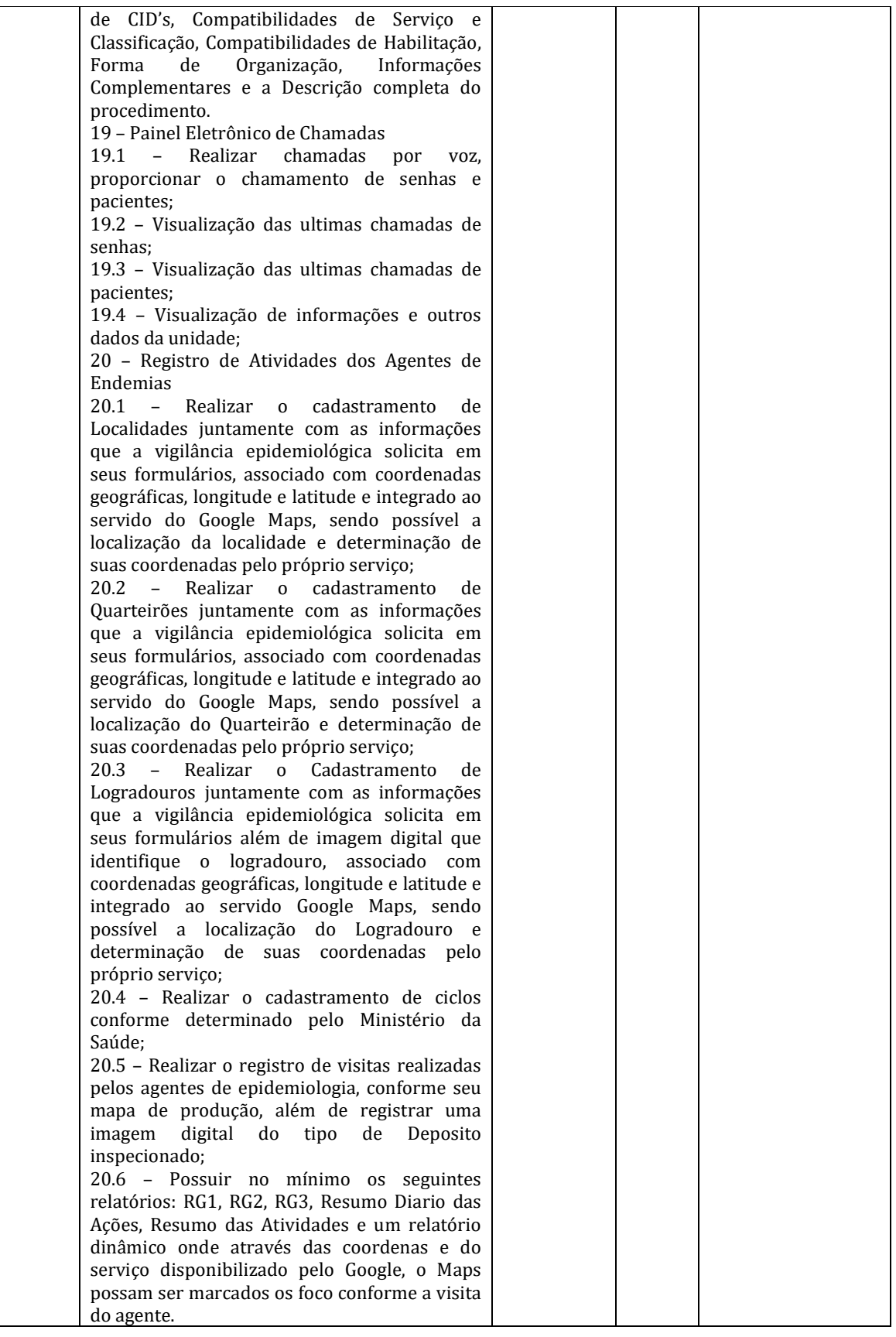

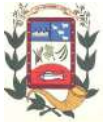

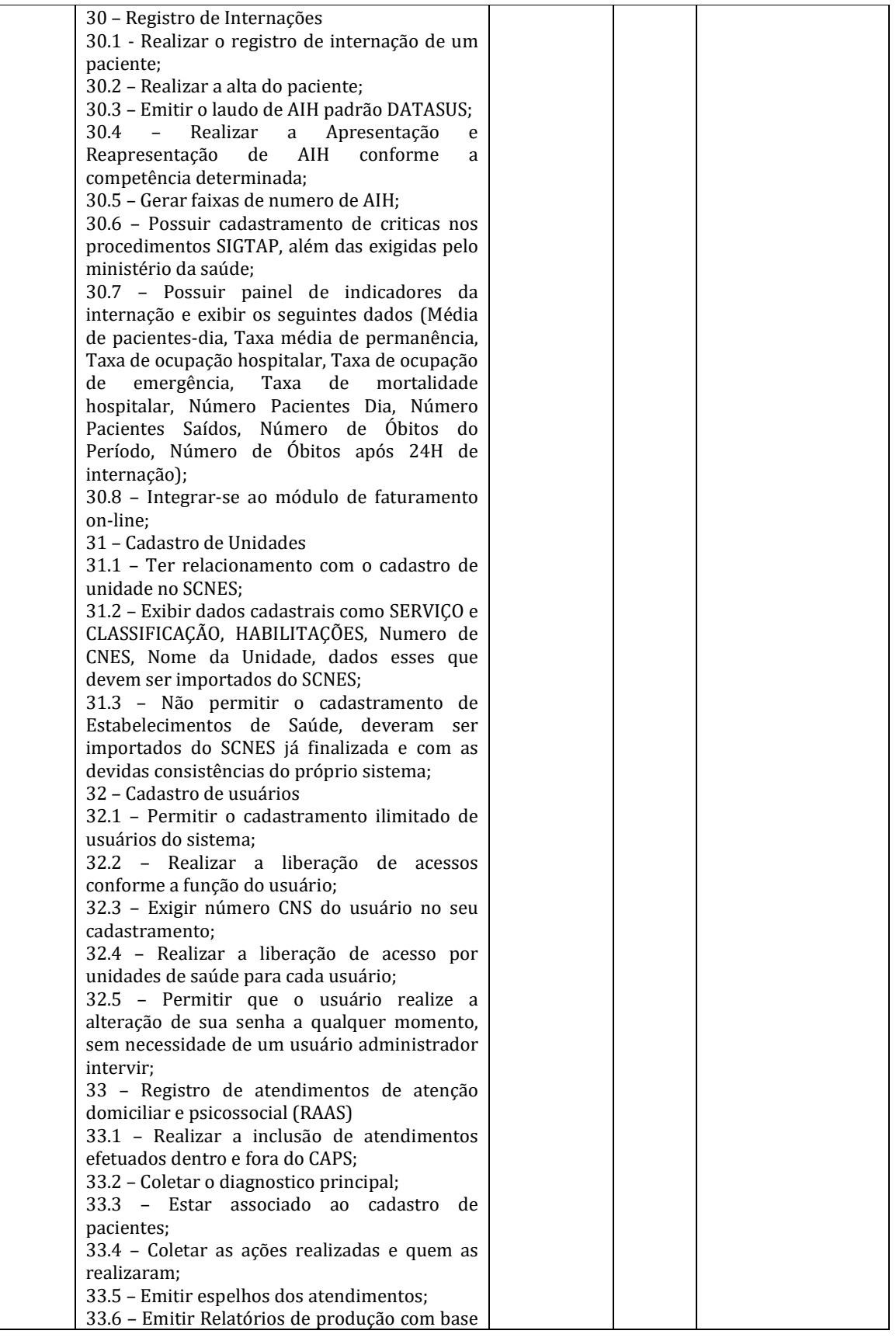

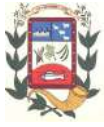

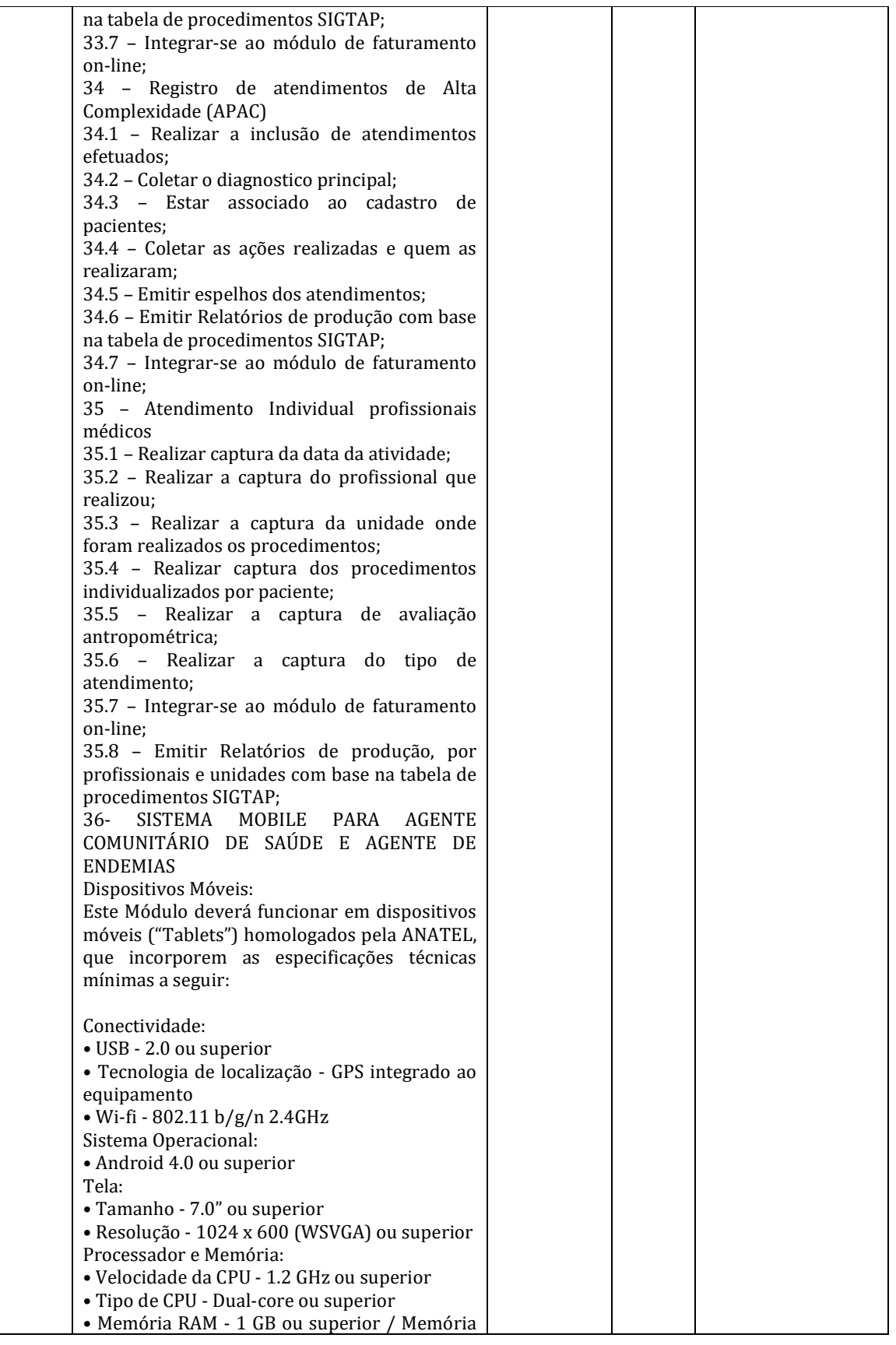

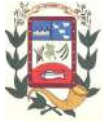

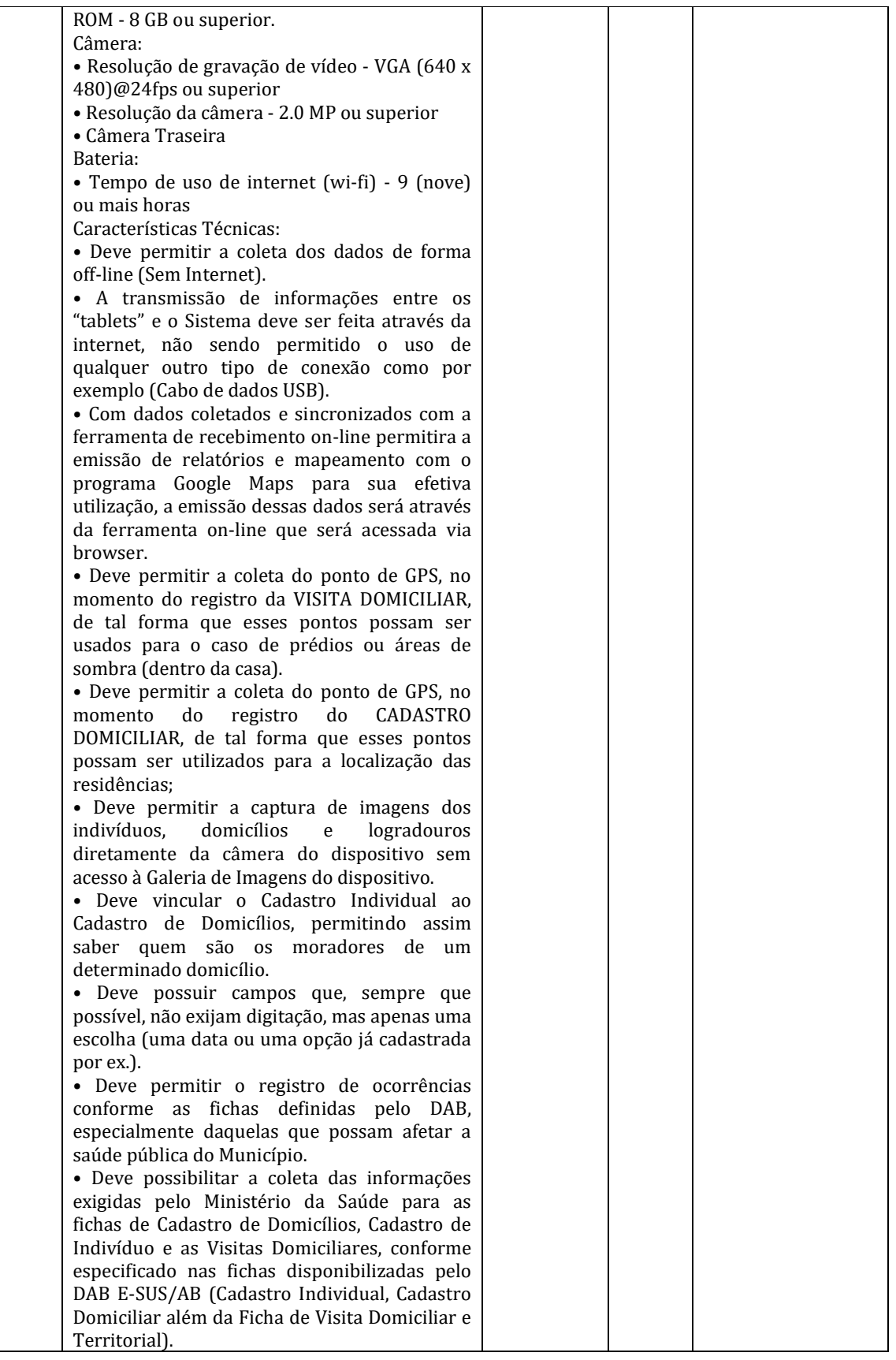

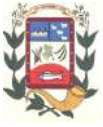

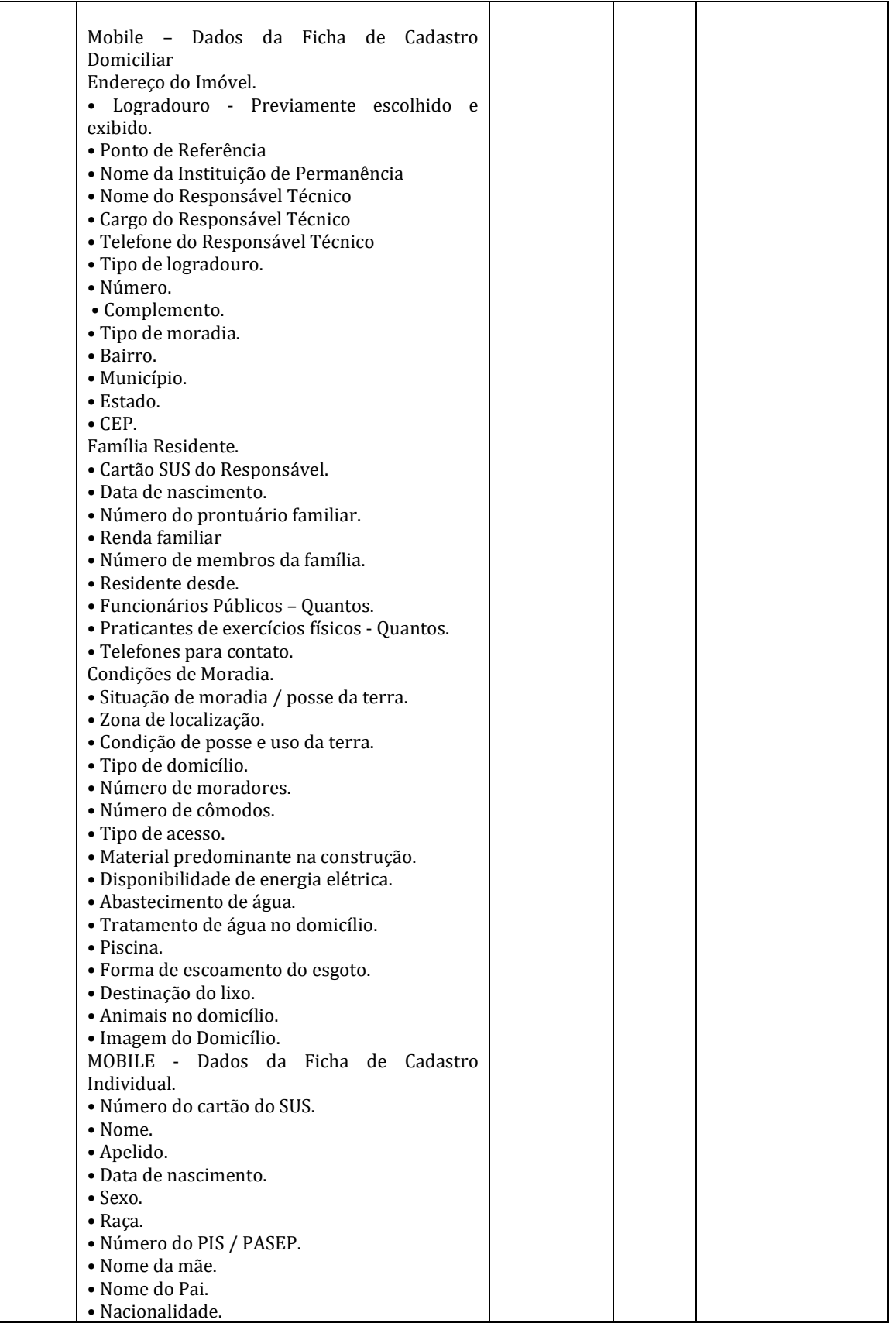

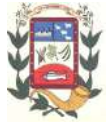

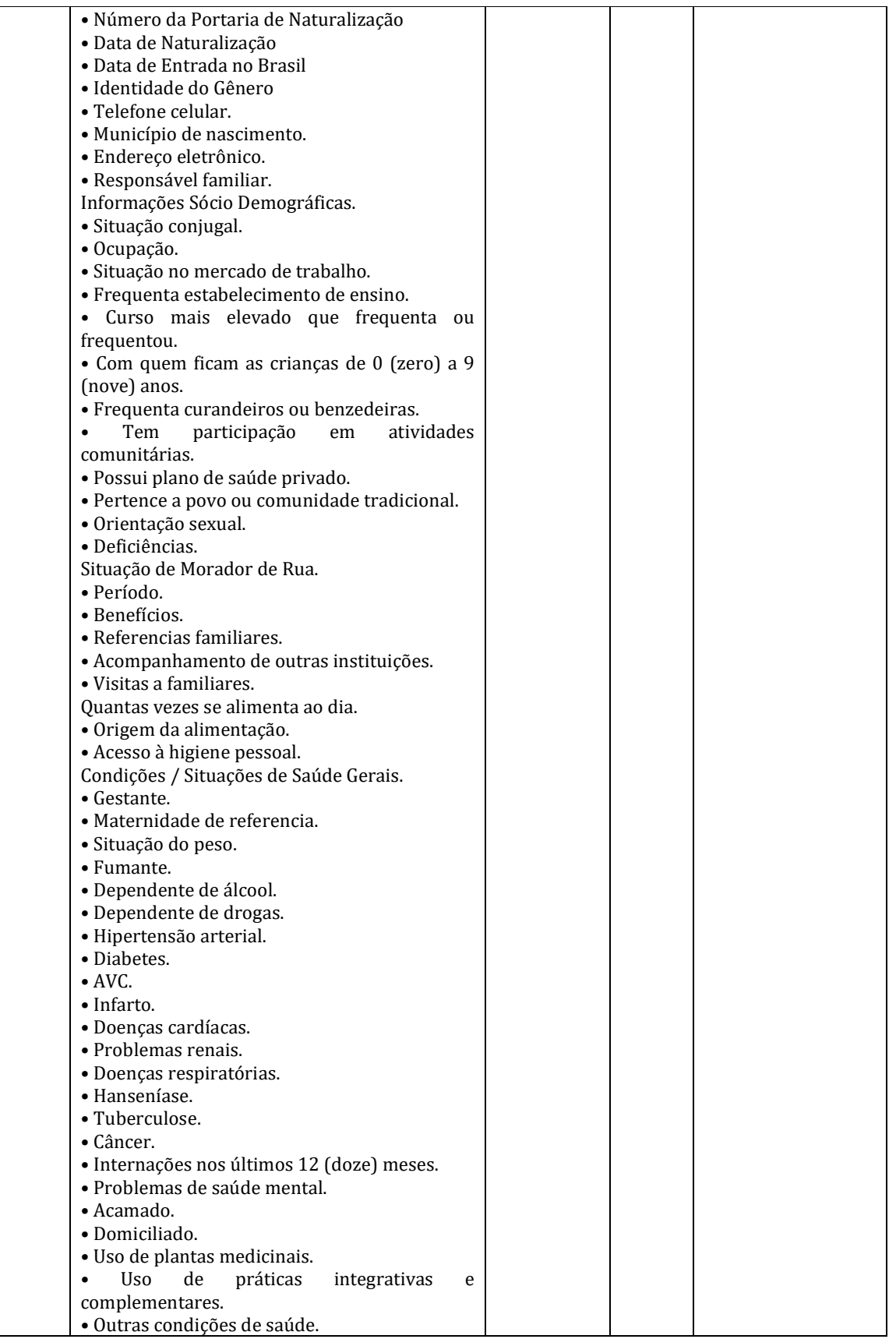

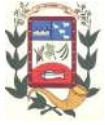

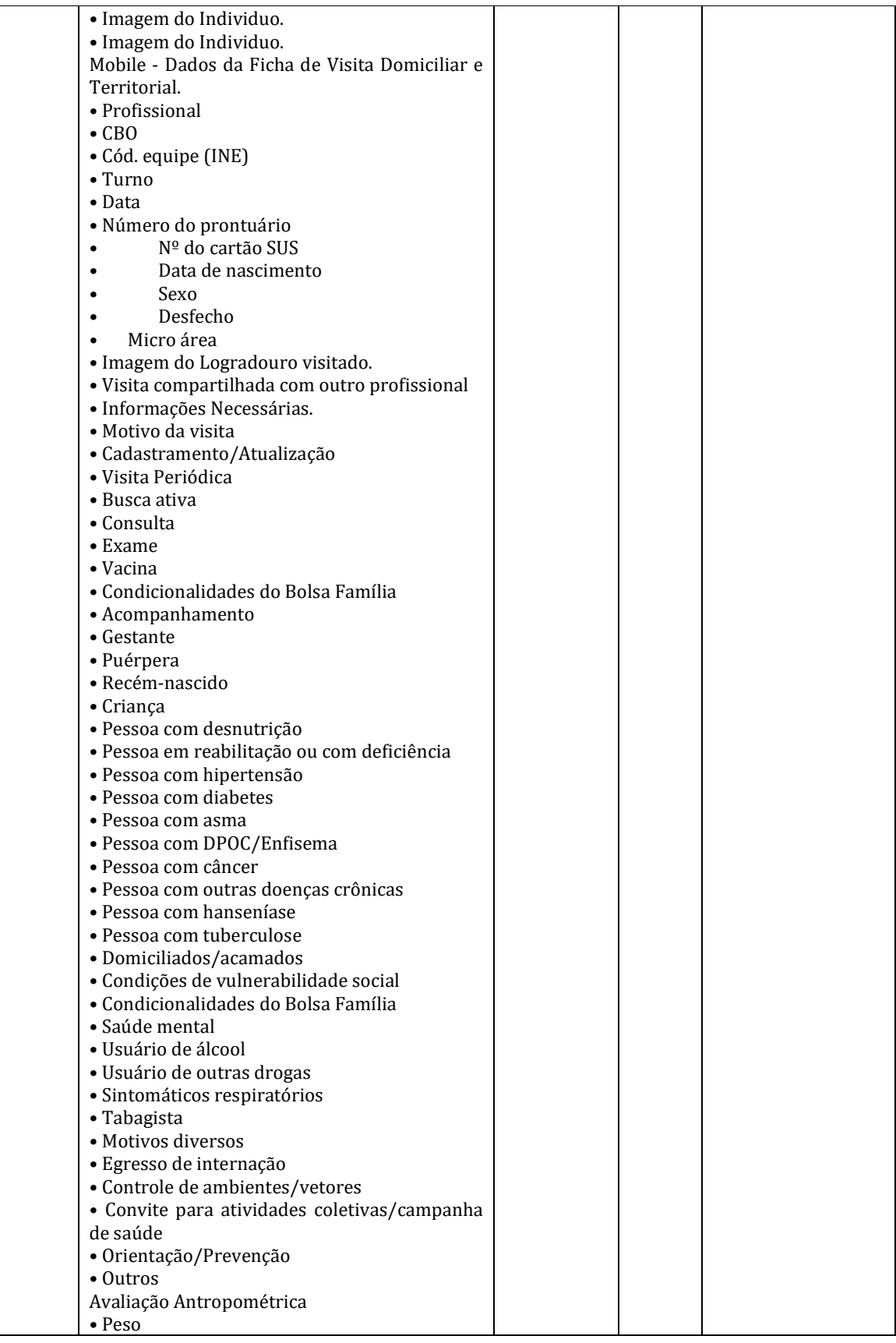

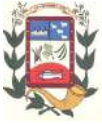

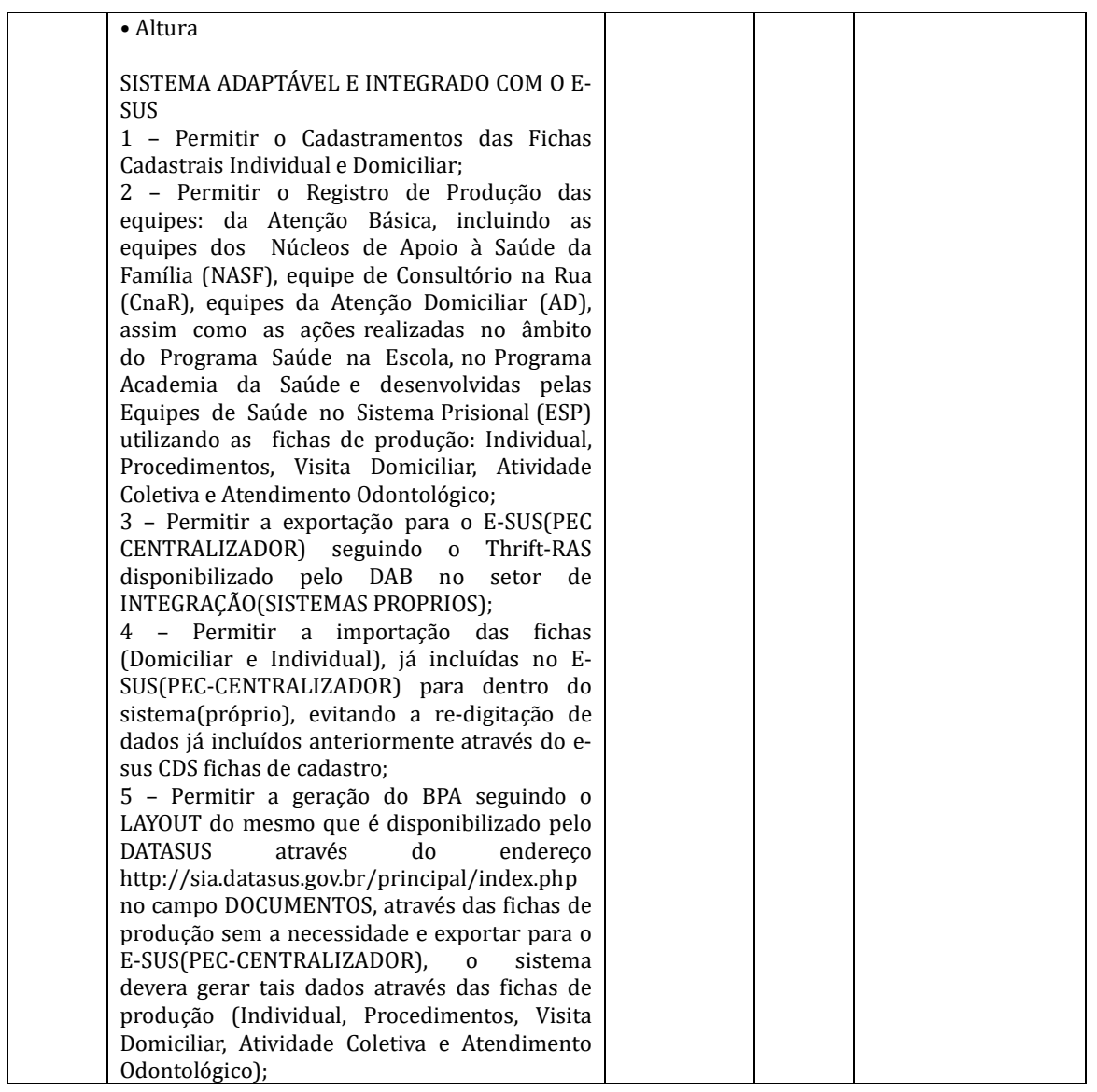

**3.1** O custo estimado mensal da presente contratação é de **R\$ 15.475,00** (Quinze mil quatrocentos e setenta e cinco reais).

**3.2** O custo estimado foi apurado pelo Departamento de Compras da Prefeitura de Piracanjuba através da Diretora do Departamento de Compras Sra. Talita Vieira de Oliveira.

**3.3** Todas as despesas e custos diretos e indiretos necessários a prestação dos serviços do objeto ora licitados correrão inteira e exclusivamente por conta da futura Contratada.

**3.4** Os Sistemas, somente serão liberados para início de Instalação, mediante autorização da Secretaria Municipal de Administração.

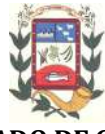

# **4. SERVIÇOS A SEREM PRESTADOS**

**4.1** Implantação (Configuração, customização, migração de informações e habilitação do sistema para uso)**;**

**4.2** Conversão/ migração e aproveitamento de dados cadastrais e informações dos sistema em uso são de responsabilidade da empresa proponente, com disponibilização dos mesmos pelo Município para uso;

**4.3** O Município não dispõe de diagrama e/ou dicionário de dados para fornecimento, devendo a empresa vencedora da licitação migrar/ converter a partir de cópia de banco de dados a ser fornecida;

**4.4** Os sistemas licitados, quando couberem, deverão ser configurados/ customizados, de forma que os mesmos fiquem adequados a legislação do Município;

**4.5** Acompanhamento dos usuários, na sede da Prefeitura, em tempo integral na fase de implantação do objeto e pelo período de 60 (sessenta dias) após a implantação;

**4.6** Na implantação do sistema, deverão ser cumpridas, quando couberem:

**4.6.1** Adequação de relatórios, telas, layouts e logotipos;

**4.6.2** Parametrização inicial de tabelas e cadastros;

**4.6.3** Estruturação de acesso e habilitações dos usuários;

**4.6.4** Adequação das fórmulas de cálculo para atendimento aos critérios adotados pelo Município.

**4.7** Durante os serviços de implantação todo banco de dados utilizados e programas ficarão hospedados em data Center a ser fornecida pela futura Contratada.

# **5. SERVIÇOS NECESSÁRIOS À IMPLEMENTAÇÃO DOS SISTEMAS**

**5.1** A implementação dos sistemas abrangem as tarefas descritas a seguir, que poderão ser agrupadas em etapas e realizadas em paralelo, e de responsabilidade da futura Contratada.

**5.1.1** Diagnóstico do ambiente de informações e equipamentos no município, voltado para a implementação:

**5.1.1.1** O trabalho operacional de levantamento de dados cadastrais que forem necessário para o bom desempenho dos sistemas locados (levantamento total ou complementação de dados), é de responsabilidade da Proponente vencedora, sob orientação e suporte da Prefeitura, inclusive o levantamento de procedimentos e normais inerentes a cada aplicativo. **Quando houver a necessidade da mudança/ atualização de procedimentos e normas internas da Administração, as mesmas, deverão ser submetidas à aprovação e validação da Secretaria Municipal de Administração.**

**5.1.1.2** Instalação e preparação da operação de todos os sistemas aplicativos componentes da implementação.

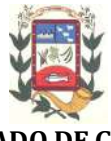

# **6. DAS ESPECIFICAÇÕES GERAIS**

**6.1** As especificações abaixo são características que atendem a todos os módulos e definem o sistema como todo.

**6.1.1** O sistema deve suportar sintaxe SQL, de acordo com padrões ANSI SQL 89, 92,99;

**6.1.2** Cadastro de usuário com definições de acesso e cada opção de relatório do sistema através de senhas (controle de acesso ao sistema através de senha);

**6.1.3** Permitir cadastramento de usuários com controle de nível de acesso, podendo ser configurado para inclusão, alteração, consulta e exclusão;

**6.1.4** Os sistemas deverão ser multiusuários e multitarefa, permitindo controlar tarefas concorrentes, com acesso simultâneo ao banco de dados, sem perder a integridade referencial;

**6.1.5** Permitir auditoria automática das operações efetuadas nos sistemas (Controlando quem, quando e o que foi alterado);

**6.1.6** Possuir relatórios gráficos, permitir que seja impresso ou escolher a impressora da re-

**6.1.7** Todos os sistemas deverão estar baseados no conceito de transações mantendo a integridade dos dados em caso de falha de software;

**6.1.8** O sistema deve comportar o trabalho simultâneo dos usuários de todas as Secretarias; **6.1.9** O sistema deverá ser DISPONIBILIZADO EM PLATAFORMA WEB.

#### **7. DA INTEGRAÇÃO DOS SISTEMAS**

de;

**7.1** Todos os módulos devem obrigatoriamente fazer integração entre si.

#### **8. AMBIENTE COMPUTACIONAL**

**8.1** Todo o sistema de informações e programas, serão mantidos em datacenter da futura contratada.

**8.2** Servidor de banco de dados, servidor de aplicativos e servidor de firewall, deverão ser dimensionados para atendimento satisfatório da demanda objeto deste termo de referência, com programas básicos e demais recursos necessários ao provimento, instalado, configurado e em condições de uso.

**8.3** Objetivando de fornecer segurança de acesso às informações do Município é exigida a disponibilidade de estrutura de firewall.

**8.4** A futura Contratada será responsável pelo fornecimento e atualização legal e tecnológica dos programas a serem fornecidos.

**8.5** A futura Contratada será responsável pela administração dos sistemas operacionais, bancos de dados, firewalls e elementos de rede e tudo mais do datacenter principal.

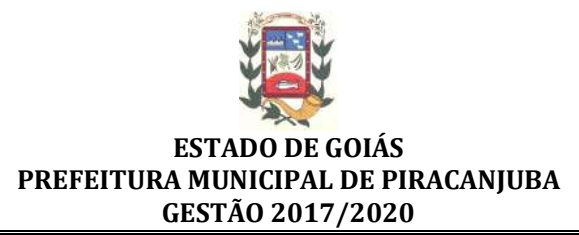

**8.6** A Contratante será responsável por toda infra-estrutura necessária para funcionamento dos sistemas tais como: hardware, software, infra-estrutura elétrica, internet, redes que estiverem nas dependências dos prédios públicos que farão uso dos sistemas.

#### **9. ESPECIFICAÇÕES FUNCIONAIS DO SISTEMA**

**9.1** Os sistemas devem ser desenvolvidos em linguagem nativa para Web.

**9.2** O software web deve ser acessível nas estações de trabalho (clientes) pelo menos nos seguintes navegadores: Firefox (versão 14 ou superior), Chrome (versão 18 ou superior) e Safari (versão 5 ou superior).

**9.3** Os softwares necessários para execução do sistema nos servidores da futura contratada, tais como Servidor Web, Banco de Dados, e outros necessários para execução do software, devem ser compatíveis com sistema operacional Linux ou Windows.

**9.4** Estruturado com "modelagem de dados que considere a entidade como um todo", isto é, com estrutura de tabelas sem redundância, sem softwares intermediários para fazer o intercâmbio da informação, especialmente as consideradas como de uso comum pelos diversos usuários, dentre as quais:

- **9.4.1** Cadastro de pessoas.
- **9.4.2** Cadastro de bancos.
- **9.4.3** Cadastro de bairros, logradouros, cidades, estados e países.
- **9.4.4** Cadastro de Produtos, Unidades de Medidas, Classificação e Marcas de Produto.
- **9.4.5** Cadastro de Leis, Portarias, Decretos e demais textos jurídicos.
- **9.4.6** Cadastro de Unidades funcionais da Prefeitura (Centro de Custos).

**9.4.7** As Tabelas de Cidade, estado e país incluindo os relacionamentos entre elas devem ser disponibilizadas pela ferramenta de gestão e atualizadas periodicamente (manual ou automaticamente) sem que haja necessidade de manutenção desses dados pelos usuários, salvo quando estrangeiro.

**9.5** A consulta de cidades deverá disponibilizar pesquisa através das seguintes chaves de acesso: Nome, Código IGBE e Estado.

**9.6** O cadastro de pessoas deve possuir as seguintes funcionalidades:

**9.6.1** Permitir definição do tipo da pessoa: física ou jurídica.

**9.6.2** Endereços da pessoa, permitindo que seja cadastrado pelo menos: endereço comercial, endereço residencial e endereço para correspondência

**9.6.3** Contatos da pessoa, permitindo que sejam cadastradas várias formas de contato, como: Telefone Residencial, Telefone Celular, E-mail, com possibilidade de adicionar outros contatos.

**9.6.4** Possibilidade de enquadrar uma pessoa em um ou mais órgãos de regulamentação de profissão, ex: CRC, CRM, OAB.

**9.6.5** Disponibilizar opção de cadastrar os dados das contas bancárias da pessoa, podendo estes ser utilizados pela Folha de Pagamento para pagamentos de funcionários e/ou Pagamento de Credores na Tesouraria.

**9.7** Deve ser permitido anexar diversos arquivos digitais que estejam relacionados a pessoa.

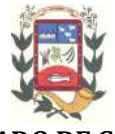

**9.8** A contratante deverá, quando necessário ter a possibilidade de adicionar novas informações ao cadastro de pessoas, disponibilizando inclusive as opções de consulta, pesquisa e impressão destas informações.

**9.9** Possuir recurso de acesso as funcionalidades disponíveis no menu dos diversos módulos ao mesmo tempo, em uma única área de trabalho (aba dentro de uma única instância do navegador), sem necessidade de novo login, através do uso de janelas.

**9.10** Controlar as permissões de acesso ao sistema através de cadastros de usuários. Contendo as seguintes funcionalidades:

**9.10.1** O usuário deve obrigatoriamente ser relacionado a uma pessoa única do sistema, não permitido que seja cadastrado para o usuário informações já disponíveis na pessoa, tais como nome, e-mail, etc.

**9.10.2** Definição de Grupos de Usuários, permitindo relacionar o usuário a um ou mais grupos.

**9.10.3** Possibilidade de configurar os intervalos de horas e dias que o usuário pode acessar o sistema.

**9.10.4** Possibilidade de informar as redes pela qual o usuário tem acesso ao sistema.

**9.10.5** Possibilitar ao administrador a desativação do usuário.

**9.10.6** Caso a pessoa relacionada ao usuário seja um funcionário verificar no momento do login restrições do funcionário como: Demitido, em férias e outras se existirem e não permitir acesso ao sistema de gestão nestas situações.

**9.11** Geração de senha automática para o usuário e envio via e-mail. O administrador do sistema não deve ter acesso a senha que foi criada ao usuário.

**9.12** Controlar as permissões de acessos por usuário e grupo de usuários, com definição das permissões de consulta, alteração, inclusão, exclusão e outras operações como: imprimir, estornar, cancelar, calcular, desativar, etc., quando disponíveis, por telas individualmente.

**9.13** O Sistema Gerenciador de Banco de Dados deve ser do tipo relacional, sem limitações no tamanho da base de dados e número de conexões. No caso de banco de dados que necessitam de aquisições de licenças, estas deverão ficar a cargo da futura contratada.

**9.14** Garantir a integridade referencial de arquivos e tabelas, não permitindo a baixa de registro que tenha vínculo com outros registros ativos via software e pelo banco de dados.

**9.15** Possuir acesso através do sistema a opção de Ajuda Online, de forma que o usuário possa esclarecer dúvidas pertinentes ao sistema com a futura contratada através de chat.

**9.16** As validações básicas dos objetos de entrada de dados (campo, lista,etc) devem ser realizadas diretamente no cliente. Considerar validações básicas como: formato de data, data válida, número válido de CPF, CNPJ e PIS, informações obrigatórias, onde não há necessidade de requisições ao servidor evitando tráfego de dados desnecessário.

**9.17** O software Web desenvolvido pela proponente por motivos de segurança de aplicações web deve ser acessível por protocolo HTTPS, ficando a cargo da contratante a aquisição de certificado de uma entidade fornecedora para funcionalidades executadas nos servidores do ambiente interno.

**9.18** Todas as telas de consulta do software web desenvolvido pela proponente devem dis-

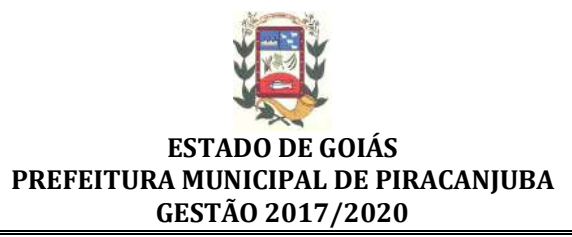

ponibilizar no mínimo os seguintes recursos:

**9.18.1** Informar e adicionar filtros personalizáveis pelas chaves de acesso disponíveis ao cadastro, de maneira isolada ou combinada;

**9.18.2** Utilizar diversos operadores de consulta, sendo que no mínimo os seguintes são obrigatórios: Menor ou igual, Maior ou igual, Igual, Contem, Não Contém, Contido em, Não contido em, Inicia com, Termina com e Entre.

**9.18.3** Permitir a impressão da visualização atual da consulta, com opção de informar: título, formato de saída, linhas zebradas, totalizadores de coluna.

**9.18.4** Possibilidade de alterar o posicionamento, bem como o tamanho das colunas disponíveis na consulta.

**9.19** A consulta deverá disponibilizar recurso para seleção múltipla de registros, para que operações consideradas comuns para todas as linhas selecionadas possam ser executadas em lote, como por exemplo: excluir, imprimir e selecionar (quando for o caso).

**9.20** Disponibilizar opção que permita ao usuário exportar a consulta elaborada por ele para que consiga gerar um relatório em excel com as informações pré-selecionadas.

**9.21** Os relatórios gerados pelo sistema devem permitir exportação para no mínimo os seguintes formatos: PDF, HTML, DOC, XLS.

**9.22** Armazenar uma cópia de todos os Relatórios emitidos pelo sistema, identificando cada um por um código único a ser impresso junto com o relatório em todas as páginas, possibilitando o acesso e nova impressão da cópia armazenada no ato da emissão original do relatório quando solicitado. Deve-se ter acesso a informações como: filtros utilizados para impressão, usuário que emitiu, data e hora de emissão.

**9.23** Possibilitar alternância entre entidades configuradas para um mesmo módulo sem que seja necessário sair do módulo atual.

**9.24** Permitir consulta ao log de todas as operações realizadas no sistema, exibindo no mínimo as seguintes operações:

**9.24.1** Tipo da Operação (inclusão, alteração e exclusão)

**9.24.2** Tabela Alvo. **9.24.3** Usuário que realizou a operação. **9.24.4** Data/Hora. **9.24.5** Tela em que foi realizada a operação. **9.24.6** IP da estação que realizou a operação.

**9.25** Informações da Operação, sendo que deverá conter: na inclusão todas as informações do registro incluído, na alteração os dados do registro antes da alteração e os novos dados após a alteração, na exclusão os dados do registro excluído.

**9.26** Permitir que o usuário indique as rotinas de maior importância, disponibilizando-as em área do sistema de rápido acesso, podendo acessar as mesmas de qualquer parte do sistema, considerando os privilégios disponíveis para o usuário.

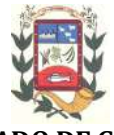

**9.27** Disponibilizar recurso de validação de dados de entrada em etapas através do uso de assistentes, onde somente é possível avançar no cadastro/ processo quando a etapa atual estiver completamente validada.

**9.28** Permitir acesso as telas de consulta de dados relacionados, através de telas de manutenção conforme contexto da informação a ser pesquisada através de tecla de atalho.

**9.29** A navegação entre os campos da tela deve poder ser realizada através da tecla Enter e Tab.

# **10. CARACTERÍSTICAS DO GERADOR DE RELATÓRIOS**

**10.1** Conter ferramentas para geração de relatórios.

**10.2** Permitir criar os textos de documentos e etiquetas considerando o conjunto de informações administradas.

**10.3** Ferramenta de geração de relatórios monitorar as ações realizadas pelos usuários.

**10.4** Permitir o uso de parâmetros previamente configurados para entrada de dados durante a execução dos relatórios gerados no sistema.

**10.5** Possibilitar a configuração de grupos (pastas) de modelos de relatórios.

**10.6** Possibilitar que os modelos de relatórios criados com a ferramenta sejam acessíveis diretamente das telas do software de gestão, de qualquer área de aplicação com privilégios para isto.

**10.7** Permitir que novos layouts sejam criados para cada relatório disponível em todo sistema de gestão e que no momento da impressão seja possível a alternância entre os layouts configurados.

**10.8** Permitir que seja possível cadastrar "Formatos de Relatórios" sendo configurado no mínimo:

**10.8.1** Tamanho de página;

**10.8.2** Margens do Documento;

**10.8.3** Cabeçalhos e Rodapé, podendo conter: Brasão, número da página, filtros utilizados, nome da entidade. Para cada layout de relatório deverá possível ser relacionado um "formato de relatório" sem que seja necessário alterar o layout do mesmo.

# **11. TREINAMENTO E CAPACITAÇÃO**

**11.1** A empresa vencedora deverá apresentar o Plano de Treinamento destinado à capacitação dos usuários e técnicos operacionais para a plena utilização das diversas funcionalidades de cada um dos sistemas/ módulos, abrangendo os níveis funcionais e gerenciais, até

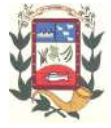

que todo os recursos necessários para a utilização dos sistemas sejam assimilados pelos operadores.

**11.2** A futura contratada deverá treinar os usuários dentro do período de implantação, em carga horária mínima de 60 (sessenta horas) com métodos suficientes a capacitação para normal uso da ferramenta tecnológica a ser fornecida.

**11.3** O treinamento deverá ser preparado e aplicado para o número estimado de 29 (vinte e nove) servidores, de forma a capacitá-los na utilização de todas as funcionalidades oferecidas pelo sistema.

**11.4** O treinamento e respectivo material didático deverão ser em idioma Português (Brasil), sendo o material impresso, um por participante.

**11.5** Caso os funcionários indicados pela Prefeitura constatem insuficiência de carga horária ou qualidade ruim nesse serviço de treinamento, deverá a futura contratada, ministrar devido reforço.

# **12. SUPORTE TÉCNICO**

**12.1** O suporte aos sistemas deverão ser feitos através de atendimento telefônico, remotamente, chat, ou in loco, sendo que quando este for solicitado in loco o mesmo deverá ser feito no prazo máximo de até 72 (setenta e duas horas), cujas despesas de estadia e alimentação correrão inteiramente por conta da futura contratada, sem qualquer ônus dos técnicos.

**12.2** O atendimento a solicitação do suporte deverá ser realizado por um atendente apto a prover o devido suporte ao sistema, com relação ao problema relatado, ou redirecionar o atendimento a quem o faça.

**12.3** A futura contratada deverá estar apta a acessar remotamente o sistema do cliente de forma a poder verificar condições de erros que não possam ser reproduzidas em ambientes internos da empresa fornecedora do sistema.

**12.4** Ferramentas que possibilitem a monitoração e correção, se necessário do desempenho em termos de utilização e tempos de resposta para os usuários do sistema deverão fazer parte do contrato de manutenção e suporte.

**12.5** A futura contratada devera durante o período do contrato, esclarecer todas as dúvidas que possam surgir durante a operação e utilização dos sistemas.

**12.6** Todas as rotinas de backups em discos de armazenamentos (internos ou externos) das bases de dados por problemas originados em erros de operação, queda de energia ou falha de equipamentos, deverão ser incluídas no Contrato durante a sua vigência.

**12.7** As atualizações deverão ocorrer sem a necessidade de intervenção dos usuários, por controle automatizado de comparação com as versões disponibilizadas no servidor de aplicativos.

# **13. ESPECIFICAÇÕES TÉCNICAS OBRIGATÓRIAS POR ÁREA DE APLICAÇÃO**

# **13.1 ARRECADAÇÃO:**

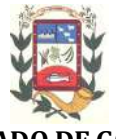

**13.1.1** Calcular todos os impostos ou taxas, pertinentes a cada cadastro técnico utilizando dados implantados na tabela de parâmetros, sem a dependência de alterações nos programas de cálculo e ainda permitir cálculo individual ou geral.

**13.1.2** Permitir a configuração de juros (simples, composto, price) no financiamento de todos os tributos.

**13.1.3** Permitir o cadastramento e manutenção de: Bancos, Tributos, moedas, Mensagens de carnês.

**13.1.4** Permitir configuração dos seguintes parâmetros: valor da moeda de correção, multa e juros de mora pelo atraso de pagamentos.

**13.1.5** Permitir que sejam lançados os débitos vencidos e não pagos para o módulo de dívida ativa, através de procedimento de inscrição, de forma automática.

**13.1.6** Possibilitar efetuar as baixas de pagamento dos débitos de qualquer origem tributária, automaticamente e de forma centralizada através dos movimentos de arrecadação fornecidos pelos Bancos, realizando diferenciação entre data de pagamento e data de baixa.

**13.1.7** Efetuar registro e controle das diferenças de pagamento de forma automática e centralizada, com possibilidade de lançamento complementar da diferença (quando recolhimento a menor), para o contribuinte ou para o banco responsável pelo recolhimento.

**13.1.8** Realizar controle das baixas de pagamento por lote e impossibilitar qualquer alteração no lote de pagamento, a partir do momento que a contabilidade tiver realizado os devidos lançamentos de receita.

**13.1.9** Possibilitar a emissão dos carnês com opção para código de barras, segunda via de carnês, possibilitando os seguintes filtros de pesquisa: número do lançamento, número da parcela, contribuinte, cadastro econômico, cadastro imobiliário e data de vencimento de forma intercalada.

**13.1.10** Possibilitar a emissão de guia de recolhimento com diversos tipos de modelos, obedecendo à configuração do convênio bancário.

**13.1.11** Possibilitar cadastrar várias moedas no sistema, tendo a facilidade de cadastramento de valores de indexadores para intervalos de datas.

**13.1.12** Possibilitar o cadastro de dias não úteis para fins de cálculo de atualização monetária.

**13.1.13** Permitir a emissão da certidão positiva e negativa, para diversas finalidades (configuráveis) para imóveis, econômicos ou contribui1ntes, verificando os débitos eventualmente existentes de todas as receitas.

**13.1.14** Permitir que na consulta de extrato de débitos seja pesquisado de forma individual por contribuinte, por cadastros (imobiliário e econômico), permitindo reali-

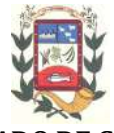

zar as ações de emitir a guia de recolhimento, parcelar e Re-parcelar débitos, bem como a impressão do relatório em layout totalmente configurável.

**13.1.15** Possibilitar a classificação das receitas tributarias, informando as movimentações executadas (lançamento, pagamento, remissão, restituição, cancelamento, imunidade, isenção, descontos) disponibilizando as informações para o sistema contabilidade municipal.

**13.1.16** Gerenciar os índices/indexadores de correção e/ou atualização monetária, bem como o controle de mudanças de moeda.

**13.1.17** Gerenciar todo conjunto de fórmulas relativas ao cálculo dos tributos controlados pelo sistema, de forma parametrizada.

**13.1.18** Demonstrar as parcelas arrecadadas por tributo, com os seguintes filtros de pesquisa: data de pagamento, data de crédito, lote, receita, banco, agência.

**13.1.19** Permitir o cadastro de restrições por contribuinte emitindo alerta nas seguintes rotinas: No acesso ao sistema, na emissão de certidão, parcelamento de dívida ativa e extrato de débito.

**13.1.20** Possuir guia unificada, possibilitando a seleção dos diversos tributos (IPTU, ISS, Dívida Ativa, Contribuição de Melhoria, Parcelamentos e demais) que devem ser impressos na guia.

**13.1.21** Permitir o controle de emissão 2º via com acréscimo de taxa de emissão.

**13.1.22** Permitir o cancelamento, estorno, suspensão, remissão de qualquer receita com inclusão do motivo e observação pertinente ao ato.

**13.1.23** Permitir configurar diversos tipos de isenções bem como a identificação da sub-receita que poderá ser isenta.

**13.1.24** Registrar e/ou alterar as informações cadastrais com base em julgamento de processos de isenção.

# **13.2 CONTRIBUIÇÃO DE MELHORIA**

**13.2.1** Conter programas para cálculo e lançamento da contribuição de melhoria.

**13.2.2** Possibilitar o parcelamento e reparcelamento de débitos, com emissão dos respectivos termos.

**13.2.3** Conter programas para execução de todas as fases de constituição e lançamento da contribuição de melhoria.

**13.2.4** Centralizar processo de baixa e controle de arrecadação em módulo específico, de forma que a baixa possa ser automatizada, para todos os tributos, tarifas, contribuição de melhoria e dívida ativa, em setor específico.

**13.2.5** Conter gerador de relatórios que permita criar e emitir relatórios administra-

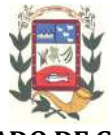

tivos ou gerenciais, com as informações selecionáveis.

**13.2.6** Possibilitar a emissão de extrato de débito por contribuinte.

**13.2.7** Possibilitar configurar todas as rotinas de cálculo conforme a obra e de forma que atenda à legislação e ao edital de lançamento e publicação da mesma.

**13.2.8** Permitir controlar o tipo da obra, permitindo configurar os diversos tipos.

**13.2.9** Permitir realizar o cálculo e o lançamento em indexador, sem a necessidade de alteração de um lançamento por vez.

**13.2.10** Permitir a utilização de descontos para pagamento à vista.

**13.2.11** Permitir acesso as informações do cadastro imobiliário, para selecionar os imóveis, identificar metragens, sujeito passivo e endereço de emissão.

**13.2.12** Possibilitar o processamento da isenção da Contribuição de melhoria vinculado a requerimento.

**13.2.13** Possibilitar o processamento da isenção de forma automatizada, considerando a configuração dos softwares.

### **13.3 DIVIDA ATIVA**

**13.3.1** Conter recursos para administrar todos os tributos inscritos em dívida ativa também em função de sua origem (IPTU, ISSQN, Taxas, Contribuição de Melhoria e outros), no que se refere à inscrição e cobrança, administrativa ou judicial.

**13.3.2** Permitir o controle e emissão dos livros de registro de dívida ativa (termos de abertura e encerramento e fundamentação legal) controlando, no registro das inscrições, o número e a folha em que a mesma se encontra no livro de registros.

**13.3.3** Possuir meios para identificação de maneira automática dos parcelamentos em atraso, podendo selecionar o número de parcelas atrasadas que se deseja filtrar, para que seja procedido o cancelamento do parcelamento de acordo com o que prevê a legislação municipal.

**13.3.4** Requerer o contribuinte responsável pelo parcelamento no momento da efetivação no sistema.

**13.3.5** Possibilitar a emissão e o controle de notificações de diversos tipos e modelos, de petições para cobrança judicial, de certidões em texto e layout definido pelo usuário.

**13.3.6** Possibilitar informar os co-responsáveis da dívida ativa, com possibilidade de listar os mesmos nas notificações, CDAs, carnês e qualquer texto em que seja necessário.

**13.3.7** Controlar as dívidas ativas, gerando informações sobre no ato da inscrição (livro, folha, data e número da inscrição), com cálculos de atualizações e acréscimos le-

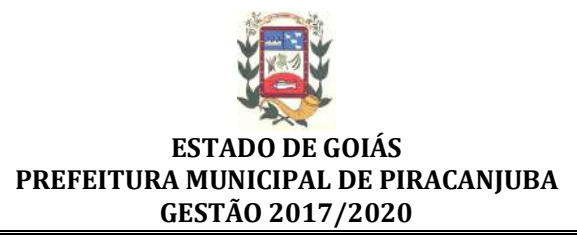

#### gais.

**13.3.8** Realizar controle de processos de cobrança judicial, inclusive com relação a suas fases: notificação, certidão, petição, ajuizamento.

**13.3.9** Possuir rotinas de inscrição em dívida ativa dos tributos e outras receitas vencidas e não pagas, registradas na conta corrente fiscal, de acordo com a legislação.

**13.3.10** Possibilitar a configuração do parcelamento de dívida ativa, podendo parcelar várias receitas, conceder descontos através de leis municipais, estabelecendo um valor mínimo por parcela e período de vigência da lei.

**13.3.11** Possuir demonstrativo analítico dos parcelamentos e reparcelamento num determinado período ou contribuintes.

**13.3.12** Possuir demonstrativo analítico dos débitos inscritos em divida ativa.

**13.3.13** Possuir demonstrativo dos débitos ajuizados, pago, abertos, cancelados. Emitidos por contribuinte, imóvel ou econômico.

**13.3.14** Possuir demonstrativo de débitos prescritos e a prescrever.

**13.3.15** Possibilita a criação e administração de diversos programas de recuperação de dívida ativa, com controle de descontos diferenciados em sendo o caso.

**13.3.16** Possibilita o parcelamento de débitos do contribuinte, de diversas origens e exercícios, mantendo informações sobre a origem dos créditos fiscais.

**13.3.17** Contem rotinas para o cancelamento do parcelamento, mesmo quando com parcelas pagas, descontando-se o valor proporcionalmente nas inscrições.

**13.3.18** Processa o a classificação contábil e gera a planilha e/ou arquivo para contabilização das movimentações efetuadas na dívida ativa, como extinções e pagamentos.

# **13.4 FISCALIZAÇÃO FAZENDÁRIA**

**13.4.1** Permitir gerenciar e controlar o período de fiscalização do contribuinte, possibilitando que a seleção das competências seja feita pela data de vencimento das parcelas ou pelas próprias competências.

**13.4.2** Consentir a emissão de autorizações para incineração de Notas Fiscais, com controle da numeração das mesmas, conforme solicitações de AIDFs emitidas.

**13.4.3** Permitir o lançamento por estimativa fiscal e arbitramento do ISSQN, conforme modelos pré-configuráveis previstos na legislação tributária municipal.

**13.4.4** Utilizar uma agenda virtual para o fiscal, cadastro e manutenção de compromissos com data e observações.

**13.4.5** Permitir que os termos fiscais de início de fiscalização e solicitação de documentos correlacionem a documentação padrão para cada atividade fiscalizada pelo

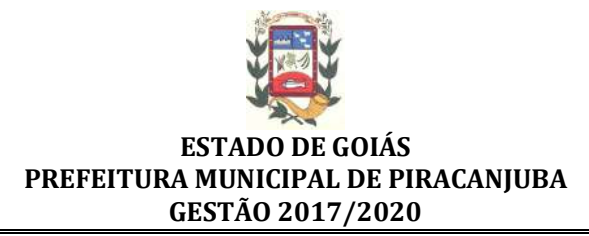

grupo fisco.

**13.4.6** Possibilitar a personalização dos modelos de estimativa fiscal e arbitramento, sendo dada a entrada dos dados que serão solicitados no preenchimento do cadastramento da estimativa ou arbitramento, permitindo também informar a fórmula de cálculo a ser utilizada, que deverá usar os itens informados em tela, sendo possível também ser utilizadas operações matemáticas.

**13.4.7** Permitir emissão de relatório de controle de prazo de entrega de documentos, listando os Processos Fiscais com as solicitações de documentos, indicando quais os documentos entregues e não entregues, bem como o prazo de entrega dos mesmos.

**13.4.8** Gerar relatório verificando inconsistências entre os documentos declarados pelos Prestadores, realizando comparação com os documentos declarados pelos Tomadores, acusando e destacando os erros e diferenças entre competências, valores retidos, situações tributárias e valores de base de cálculo.

**13.4.9** Gerar relatório de continuidade de notas fiscais, verificando quais notas estão faltando na sequência das notas declaradas, verificando as notas de número maior que deveriam ter data igual ou posterior às notas de número menor, destacando em vermelho as falhas reveladas, bem como se existe a autorização de impressão das Notas.

**13.4.10** Gerar relatório de declarantes que não entregaram a declaração, permitir selecionar o número de competências consecutivas de não entrega de declaração, para que a pessoa figure no relatório.

**13.4.11** Gerar relatório das declarações fiscais entregues pelos contribuintes enquadradas como "sem receita".

**13.4.12** Configurar as opções de parcelamento de Notificações e Autos de Infração, com alternativas para configurar o método de capitalização dos juros (simples ou compostos) a ser aplicada e o valor mínimo da parcela aceita pela legislação tributária, inclusive permitindo que seja selecionado valor da entrada.

**13.4.13** Permitir a realização e manutenção de parâmetros para descontos a serem aplicados em relação aos Autos de Infração e Notificações apuradas.

**13.4.14** Mostrar o status dos procedimentos fiscais cadastrados, mostrando se a fiscalização registrada está em aberto, se está iniciada, encerrada ou cancelada.

**13.4.15** Permitir que o usuário visualize em ordem que facilite o trabalho, todos os procedimentos administrativos fiscais a serem efetuados durante a fiscalização.

**13.4.16** Permitir anexar documentos digitais ao processo de fiscalização, com limitação de tamanho.

**13.4.17** Permitir registro de denúncia fiscal.

**13.4.18** Permitir a emissão e a reemissão do Termo de Início de Fiscalização, com a

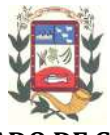

opção (pelo fiscal) de emitir o termo com ou sem a petição de documentos.

**13.4.19** Permitir que sejam feitas tantas intimações, quantas forem necessárias ao procedimento fiscal, a qualquer tempo durante a sua vigência.

**13.4.20** Permitir a emissão e a reemissão das intimações fiscais, mantendo histórico em tela de todas as intimações já emitidas.

**13.4.21** Permitir que o software emita Termo de Entrega de Documentos para o contribuinte, de acordo com a documentação entregue, permitindo também a entrega parcial dos documentos, nesse caso, um termo para cada entrega parcial. Permitir também emissão deste termo para documentos não intimados à apresentação.

**13.4.22** Permitir a emissão de Termo de apreensão de documentos com a opção de rever histórico de todos os termos emitidos.

**13.4.23** Gerar termo de prorrogação de prazo fiscalizatório com a opção de informar os dias prorrogados e campo para inserção de observações pertinentes ao ato.

**13.4.24** Permitir a homologação das competências para aferimento da base de cálculo dos impostos, no caso do ISSQN, dos serviços próprios prestados e dos serviços tomados, devendo ser possível a digitação dos documentos emitidos/recebidos pelo contribuinte fiscalizado (tomador e prestador). A homologação das competências deverá permitir a digitação de serviços tomados e prestados dentro do mesmo Processo Fiscal.

**13.4.25** Na homologação de documentos fiscais durante o processo de fiscalização, permitir ao fiscal excluir de forma global os documentos fiscais que já figuram na mesma.

**13.4.26** Na homologação de documentos fiscais durante o processo de fiscalização, permitir ao fiscal alterar as alíquotas, de forma global, dos documentos fiscais que já figuram na mesma.

**13.4.27** Permitir realizar importação de documentos fiscais para a homologação da fiscalização, no mesmo layout utilizado pelos contribuintes no módulo de escrita fiscal (Declaração mensal de serviços).

**13.4.28** Para as instituições financeiras, permitir informar as homologações de acordo com as informações do balancete analítico, levando em consideração o plano de contas utilizado na declaração, dando liberdade para o fiscal dar manutenção (incluir, alterar, excluir) às contas a serem homologadas. Cada conta deve estar relacionada quando cabível a seu respectivo item da lista de serviços da LC116/03, a homologação das instituições financeiras deverá acontecer por semestre e ser realizada pelo fiscal com a digitação dos saldos, zerando os mesmos na transição da competência em janeiro e julho.

**13.4.29** Buscar automaticamente as informações das declarações existentes, para que o respectivo agente fiscal proceda a necessária homologação da base de cálculo.

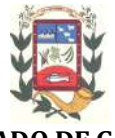

**13.4.30** No processamento da homologação, mostra a relação das competências juntamente com os documentos digitados e suas informações, sendo que ao final de cada competência deverá existir uma soma de todos os valores, contábil, tributável, retido e do tributo, podendo homologar uma estimativa/arbitramento como tipo de documento.

**13.4.31** Gerar planilha de homologação somente dos serviços prestados. Com os dados digitados na homologação.

**13.4.32** Gerar a planilha de homologação dos serviços prestados e tomados em uma única planilha, diferenciando o que for um e o que for outro. Com os dados digitados na homologação.

**13.4.33** Permitir a criação do documento de autuação de acordo com uma tabela de infrações previamente cadastradas, com opções de informar se o contribuinte for reincidente, se a autuação está sendo emitida para serviços próprios ou tomados e campo destinado ao livre manuseio do grupo fisco para a descrição detalhada do histórico do lançamento a ser realizado.

**13.4.34** Permitir a manutenção dos documentos de autuação, devendo mostrar uma lista com todos os documentos referentes ao processo fiscal, detalhando o valor e se a autuação foi emitida por descumprimento de obrigação tributária principal ou acessória.

**13.4.35** Visualizar uma prévia da planilha de cálculo do procedimento fiscal em curso, buscando todos os pagamentos já efetuados pelo contribuinte no período fiscalizado e calcular automaticamente a diferença a recolher, a correção monetária, os juros e a multa (pena) aplicada com subtotais por período fiscalizado e total geral, bem como dar liberdade ao grupo fisco de manipular os dados, caso algum erro operacional de pagamento tiver acontecido, recalculando a planilha.

**13.4.36** Emitir a planilha de cálculo do procedimento fiscal devidamente atualizada monetariamente, separando o período e o exercício fiscal.

**13.4.37** Permitir configurar o padrão para o número de dias para a data de vencimento após o ciente dos documentos de autuação e também o número de dias para o contribuinte entrar com recurso tempestivo.

**13.4.38** Alterar a data ciente, de vencimento (está deverá ser sugerida de acordo com parametrização do número de dias após o ciente), e a data de prazo para entrada de recurso (deverá ser sugerida de acordo com parametrização do número de dias após o ciente) para cada documento de autuação emitido.

**13.4.39** Gerenciamento total de todos os procedimentos fiscais cadastrados e parcial, por fiscal, sendo que cada integrante do grupo fisco terá acesso somente aos seus respectivos procedimentos fiscais.

**13.4.40** Permitir a emissão de relatórios dos documentos intimados para apresentação para cada empresa em fiscalização, controlando os prazos de entrega dos mesmos ao Fisco Municipal.

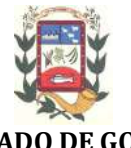

**13.4.41** Permitir o relacionamento dos documentos a serem utilizados por padrão para fiscalização de cada atividade, de forma que ao realizar a intimação para apresentação de documentos, esses documentos relacionados à atividade do contribuinte alvo, sejam trazidos com sugestão.

**13.4.42** Permitir a emissão de relatório de consistência de domicílio, verificando se os prestadores ou tomadores de serviço da cidade estão relacionados no cadastro econômico do Município, tomando como base declarações contra um ou outro.

**13.4.43** Emitir relatório com a situação dos contribuintes fiscalizados/em fiscalização trazendo informações dos valores devidos/pagos e dos seus respectivos documentos de autuação, permitindo selecionar a situação do débito.

**13.4.44** Permitir a manutenção de estimativas fiscais e de arbitramento, relacionando a segunda na homologação do Processo Fiscal, quando este existir para o período do arbitramento.

**13.4.45** Permitir registrar os livros fiscais, do tipo manual e eletrônico, utilizados pelos contribuintes, com número do livro, páginas, data de utilização inicial e final.

**13.4.46** Permitir que a penalidade das infrações seja do tipo percentual/valor fixo, com determinação de percentual ao dia até um percentual máximo, e determinação de valor mínimo e valor máximo quando valor fixo. Este último para gradação manual pelo fiscal no momento da autuação.

**13.4.47** Permitir que no momento do cálculo do documento de autuação, o usuário selecione o valor entre o mínimo e o máximo permitido para a infração, quando esta for do tipo valor fixo.

**13.4.48** Permitir visualizar a simulação do cálculo do documento de autuação antes do mesmo ser gravado, detalhando os componentes do montante da autuação.

**13.4.49** Permitir cadastrar infrações com penalidade reduzida, para os casos de denúncia espontânea.

**13.4.50** Permitir ao usuário, no momento do cancelamento do procedimento fiscal, escolher se irá cancelar também os documentos de autuação calculados no procedimento.

**13.4.51** Permitir controlar a liberação e realizar a emissão de autorização para uso de emissor de cupons fiscais.

**13.4.52** Permitir a importação de arquivos de períodos dos contribuintes do simples nacional.

**13.4.53** Permitir a importação de arquivos contendo os eventos dos contribuintes do simples nacional.

**13.4.54** Permitir consulta e visualização dos períodos e eventos dos contribuintes enquadrados no simples nacional.

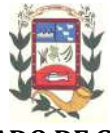

**13.4.55** Possibilidade de importação dos arquivos do DAS (Documento de Arrecadação do Simples Nacional).

**13.4.56** Possibilidade de importação de arquivos da DASN (Declaração Anual do Simples Nacional).

**13.4.57** Permitir a importação de arquivos de períodos dos contribuintes enquadrados como Microempreendedor Individual.

**13.4.58** Permitir a importação de arquivos contendo os eventos dos contribuintes enquadrados como Microempreendedor Individual.

**13.4.59** Permitir consulta e visualização dos períodos e eventos dos contribuintes enquadrados como Microempreendedor Individual.

**13.4.60** Possibilidade de importação dos arquivos do DAS-SIMEI (Documento de Arrecadação do Microempreendedor Individual).

**13.4.61** Possibilidade de importação de arquivos da DASN-SIMEI (Declaração Anual do Microempreendedor Individual).

**13.4.62** Permitir consultar os registros de importação do DAS (Documento de Arrecadação do Simples Nacional) por dia, podendo ser adicionado comentário, como também listar os dias pendências de importação.

**13.4.63** Permitir a importação de contribuintes do Simples Nacional que estejam em débitos com a Receita Federal para posterior inscrição em Dívida Ativa Municipal.

**13.4.64** Possibilidade de selecionar quais contribuintes enquadrados no simples nacional com débitos, que serão inscritos em Dívida Ativa.

**13.4.65** Possibilidade de emitir relatório de confronto de informações entre as declarações DAS e as declarações de escrituração fiscal, listando as inconsistências.

**13.4.66** Permitir emissão de relatório de todas as informações importadas do DAS(Documento de Arrecadação do Simples Nacional).

**13.4.67** Permitir emissão de relatório de todas as informações importadas no DASN(Declaração Anual do Simples Nacional).

# **13.5 FISCALIZAÇÃO DE OBRAS E POSTURAS**

**13.5.1** Conter programas para manutenção de informações necessárias aos serviços de fiscalização de obras e posturas.

**13.5.2** Possuir controle de engenheiros/arquitetos responsáveis pelas obras, com controle do número do CREA e data de validade.

**13.5.3** Possuir controle de construtoras, com controle de data de validade, possibilitando o relacionamento dos Engenheiros/Arquitetos com as mesmas.

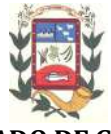

**13.5.4** Possibilitar o controle do tipo de alvará a ser liberado para: construção, ampliação, demolição e reforma.

**13.5.5** Possuir o controle das finalidades dos alvarás/obras com, no mínimo, as seguintes finalidades: residencial, comercial, industrial, prestação de serviço, templo, mista.

**13.5.6** Possibilitar a personalização dos tipos de construção a serem utilizados no controle de alvarás/obras.

**13.5.7** Possuir controle dos tipos de construção, com no mínimo os seguintes tipos: concreto superior, concreto médio, alvenaria superior, alvenaria média, alvenaria simples, madeira dupla, madeira simples, madeira bruta, mista simples, mista média, precária, área aberta, box/garagem.

**13.5.8** Possuir cadastro dos alvarás/obras controlando se o alvará é do tipo normal, regularização ou parcial.

**13.5.9** Possibilitar nomear a obra.

**13.5.10** Possibilitar gerenciar novas informações a respeito do controle de alvarás/obras, sem a necessidade de intervenção em códigos-fonte.

**13.5.11** Possibilitar controle de conclusão de obras/alvarás de forma parcial ou total, com a data de conclusão (no caso de conclusão parcial, deve solicitar a área da obra que foi concluída), numerando separadamente cada conclusão.

**13.5.12** Possibilitar a configuração das características do imóvel e medidas, para atualização automática na conclusão da obra.

**13.5.13** Permitir relacionar os fiscais responsáveis na conclusão de obras/alvarás.

**13.5.14** Permitir o cálculo/lançamento de valores para os diversos tipos de alvarás, bem como o lançamento de taxas e tributos diversos conforme definido em suas fórmulas de cálculo.

**13.5.15** Possibilitar a configuração dos parâmetros/fórmulas de cálculo de tributos/taxas a serem executados no módulo, de tal forma que seja desnecessário: a informação manual de valores e intervenção em código-fonte.

**13.5.16** Possibilitar a emissão dos diversos alvarás com layout totalmente configurável, buscando as informações utilizadas no processo de liberação dos mesmos.

**13.5.17** Possibilitar a emissão de habite-se (conclusão de alvará) com layout totalmente configurável, buscando as informações utilizadas no processo de liberação do mesmo.

**13.5.18** Permitir a utilização do controle de obras/alvarás tanto para imóveis urbanos como rurais.

**13.5.19** Emitir as guias com layout personalizado, com código de barras padrão Fe-

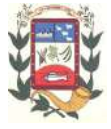

braban, inclusive calculando automaticamente os acréscimos para o caso de pagamentos em atraso.

**13.5.20** Possibilitar o controle das demais licenças de construções: muro, cerca etc..

**13.5.21** Possibilitar a vistoria das obras de alvará de construção e a conclusão.

**13.5.22** Permitir gerar arquivos para envio no Sisobra.

**13.5.23** Possibilitar o controle e gestão dos tipos de alvará a serem liberados (construção, ampliação, demolição e reforma).

**13.5.24** Controlar as finalidades dos alvarás / obras com, no mínimo as seguintes classificações: residencial, comercial, industrial, prestação de serviço, templo, mista.

**13.5.25** Possibilitar o cadastramento de imagens e/ou arquivos digitais (autoCAD, editores de textos, planilhas, etc.) e sua visualização a partir da tela de controle de obras/alvarás.

**13.5.26** Possibilitar controle de conclusão de obras/alvarás de forma parcial e total, com registro da data de conclusão (no caso de conclusão parcial, deve solicitar a área da obra que foi concluída).

**13.5.27** Permitir a identificação da localização física da execução da obra.

**13.5.28**Permitir a identificação automática dos imóveis beneficiados pela obra.

# **13.6 IPTU**

**13.6.1** Permitir que seja efetuado o cadastro de bairros, logradouros, planta de valores, condomínios, contribuintes.

**13.6.2** Permitir que no cadastro de logradouros, estes possam ser relacionados com todos os bairros por onde passam, e que esta informação seja utilizada para consistência de entrada de dados cadastrais no cadastro imobiliário.

**13.6.3** Possibilitar consultas através de nome, parte do nome, cadastro, inscrição, logradouros e CPF/CNPJ, com no mínimo os seguintes comparadores: igual, diferente, entre, contém, não contém, contido, não contido, maior, maior ou igual, menor, menor ou igual, inicia, termina.

**13.6.4** Permitir manter um histórico de alterações que possibilite sua consulta. Realizar ainda, a emissão de um espelho das informações do cadastro imobiliário, no momento do lançamento, de qualquer uma das sequências de cálculo realizadas a qualquer tempo.

**13.6.5** Possibilitar o cadastro de mais de um contribuinte por imóvel, de acordo com sua respectiva fração ideal ou percentual.

**13.6.6** Manter o histórico dos valores calculados de cada exercício.

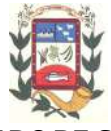

**13.6.7** Possibilitar a cobrança ou não, da taxa da coleta de lixo para cada unidade imobiliária, de acordo com a utilização da edificação.

**13.6.8** Possibilitar cadastramento imobiliário rural. Com campos configuráveis conforme boletim cadastral da prefeitura. Podendo informar seus responsáveis e demais proprietários do Imóvel.

**13.6.9** Possibilitar que a planta de valores seja configurável, baseada no boletim de cadastro e na localização do imóvel.

**13.6.10** Possibilitar que seja efetuada a configuração do valor mínimo do débito e da parcela.

**13.6.11** Possibilitar a configuração de desconto de pagamento à vista do IPTU de modo diferenciado para os contribuintes inscritos em dívida ativa.

**13.6.12** Permitir prorrogar os vencimentos sem cobrança de multa e juros individualizada por cadastro, sub-receita ou forma de pagamento.

**13.6.13** Permitir informar endereço de correspondência com as seguintes opções: endereço alternativo, contribuinte, responsável, imóvel, imobiliárias.

**13.6.14** Permitir que os campos que compõem a inscrição imobiliária sejam configuráveis, podendo alterar a ordem, tamanho e a descrição dos campos.

**13.6.15** Possibilitar o vínculo do cadastro único de pessoas a o conselho de classe (CRECI) que identifica as imobiliárias, assim relacionando as Imobiliárias com os Imóveis, podendo emitir os carnês de IPTU por imobiliária.

**13.6.16** Não permitir cadastrar endereço do imóvel sem relacionamento entre o logradouro e bairro.

**13.6.17** Permitir configurar novas informações no cadastro de seções, adicionando novos serviços ao trecho de logradouro, sem necessidade de contratação de serviço de customização.

**13.6.18** Possibilita ao servidor incluir novas informações cadastrais imobiliárias para controle, por configuração, sem necessidade de contratação de serviços de customização.

**13.6.19** Demonstrar mensagem de erro se o servidor incluir ou alterar cadastro imobiliário e cadastro de seções incompatível com o cadastro de logradouros.

**13.6.20** Permitir acesso a informações sobre logradouros / trechos e bairros existentes no ato de inclusão do cadastro ou sua alteração.

**13.6.21** Permitir desabilitar determinadas informações do cadastro imobiliário conforme a necessidade do cliente.

**13.6.22** Permitir relacionar imagens ao cadastro imobiliário, criando uma referência visual pra cada imóvel.

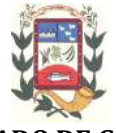

**13.6.23** Demonstrar no cadastro imobiliário informa a data e o nome do usuário que realizou a última alteração no registro em questão.

**13.6.24** Possibilitar realizar o desmembramento de imóveis. O contribuinte que possui 1 imóvel e deseja que este imóvel seja dividido, constituindo mais de um imóvel.

**13.6.25** Permitir informar o posicionamento geográfico do endereçamento do cadastro imobiliário, com opção de buscar e visualizar as coordenadas geográficas através de mapa.

# **13.7 ISSQN**

 $\mathbf{r}$ 

**13.7.1** Possibilitar a administração de informações sobre o cadastro de pessoas jurídicas e físicas que exercem atividades no território do Município.

**13.7.2** Possibilitar que o cadastro mobiliário (econômico) possa funcionar referenciando ao cadastro imobiliário.

**13.7.3** Possibilitar o cadastro e controle de sócios, de acordo com suas cotas e ações, controlando inclusive o percentual correspondente a cada um.

**13.7.4** Permitir ter um histórico das informações do cadastro econômico fiscal com todas as informações lançadas por alteração, desde a data de início da atividade.

**13.7.5** Manter o histórico dos valores calculados de cada exercício.

**13.7.6** Possibilitar controlar e gerenciar os alvarás de localização e de vigilância sanitária e recolhimento de valores.

**13.7.7** Possibilitar consultas através de nome, parte do nome, cadastro, endereço, CPF/CNPJ e atividade (principal e secundárias) com, no mínimo, os seguintes comparadores: igual, diferente, entre, contém, não contém, contido, não contido, maior, maior ou igual, menor, menor ou igual, inicia, termina.

**13.7.8** Deverá estar adequado à Lei Complementar 116/2003.

**13.7.9** Possibilitar aos servidores municipais o fornecimento de informações do ISS on-line, tais como: declaração de serviços tomados, declaração de serviços prestados e atualizações cadastrais.

**13.7.10** Permitir diferenciação das microempresas e empresas de pequeno porte, conforme lei.

**13.7.11** Conter programas para gestão do cadastro econômico fiscal, cálculo e lançamento do ISSQN, MEI (Microempreendedor Individual) e das chamadas Taxas de Licença.

**13.7.12** Permitir o cálculo e lançamento do ISSQN Fixo Anual, ISSQN Estimativa Fiscal, ISSQN sujeito à homologação (inclusive ISSRF), Taxa de Licença Anual, Ambulante, Eventual e de utilização de logradouros públicos.

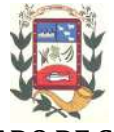

**13.7.13** Possuir rotina para a geração automática e parametrizada do lançamento do ISS e Taxas.

**13.7.14** Gerenciar as diversas atividades desempenhadas pelo contribuinte, possibilitando destacar a atividade principal e as secundárias.

**13.7.15** Permitir informar endereço de correspondência com as seguintes opções: endereço alternativo, contribuinte, domicilio fiscal (empresa), contador.

**13.7.16** Gerenciar as operações da situação cadastral mobiliaria tais como: ativos, baixados, desativados, suspensos e ainda realizar a inclusão de novos tipos de situação cadastral.

**13.7.17** Verificar a existência de débitos anteriores na inclusão dos integrantes do quadro societário das empresas estabelecidas no município.

**13.7.18** Permitir configuração das informações referentes a cadastro de atividades vinculado a o cadastro mobiliário (econômico).

**13.7.19** Permitir que o usuário possa configurar novas informações vinculadas ao cadastro econômico-fiscal.

**13.7.20** Possibilita desabilitar informações do cadastro mobiliário (econômico-fiscal) quando não se deseja mais administrá-las.

**13.7.21** Permitir o cadastro das atividades no padrão CNAE, atendendo ao padrão nacional de codificação de

**13.7.22** Atividades econômicas e permite que a Administração classifique as pessoas jurídicas e físicas com maior detalhamento.

**13.7.23** Permitir a visualização no cadastro mobiliário (econômico-fiscal) a data e o nome do usuário que realizou a última alteração.

**13.7.24** Possibilitar a emissão das guias de recolhimento em diferentes modelos e condições e pagamento com seleção no momento da impressão.

# **13.8 TAXAS E TARIFAS**

**13.8.1** Permitir que seja configurável a fórmula de cálculo de cada tarifa ou taxa a ser cobrada nas diversas secretarias e setores do município.

**13.8.2** Permitir a emissão de guias de recolhimento em padrão bancário, com automático cálculo de acréscimos quando em atraso, possibilitando a configuração e emissão de diversos layouts.

**13.8.3** Conter programa para que a Secretaria responsável configure os cálculos e defina os valores, de forma que as secretarias afins possam cobrá-los sempre que os serviços forem solicitados.

**13.8.4** Possuir tabelas parametrizáveis de valores, que permitam o cálculo automáti-
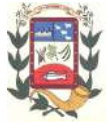

co de qualquer taxa controlada pelo sistema, previstos na legislação municipal, sem a necessidade de digitação manual do valor final.

**13.8.5** Possibilitar a extinção de débitos por serviços não realizados.

**13.8.6** Permitir vincular qualquer receita a o cadastro imobiliário ou cadastro econômico.

# **13.9 CONTROLE DE ESTOQUE (ALMOXARIFADO)**

**13.9.1** Possuir cadastro de depósitos.

**13.9.2** Permitir controlar o privilégio de acesso aos depósitos por usuário ou grupo de usuários.

**13.9.3** Permitir integração com o sistema de compras e licitações, onde se consiga fazer o lançamento automático das entradas através das ordens de compra dispensáveis ou de licitação.

**13.9.4** Permitir registrar o estoque mínimo, máximo, ideal e ponto de ressuprimento dos materiais do depósito.

**13.9.5** Possuir controle da localização física dos materiais no estoque.

**13.9.6** Controlar vários depósitos simultaneamente.

**13.9.7** Controlar a saída dos materiais pelo preço médio, conforme artigo 106, inciso III da Lei 4.320/1964.

**13.9.8** Possuir controle de cotas de consumo, por produto ou classificação para cada centro de custo.

**13.9.9** Permitir o relacionamento de Depósitos para cada Centro de Custos.

**13.9.10** Registrar a localização física dos materiais dentro dos depósitos, sem restrição de detalhamento mínimo para as localizações. Registrando todas as localizações possíveis ex: gaveta, sala, corredor, prateleira, estante, etc.

**13.9.11** Permitir bloquear as movimentações em períodos anteriores a uma data selecionada.

**13.9.12** Permitir a consulta das notas fiscais por número, fornecedor e por empenho.

**13.9.13** Permitir na consulta dos produtos, verificar o fornecedor e o último valor pago.

**13.9.14** Manter e disponibilizar em consultas e relatórios informações históricas, relativas à movimentação do estoque para cada material, de forma analítica.

**13.9.15** Permitir o cadastro da comissão de inventário.

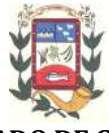

**13.9.16** Permitir a emissão de requisição de materiais ao almoxarifado.

**13.9.17** Emitir requisições ao compras.

**13.9.18** Possuir registro da requisição para inventário e rotina de autorização ou cancelamento da requisição.

**13.9.19** Registrar a entrada dos materiais por nota fiscal.

**13.9.20** Permitir registrar a entrada de materiais recebidos em doação.

**13.9.21** Possibilitar a entrada dos materiais provenientes de ordem de compra.

**13.9.22** Permitir controlar a aquisição de materiais com saída imediata.

**13.9.23** Permitir o registro e o controle dos lotes e datas de vencimento de material.

**13.9.24** Deverá permitir a saída por repartição (Centro de Custo).

**13.9.25** Permitir dar saída proveniente de uma requisição ao almoxarifado.

**13.9.26** Permitir o registro de saída por baixa, para eventuais acertos de estoque.

**13.9.27** Apresentar recursos de administração dos estoques, controle do consumo dos bens e relatórios gerenciais para definição das compras futuras.

**13.9.28** Utilizar centros de custo na distribuição de Materiais, para apropriação e controle do consumo.

**13.9.29** Possibilitar restringir o acesso dos usuários somente a almoxarifados específicos através de privilégios.

**13.9.30** Possibilitar a transferência de materiais entre depósitos e localizações.

**13.9.31** Bloquear a movimentação de materiais e/ou depósitos enquanto se realiza o inventário.

**13.9.32** Possuir consulta de produtos x depósito, para eventuais consultas dos produtos em cada depósito.

**13.9.33** Deverá permitir a consulta de depósitos, apresentando na consulta a descrição do depósito, o produto, unidade, localização, data de validade, data de fabricação, lote, valor unitário e quantidade de produto em estoque.

**13.9.34** Processar o relatório do saldo físico dos materiais em estoque, geral ou por almoxarifado.

**13.9.35** Processar o relatório dos materiais em ponto de ressuprimento.

**13.9.36** Processar o relatório auxiliar para apropriação do consumo (contabilização).

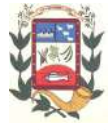

**13.9.37** Processar o relatório auxiliar para contabilização das transferências de materiais entre almoxarifados.

**13.9.38** Possuir rotina de virada mensal do almoxarifado, bloqueando lançamentos e movimentações com datas retroativas.

**13.9.39** Deverá permitir através de configuração do sistema, consistir ou não o saldo dos produtos em estoque.

# **13.10 COMPRAS E LICITAÇÕES**

**13.10.1** Registrar os processos licitatórios, identificando número do processo, objeto, requisições de compra, modalidades de licitação e datas do processo, procurando, assim, cumprir com o ordenamento determinado na Lei de Licitações e Contratos, que impõe a obrigatoriedade na formalização dos atos administrativos.

**13.10.2** Permitir o cadastramento de comissões de licitação: permanente, especial, pregoeiros, leiloeiros e equipe de apoio, informando as portarias ou decretos que as designaram, com suas respectivas datas de designação e expiração, permitindo informar também os seus membros e funções designadas.

**13.10.3** Na tela de cadastro da licitação, ter possibilidade de acompanhamento do processo e configuração de visualização dos dados cadastrados.

**13.10.4** Possibilitar o acompanhamento dos processos licitatórios, envolvendo todas as etapas desde a preparação até a execução, através de gerenciador.

**13.10.5** Possibilitar o anexo de qualquer tipo de documento ao cadastro da minuta do edital. Ex. cópia de documentos obrigatórios, projeto básico, contratos, etc.

**13.10.6** Possuir rotina para o registro do parecer contábil.

**13.10.7** Permitir o registro do parecer jurídico, conforme Art. 38. Inciso – VI, da Lei 8.666/1993.

**13.10.8** Armazenar em banco de dados os editais emitidos pelo do sistema, possibilitando também o envio de documentos adicionais em substituição ao original emitido.

**13.10.9** Registrar a interposição de recurso, anulação e revogação do processo, transferindo ou não para o próximo colocado os itens do processo.

**13.10.10** Permitir estipular o valor do lance mínimo durante o cadastro dos itens do pregão ou durante a rodada de lances. (Se estiver previsto em Edital).

**13.10.11** Possuir rotina para classificação das propostas do pregão presencial conforme critérios de classificação determinados pela legislação (Lei 10.520/2002).

**13.10.12** Possibilitar a visualização dos lances na tela, de forma prática e ágil.

**13.10.13** Permitir efetuar lances por lote ou item para a modalidade pregão presencial, com opção de desistência do lance.

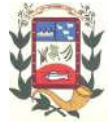

**13.10.14** Possuir rotina de negociação do preço, com o fornecedor vencedor que ofertou a melhor proposta após cada rodada de lances.

**13.10.15** Possibilitar o julgamento das propostas em relação à microempresa, empresa de pequeno porte e empresa de médio porte de acordo com os critérios da Lei Complementar 123/2006.

**13.10.16** Possibilitar a informação das datas dos vencimentos da compra direta para geração dos empenhos com suas parcelas.

**13.10.17** Permitir gerar um processo administrativo ou de compra a partir da coleta de preços, tendo como base o preço médio ou menor preço cotado para o item na coleta de preços.

**13.10.18** Permitir a elaboração do cronograma de licitações.

**13.10.19** Possibilitar na modalidade de credenciamento de Fornecedores a definição de cotas em licitações do tipo inexigibilidade.

**13.10.20** Permitir controlar registro de preços e possibilitar a alteração de quantidades, preço e fornecedores, quando necessário.

**13.10.21** Controlar o recebimento parcial da ordem de compra, visualizando o saldo pendente a ser entregue.

**13.10.22** Controlar as solicitações de compra por centro de custo, não permitindo que outros usuários acessem ou cadastrem solicitações não pertencentes ao seu centro de custo.

**13.10.23** Possibilitar o controle das solicitações de compra autorizadas, pendentes e canceladas.

**13.10.24** Permitir a apropriação/classificação dos itens por dotação e unidade Gestora.

**13.10.25** Permitir o gerenciamento dos contratos administrativos, seus aditivos e reajustes, bem como gerar ordem de compra do mesmo, permitindo também gerenciar o período de vigência dos contratos.

**13.10.26** Registrar a rescisão do contrato ou aditivo, informando: motivo, data da rescisão, inciso da Lei 8666/93, possibilidade de gerar uma dispensa de licitação, gerar um impeditivo para o fornecedor e se for o caso passar o saldo para o segundo colocado.

**13.10.27** Possuir identificação dos contratos do tipo acréscimo, diminuição, equilíbrio, rescisão ou outros, e ainda, possibilitar a visualização do tipo de alteração (bilateral ou unilateral).

**13.10.28** Permitir registrar a suspensão ou rescisão do contrato, controlando a data limite da situação de inabilitado.

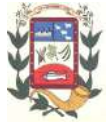

**13.10.29** Bloquear o aditivo contratual caso ultrapasse os limites de acréscimos ou supressões permitidas em Lei  $\left(\S$  1<sup>o</sup> do Art. 65 da Lei 8.666/1993), deduzidos acréscimos de atualização monetária (reajustes).

**13.10.30** Permitir a definição de fiscais para fiscalizar a execução do contrato na sua íntegra.

**13.10.31** Demonstrar lançamentos contábeis do contrato.

**13.10.32** No gerenciamento do contrato, possibilitar a consulta e impressão de relatórios referentes ao contrato.

**13.10.33** Permitir controlar toda compra efetuada, proveniente ou não das licitações, acompanhando o processo desde a solicitação até a entrega do bem ao seu destino.

**13.10.34** Permitir a emissão da ordem de compra ou serviços, ordinária, global ou estimativa.

**13.10.35** Controlar as quantidades entregues, parcialmente pelo fornecedor, possibilitando a emissão de relatório de forma resumida e detalhada, contendo as quantidades, os valores e o saldo pendente.

**13.10.36** Permitir a emissão da ordem de compra ou serviço, por departamento, do tipo estimativa, ordinária ou global.

**13.10.37** Possibilitar o parcelamento de uma ordem de compra global.

**13.10.38** Permitir através do estorno do empenho estornar os itens de uma ordem de compra.

**13.10.39** Possibilitar alteração de dados da ordem de compra se não existir empenho na contabilidade.

**13.10.40** Permitir fazer retenção na ordem de compra.

**13.10.41** Permitir registrar desconto na ordem de compra.

**13.10.42** Permitir registro de fornecedores, com emissão do Certificado de Registro Cadastral, controlando a sequência do certificado, visualizando todos os dados cadastrais, o ramo de atividade e a documentação apresentada.

**13.10.43** Registrar no cadastro de fornecedores a suspensão do direito de participar de licitações.

**13.10.44** Controlar a validade dos documentos do fornecedor, com emissão de relatório por fornecedor contendo a relação dos documentos vencidos e a vencer.

**13.10.45** Permitir o cadastro e o controle da data de validade das certidões negativas e outros documentos dos fornecedores.

**13.10.46** Permitir consultar os impeditivos do fornecedor através das opções dispo-

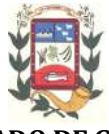

níveis no cadastro.

**13.10.47** Possibilitar o cadastro do responsável legal do fornecedor e os índices da empresa.

**13.10.48** No cadastramento do material ou serviço, atribuir automaticamente o código, em série crescente e consecutivo, mantendo a organização de grupo, classe subclasse e item sequencial.

**13.10.49** Permitir no cadastro de produtos, relacionar diversas unidades de medida, evitando a necessidade de duplicar um cadastro já existente para incluir uma nova unidade ao mesmo.

**13.10.50** Possibilitar através da consulta do material, pesquisar o histórico completo de aquisições, podendo visualizar as requisições ao compras, ordens de compras, licitações e fornecedor.

**13.10.51** Possuir no cadastro de materiais, identificação de materiais perecíveis, estocáveis, de consumo ou permanentes, contendo um campo para a descrição sucinta e detalhada sem limitação de caracteres, possibilitando organizar os materiais informando a que grupo, classe ou subclasse o material pertence.

**13.10.52** Possibilitar o cadastro das publicações das licitações e contratos.

**13.10.53** Permitir consulta aos preços de materiais ou por fornecedores, mostrando os últimos valores praticados.

**13.10.54** Consultar as requisições ou autorizações pendentes.

**13.10.55** Possibilitar, na consulta da ordem de compra, emitir um extrato de movimentação.

**13.10.56** Possibilitar na consulta do processo visualizar os lances, requisições, vencedores, quadro comparativo de preços, itens do processo, participantes, dotações utilizadas, ordens de compras emitidas e dados sobre a homologação e adjudicação do processo.

**13.10.57** Permitir pesquisar preço para estimativa de valores para novas aquisições.

**13.10.58** Possuir consultas por fornecedor nos quadros comparativos de preços.

**13.10.59** Emitir relatório de licitações informando todos os dados do processo, desde a abertura até a conclusão.

**13.10.60** Emitir todos os relatórios necessários e exigidos por Lei.

**13.10.61** Emitir relatórios gerenciais do fornecedor, mostrando toda a movimentação no exercício, consolidado e por processo.

**13.10.62** Emitir relatórios para controle de vencimento dos contratos, autorizações de fornecimento e termos aditivos de contratos.

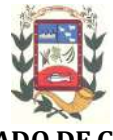

**13.10.63** Emitir a ata do pregão presencial e o histórico com os lances.

**13.10.64** Emitir atas, aviso de licitação, termo de homologação e adjudicação, parecer contábil, jurídico e mapa comparativo de preços.

**13.10.65** Permitir gerar a relação mensal de todas as compras feitas, para envio às instituições oficiais necessárias.

**13.10.66** Permitir a integração com o sistema de contabilidade, onde deverá gerar lançamentos no sistema de gestão orçamentária, bloqueando o valor da despesa previsto no processo licitatório ou compra dispensável. Deve também efetuar o desbloqueio automático dos valores reservados e não utilizados após a finalização do processo ou da compra.

**13.10.67** Permitir consulta on-line de débitos de contribuintes pessoa física/jurídica na emissão de ordem de compra, geração de processo licitatório ou contrato.

**13.10.68** Dispor as principais legislações vigentes e atualizadas para eventuais consultas diretamente no sistema. Ex: 8.666/1993, 10.520/2002, 123/2006, etc.

**13.10.69** Possuir rotina para preenchimento online da proposta comercial sem a necessidade de exportação e importação de arquivos, e rotina que possibilite o preenchimento da proposta comercial pelo próprio fornecedor, em suas dependências, para posteriormente enviar em meio magnético para entrada automática no sistema, sem necessidade de redigitação.

**13.10.70** Permitir o gerenciamento de licitações multi-entidade.

**13.10.71** Não possuir limite de caracteres no cadastro da descrição do objeto da compra ou licitação.

**13.10.72** Permitir selecionar os membros da comissão de licitação por processo.

**13.10.73** Possuir rotina para solicitação de compra dos itens homologados da licitação.

**13.10.74** Propiciar a importação e exportação de informações com outro software de pregão eletrônico.

**13.10.75** Permitir o controle de validade de documentos do fornecedor durante a emissão de contratos e ordens de compra.

**13.10.76** Possuir relatório dos documentos vencidos e a vencer do fornecedor.

**13.10.77** Permitir a cópia de processos de forma a evitar a redigitação de dados de processos similares.

# **13.11 PLANEJAMENTO**

**13.11.1 PPA – PLANO PLURIANUAL**

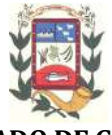

**13.11.1.1** Registrar as audiências públicas realizadas para elaboração do PPA, LDO e LOA as sugestões da sociedade obtidas nas audiências e a avaliação dessas sugestões.

**13.11.1.2** Anexar atas da audiência pública e permitir a baixa dos arquivos anexados.

**13.11.1.3** No cadastro do PPA escolher o grau do plano de contas a ser utilizado para a informação das receitas e o tipo de fonte de recursos (analítica ou sintética)

**13.11.1.4** Cadastrar os vínculos para o PPA de acordo com tabela definida pelo Tribunal de Contas.

**13.11.1.5** Permitir importar vínculos utilizados na LOA a cada novo PPA elaborado.

**13.11.1.6** Cadastrar os programas de governo, com as seguintes informações: situação (em andamento, paralisado ou concluído), objetivo, diretrizes, público alvo, fonte de financiamento e gerente responsável.

**13.11.1.7** Permitir importar as ações e programas da LOA para cada novo PPA elaborado.

**13.11.1.8** Permitir criar código reduzido para despesa do PPA composto de órgão, unidade, função, subfunção, programa e projeto/atividade com o objetivo de facilitar a execução orçamentária.

**13.11.1.9** Permitir importar as receitas e despesas de PPA anterior e da LOA.

**13.11.1.10** Cadastrar a programação da receita, possibilitando a identificação de cada fonte de recurso.

**13.11.1.11** Permitir informar as receitas do PPA por meio de rateio automático para cada conta de receita e suas respectivas fontes de recursos.

**13.11.1.12** Efetuar projeção de cálculo para obter a previsão do total a ser arrecadada e do total a ser gasto para cada ano do PPA.

**13.11.1.13** Permitir a inclusão de alterações orçamentárias para a receita do PPA, bem como a consulta de todas as alterações incluídas, e de uma receita específica.

**13.11.1.14** Consultar o orçamento da receita e da Despesa do PPA com valor orçado atualizado até a data selecionada.

**13.11.1.15** Informar as metas físicas e financeiras da despesa do PPA, com a indicação da destinação de recursos, distribuindo as metas para cada exercício do PPA e permitir atualizar essas metas durante a execução orçamentária do PPA.

**13.11.1.16** Cadastrar a previsão das transferências financeiras, identificando a

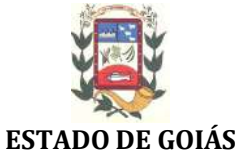

# **PREFEITURA MUNICIPAL DE PIRACANJUBA GESTÃO 2017/2020**

entidade a que se destina.

**13.11.1.17** Permitir acompanhar o histórico das alterações orçamentárias por ordem cronológica.

**13.11.1.18** Permitir consolidar duas ou mais entidades nas rotinas de previsão de receita, despesa, transferência financeira e alteração orçamentária.

**13.11.1.19** Confrontar as receitas e despesas do PPA por fonte e destinação de recursos, consolidando uma ou mais entidades e trazendo os valores orcados atualizados até a data selecionada. 7 Permitir acompanhar o histórico das alterações orçamentárias por<br>nológica.<br>8 Permitir consolidar duas ou mais entidades nas rotinas de previsão<br>, despesa, transferência financeira e alteração orçamentária.<br>9 Confrontar a

**13.11.1.20** Emitir relatórios gerenciais de receitas, despesas por fonte de r cursos e das transferências financeiras.

13.11.1.21 Emitir os relatórios consolidando uma ou mais entidades e trazendo a posição atualizada do orçamento até a data selecionada:

**13.11.1.21.1 13.11.1.21.1** Demonstrativo das Receitas;

**13.11.1.21.2**  Demonstrativo das Despesas;

**13.11.1.21.3**  Meta Financeira por Órgão e Unidade;

**13.11.1.21.4**  Meta Física por Programa e Ação;

**13.11.1.21.5 .11.1.21.5** Programas;

**13.11.1.21.6**  Programas Detalhados;

**13.11.1.21.7**  Anexo PPA Analítico;

**13.11.1.21.8**  Anexo PPA Sintético;

**13.11.1.21.9**  Detalhamento Órgão/Unidade Físico/Financeiro;

**13.11.1.21.10**  Receita por Ano;

**13.11.1.21.11**  Receita Global.

**13.11.1.22** Emitir relatório de compatibilização entre receitas e despesas do PPA/LDO/LOA com posição atualizada até a data selecionada e relatório de 13.11.1.22 Emitir relatório de compatibilização entre receitas e despesas do<br>PPA/LDO/LOA com posição atualizada até a data selecionada e relatório de<br>compatibilização das metas de despesas entre PPA/LDO/LOA com posição atu lizada até a data selecionada. 7 Permitir acompanhar o histórico das alterações orçamentárias por Permitir consolidar duas ou mais entidades nas rotinas de previsão, despesa, transferência financeira e alteração orçamentária.<br>
8 Permitir consolidando um

#### **13.11.2 LDO – LEI DE DIRETRIZES ORÇAMENTÁRIAS**

**13.11.2.1** No cadastro da LDO escolher o grau do plano de contas de receita e despesa a ser utilizado e o tipo de fonte de recursos (analítica ou sintética).

13.11.2.2 Cadastrar os vínculos para a LDO de acordo com tabela definida pelo

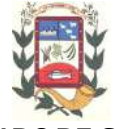

#### **PREFEITURA MUNICIPAL DE PIRACANJUBA ESTADO DE GOIÁS GESTÃO 2017/2020**

Tribunal de Contas.

**13.11.2.3** Permitir a inclusão de alterações orçamentárias para a receita da LDO, bem como a consulta de todas as alterações incluídas, e de uma receita e pecífica. alterações orçamentárias para a receita da<br>s as alterações incluídas, e de uma receita es-<br>amento da receita e da despesa da LDO com

**13.11.2.4** Permitir consultar o orçamento da receita e da valor orçado atualizado até a data selecionada.

**13.11.2.5** Não permitir a inclusão de prioridades que não estejam previstas no PPA.

**13.11.2.6** Permitir atualizar as metas físicas da LDO e inserir as metas físicas realizadas. usão de prioridades que não estejam previstas no<br>ns metas físicas da LDO e inserir as metas físicas<br>tórico das alterações orçamentárias por ordem<br>mais entidades nas rotinas de previsão de receita,<br>ira e alteração orçamentá

**13.11.2.7** Acompanhar o histórico das alterações orçamentárias por ordem cronológica. Permitir atualizar as metas físicas da LDO e inserir as metas físicas<br>Acompanhar o histórico das alterações orçamentárias por ordem<br>a.<br>Consolidar duas ou mais entidades nas rotinas de previsão de receita,<br>ansferência finan

**13.11.2.8** Consolidar duas ou mais entidades nas rotinas de previsão de receita, despesa, transferência financeira e alteração orçamentária da despesa.

**13.11.2.9** Confrontar as recei recursos, consolidando uma ou mais entidades e trazendo valor orçado atual zado até a data selecionada.

zado até a data selecionada.<br>**13.11.2.10** Emitir os relatórios gerenciais consolidando uma ou mais entidades e com valor orçado atualizado até a data selecionada:

**13.11.2.10.1** Demonstrativo das Receitas;

13.11.2.10.2 Demonstrativo das Despesas;

**13.11.2.10.3** Programas de Trabalho.

# **13.11.3 LEI ORÇAMENTÁRIA ANUAL ORÇAMENTÁRIA – LOA**

**13.11.3.1** Cadastrar os vínculos para a LOA de acordo com tabela definida pelo Tribunal de Contas.

**13.11.3.2** Cadastrar a programação da receita e da despesa, possibilitando a identificação de cada fonte e destinação de recurso. 13.11.3.1 Cadastrar os vínculos para a LOA de acordo com tabela definida pelo<br>Tribunal de Contas.<br>13.11.3.2 Cadastrar a programação da receita e da despesa, possibilitando a<br>identificação de cada fonte e destinação de recu

**13.11.3.3** Permitir importar as receitas e despesas da LOA anterior e da LDO.

**13.11.3.4** Permitir informar as receitas da LOA por meio de rateio automático para cada conta de receita e suas respectivas fontes de recursos. 1.3.2 Cadastrar a programação da receita e da despesa, possibilitando<br>ificação de cada fonte e destinação de recurso.<br>1.3.3 Permitir importar as receitas e despesas da LOA anterior e da LDO.<br>1.3.4 Permitir informar a

**13.11.3.5** Permitir o cadastro da de responsável pela arrecadação.

**13.11.3.6** Permitir a inclusão de reestimativa de receitas mantendo o histórico

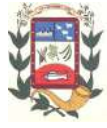

das inclusões.

**13.11.3.7** Permitir a inclusão de novas naturezas de receita não previstas na LOA.

**13.11.3.8** Efetuar os lançamentos contábeis de alteração orçamentária de receita automaticamente na contabilidade.

**13.11.3.9** Consultar o orçamento de receita e despesa da LOA com valor orçado atualizado até a data selecionada, consolidando uma ou mais entidades.

**13.11.3.10** Cadastrar as despesas que compõem o orçamento, com identificação do elemento de despesa, destinação de recursos e valores.

**13.11.3.11** Permitir nas alterações orçamentárias, adicionar diversas dotações e subtrair de diversas fontes para uma mesma Lei ou decreto.

**13.11.3.12** Acompanhar o histórico das alterações orçamentárias por ordem cronológica.

**13.11.3.13** Permitir para cada alteração orçamentária de despesa, a visualização de seus respectivos lançamentos contábeis.

**13.11.3.14** Gerenciar as dotações constantes no orçamento do município decorrentes de créditos adicionais especiais e extraordinários.

**13.11.3.15** Consolidar duas ou mais entidades nas rotinas de previsão de receita, despesa, transferência financeira e alteração orçamentária.

**13.11.3.16** Disponibilizar no início do exercício, o orçamento aprovado para a execução orçamentária, demonstrando os valores de receita, despesa, transferência financeira e os dados da Lei que o aprovou.

**13.11.3.17** Permitir cadastrar o cronograma mensal de desembolso por entidade.

**13.11.3.18** Permitir cadastrar o valor mensal das metas de arrecadação por entidade.

**13.11.3.19** Permitir cadastrar a programação das cotas de despesa, bem como sua reestimativa, mantendo o histórico das alterações.

**13.11.3.20** Confrontar as receitas e despesas da LOA por fonte e destinação de recursos, consolidando uma ou mais entidades e trazendo valor orçado atualizado até a data selecionada.

**13.11.3.21** Emitir relatório das alterações orçamentárias consolidando uma ou mais entidades.

**13.11.3.22** Emitir relatórios gerenciais de receita, despesa e transferência financeira, consolidando uma ou mais entidades.

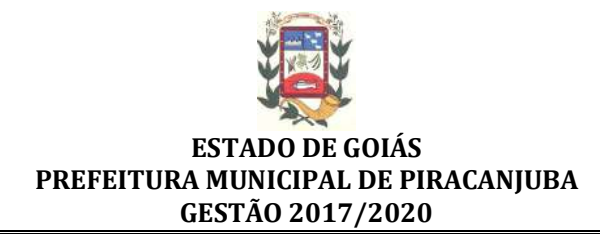

### **13.12 CONTABILIDADE, GESTÃO ORÇAMENTÁRIA E FINANCEIRA**

**13.12.1** Gerar automaticamente os lançamentos de abertura do orçamento anual demonstrando na rotina o total a ser lançado de receita e de despesa.

**13.12.2** Possibilitar iniciar os movimentos contábeis no novo exercício, mesmo que o anterior ainda não esteja encerrado, possibilitando a atualização automática dos saldos contábeis no exercício já iniciado.

**13.12.3** Efetuar automaticamente na abertura do exercício os valores de superávit na fonte de recurso correta, para cada conta bancária.

**13.12.4** Permitir efetuar prévia de encerramento do exercício, com geração de lançamentos contábeis, a qualquer momento da execução orçamentária para conferência dos relatórios.

**13.12.5** Permitir excluir os lançamentos de prévia de encerramento para voltar aos valores originais da execução orçamentária.

**13.12.6** Efetuar antes do encerramento consistência da base de dados com emissão de relatório de inconsistências.

**13.12.7** Permitir a anulação de empenhos estimativos para que os mesmos não sejam inscritos em restos a pagar.

**13.12.8** Efetuar a inscrição dos restos a pagar individualmente para os empenhos do exercício que serão inscritos e para os restos de exercícios anteriores, demonstrando quais os valores processados e não processados.

**13.12.9** Efetuar o encerramento do exercício em etapas, permitindo ao usuário o acompanhamento e a conferência dos valores a cada etapa.

**13.12.10** Efetuar os lançamentos contábeis de encerramento do exercício automaticamente.

**13.12.11** Permitir a cópia das notas extra orçamentárias a pagar para o exercício seguinte.

**13.12.12** Permitir a desmovimentação do encerramento do exercício, da inscrição dos restos a pagar e das notas extra orçamentárias separadamente.

**13.12.13** Permitir a transferência automática dos saldos de balanço para o exercício seguinte, no encerramento do exercício.

# **13.13 EXECUÇÃO ORÇAMENTÁRIA**

**13.13.1** Cadastrar as obras executadas pela entidade e emitir relatório de empenhos por obra.

**13.13.2** Na rotina de empenho, permitir a visualização do saldo da dotação, atualizado até a data de emissão do empenho e também até a data atual, não permitindo em

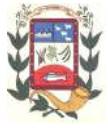

nenhuma das duas situações que o valor do empenho seja superior ao saldo da dotação.

**13.13.3** Nos empenhos globais permitir que seja informado o número e ano de contrato.

**13.13.4** Inscrever as contas contábeis automaticamente no sistema de compensação dos empenhos que gerem adiantamento de valores e o lançamento de baixa respectivo, quando da prestação de contas.

**13.13.5** Permitir visualizar todos os campos do empenho no momento da alteração.

**13.13.6** Possibilitar a distinção de contribuinte autônomo objetivando geração de arquivo para SEFIP.

**13.13.7** Emitir prévia e geração automática de empenhos da folha de pagamento.

**13.13.8** Permitir liquidar todos os empenhos provenientes da folha de pagamento gerados num determinado período simultaneamente.

**13.13.9** Ser integrado com o sistema de compras e emitir os empenhos das ordens de compras, selecionando várias ordens aleatoriamente para empenhar.

**13.13.10** No estorno de empenhos gerados através de ordens de compra permitir estornar também os itens da ordem.

**13.13.11** Permitir o cancelamento de restos a pagar demonstrando no momento do cancelamento o valor processado e não processado.

**13.13.12** Efetuar automaticamente nas contas de receita as retenções cujos valores pertencem ao Município.

**13.13.13** Gerar automaticamente as notas de despesa extra orçamentária para as retenções que são passíveis de recolhimento.

**13.13.14** Validar na liquidação, a emissão documento fiscal duplicado para mesmo fornecedor.

**13.13**Permitir estorno total ou parcial tanto do saldo da liquidação quanto do valor das retenções, possibilitando a substituição ou alteração dos documentos fiscais.

**13.13.15** Efetuar automaticamente os lançamentos contábeis orçamentários, patrimoniais e financeiros na emissão de empenho, estorno de empenho, liquidação, estorno de liquidação e cancelamento de restos a pagar.

**13.13.16** Emitir nota de empenho, nota de estorno de empenho, nota de liquidação e nota de estorno de liquidação.

**13.13.17** Permitir que, nas rotinas de Empenhos, Restos a Pagar e liquidação de empenho seja possível anexar documentos em forma digitalizada.

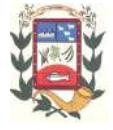

**13.13.18** Permitir na emissão do empenho, na liquidação e no pagamento a validação da existência de débitos do credor com a entidade.

**13.13.19** Controlar os saldos das dotações orçamentárias em tempo real não permitindo bloquear ou empenhar sem que exista saldo disponível.

**13.13.20** Permitir o bloqueio de dotações, por valor e por percentual (%), efetuando os respectivos lançamentos contábeis.

**13.13.21** Possuir consulta dos bloqueios de dotação por tipo de modalidade de licitação.

**13.13.22** Ter consulta de superávit financeiro por fonte de recursos demonstrando para cada fonte, os valores já utilizados e o saldo disponível para suplementação e permitindo a impressão dessa consulta.

**13.13.23** Gerenciar as multas de trânsito, identificando o infrator, o valor da multa, os ressarcimentos já efetuados, bem como os lançamentos contábeis de controle.

**13.13.24** Possuir consulta de excesso de arrecadação por conta de receita e por fonte de recursos consolidando por entidade e emitindo o relatório da consulta.

**13.13.25** Possuir os seguintes relatórios com gráficos comparativos para apresentação em audiências públicas:

**13.13.25.1** Amortização da Dívida;

**13.13.25.2** Ata da Audiência Pública;

**13.13.25.3** Avaliação das Metas de Resultado Nominal;

**13.13.25.4** Avaliação das Metas do Resultado Primário;

**13.13.25.5** Avaliação dos Gastos com Pessoal;

**13.13.25.6** Comparativo de receita e despesa;

**13.13.25.7** Avaliação das Metas de Arrecadação;

**13.13.25.8** Confronto Arrecadação x Desembolso;

**13.13.25.9** Demonstrativo das Transferências Financeiras;

**13.13.25.10** Demonstrativo Metas Investimento;

**13.13.25.11** Demonstrativo Suprimentos da Câmara;

**13.13.25.12** Indicadores de Gastos com Saúde;

**13.13.25.13** Indicadores de Gastos com Educação;

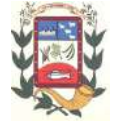

**13.13.25.14** Renúncia de Receita.

# **13.14 FINANCEIRO**

**13.14.1** Possuir total integração com o sistema contábil efetuando a contabilização automática dos pagamentos e recebimentos efetuados pela tesouraria.

**13.14.2** Permitir o cadastro de uma ou mais fontes de recurso para a mesma conta bancária.

**13.14.3** Incluir várias receitas orçamentárias simultaneamente tendo como contra partida uma única conta bancária.

**13.14.4** Permitir a informação da fonte de recurso no momento do lançamento da receita, para os casos em que não há rateio de percentual entre as fontes.

**13.14.5** Incluir receitas extra orçamentárias identificando a fonte de recursos.

**13.14.6** Efetuar os lançamentos contábeis de receitas, dedução de receitas, receita extra orçamentária, movimentações bancárias, transferências financeiras e pagamentos efetuados, automaticamente nos sistemas financeiro, orçamentário, patrimonial e de compensação conforme necessário.

**13.14.7** Permitir consultar, na própria rotina de inclusão, para cada receita, dedução de receita, receita extra orçamentária, transferência financeira e pagamentos efetuados os lançamentos contábeis, permitindo estorná-los fazendo automaticamente os lançamentos contábeis do estorno e mantendo registro da situação.

**13.14.8** Ter integração com o sistema tributário fazendo os lançamentos das receitas tributárias na contabilidade.

**13.14.9** Permitir efetuar os lançamentos de movimentação bancária (depósitos, transferências, resgates e aplicações), informando as fontes/destinações de recursos.

**13.14.10** Controlar os saldos por conta bancária, e por fonte/destinação de recursos no momento dos lançamentos das suas movimentações (depósitos, transferências, resgates e aplicações).

**13.14.11** Permitir informar as transferências financeiras da Administração Direta e/ou Indireta, identificando o tipo da transferência (Concedida/Recebida) e a entidade recebedora.

**13.14.12** Permitir criação de um lote com diversas liquidações e notas extras para pagamento posterior, definindo a data de vencimento, podendo ser pago através da rotina de pagamento ou envio/baixa de borderô.

**13.14.13** Permitir na inclusão de pagamentos a consulta do saldo da conta bancária, bem como o saldo por fonte/destinação de recursos.

**13.14.14** Efetuar o controle automático dos saldos das contas bancárias, apontando eventuais estouros de saldos e estouros de saldos por vínculo de recursos.

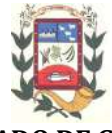

**13.14.15** Permitir no mesmo lote de pagamento incluir empenhos, restos a pagar e notas extra- orçamentárias.

**13.14.16** Permitir controlar o prazo de vencimento dos pagamentos de empenhos, visando o controle dos pagamentos em ordem cronológica.

**13.14.17** Permitir a emissão de borderôs para agrupamento de pagamentos a diversos fornecedores contra o mesmo banco da entidade. Efetuar o mesmo tratamento para os pagamentos individuais.

**13.14.18** Permitir filtrar os itens a pagar por data de vencimento, credor, destinação/ fonte de recursos e com possibilidade de selecionar e pagar simultaneamente os registros mostrados.

**13.14.19** Permitir no momento do pagamento informar o número da parcela do convênio que está sendo paga.

**13.14.20** Permitir efetuar pagamentos no valor total ou parcial.

**13.14.21** Emitir as ordens de pagamento de restos a pagar, despesa extra orçamentária e de empenhos.

**13.14.22** Permitir o estorno total ou parcial dos pagamentos e a emissão da nota de estorno.

**13.14.23** Possuir consulta única de cheques emitidos na rotina de pagamentos e de cheques avulsos, que permita a reimpressão do cheque e a emissão de cópia de cheques a qualquer momento e que na cópia de cheque detalhe os pagamentos efetuados.

**13.14.24** Possuir conciliação bancária, permitindo visualizar os lançamentos contábeis e a movimentação bancária numa única tela.

**13.14.25** Permitir na conciliação bancária, selecionar múltiplos lançamentos contábeis exibindo a soma dos mesmos e permitindo conciliar com um ou vários registros do extrato.

**13.14.26** Permitir a conciliação de forma parcial. A medida que os valores vão sendo conciliados deverão ser ocultados da consulta de lançamentos a conciliar, facilitando a conferência dos valores que ainda não foram conciliados.

**13.14.27** Possuir consulta das aplicações financeiras, dos resgates de aplicação, das transferências bancárias e dos depósitos efetuados.

**13.14.28** Emitir relatórios dos pagamentos efetuados com cheque.

**13.14.29** Emitir demonstrativo diário de receitas arrecadadas e despesas realizadas.

**13.14.30** Emitir relatório de disponibilidade de caixa por fonte de recursos.

**13.14.31** Permitir a emissão do extrato do credor, demonstrando informações dos empenhos e dos restos a pagar na mesma opção.

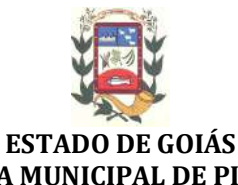

# **PREFEITURA MUNICIPAL DE PIRACANJUBA GESTÃO 2017/2020**

#### **13.15 CONTABILIDADE PATRIMONIAL**

**13.15.1** Controlar o cadastro de contas em formato de plano de contas único, onde alterações, exclusões e inclusões no plano devem ser visualizadas por todas as entidades.

**13.15.2** Utilizar rotina de eventos para todas as rotinas existentes no sistema, permitindo a visualização dos lançamentos contábeis efetuados trazendo histórico padrão para cada evento utilizado.

**13.15.3** Assegurar que as contas só recebam lançamentos contábeis no último nível de desdobramento do Plano de Contas.

**13.15.4** Efetuar os lançamentos contábeis de depreciação, amortização e exaustão conforme o caso, reavaliação, alienação e baixa dos bens patrimoniais integrado com o Patrimônio.

**13.15.5** Permitir o gerenciamento das notas de despesa extra orçamentárias e dos seus estornos.

**13.15.6** Possuir consulta unificada dos lançamentos contábeis efetuados nas diversas rotinas do sistema.

**13.15.7** Possuir consulta dos saldos das contas contábeis e dos saldos por vínculo de recursos de cada conta, demonstrando os valores mês a mês.

**13.15.8** Gerar automaticamente os lançamentos de abertura do orçamento anual demonstrando na rotina o total a ser lançado de receita e de despesa.

**13.15.9** Permitir efetuar prévia de encerramento do exercício, com geração de lançamentos contábeis, a qualquer momento da execução orçamentária para conferência dos relatórios.

**13.15.10** Permitir excluir os lançamentos de prévia de encerramento para voltar aos valores originais da execução orçamentária.

**13.15.11** Efetuar antes do encerramento consistência da base de dados com emissão de relatório de inconsistências.

**13.15.12** Permitir a anulação de empenhos estimativos para que os mesmos não sejam inscritos em restos a pagar.

**13.15.13** Efetuar a inscrição dos restos a pagar individualmente para os empenhos do exercício que serão inscritos e para os restos de exercícios anteriores, demonstrando quais os valores processados e não processados.

**13.15.14** Emitir os relatórios de disponibilidade for fonte/destinação de recursos:

**13.15.14.1** Apuração do Saldo das Disponibilidades de Recursos;

**13.15.14.2** Saldo Bancário por Destinação de Recursos;

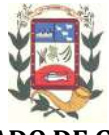

#### **PREFEITURA MUNICIPAL DE PIRACANJUBA ESTADO DE GOIÁS GESTÃO 2017/2020**

**13.15.14.3** Demonstrativo das disponibilidades por Fonte.

### **13.16 PRESTAÇÃO DE CONTAS**

13.16.1 Emitir os Relatórios Resumidos de Execução Orçamentária de acordo com le-**13.16.1** Emitir os Relatórios Resumidos de Execução Orçamentária de acor<br>gislação vigente para o período de emissão e os Relatórios de Gestão Fiscal.

**13.16.2** Emitir os relatórios Anuais Obrigatórios consolidando por entidade:

**13.16.2.1** Comparativo Receita Orçada com Arrecadada;

**13.16.2.2** Comparativo Despesa Autorizada com Realizada;

**13.16.2.3** Balanço Orçamentário;

**13.16.2.4** Balanço Financeiro;

**13.16.2.5** Balanço Patrimonial;

**13.16.2.6** Demonstrativo das Variações Patrimoniais;

**13.16.2.7** Demonstrativo da Dívida Fundada Interna;

**13.16.2.8** Demonstrativo da Dívida Flutuante.

13.16.3 Emitir relatórios de acompanhamento da programação financeira de acordo com legislação vigente.

- 13.16.3.1 Cronograma de Desembolso Por Modalidade;
- **13.16.3.2** Cronograma de Desembolso por Órgão e Unidade;

**13.16.3.3** Meta do Resultado Primário;

**13.16.3.4** Metas Arrecadação de Receita;

**13.16.3.5** Programação Financeira da Receita;

**13.16.3.6** Receitas por Destinação de Recursos.

**13.16.4** Emitir os relatórios com as informações para SIOPS e SIOPE.

**13.16.5** Emitir relatório de Notificação de Recebimento de Recursos.

**13.16.6** Emitir relatórios de despesa orçamentária e restos a pagar, para auxiliar a prestação de contas ao SISTN. para o período de emissão e os Relatórios de Gestão Fiscal.<br>
os relatórios Anuais Obrigatórios consolidando por entidade:<br>
Comparativo Receita Orçada com Arrecadada;<br>
Comparativo Despesa Autorizada com Realizada;<br>
Eslanço

#### **13.17 CONTROLE INTERNO**

prestação de contas ao SISTN.<br>**7 CONTROLE INTERNO**<br>**13.17.1** Possibilitar que ao selecionar uma check-list para uma nova auditoria po sam ser escolhidos apenas os itens que se deseja analisar.

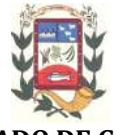

**13.17.2** Possibilitar que possam ser incluídos novos itens a uma check-list, mesmo que esta já tenha sido utilizada e permitir que possam ser desativados itens, caso o item seja uma análise que se tornou desnecessária.

**13.17.3** Permitir vincular o Órgão ou Unidade, através de centro de custo, a uma auditoria a ser realizada.

**13.17.4** Permitir o agendamento de auditoria.

**13.17.5** Permitir "encaminhar" a auditoria ao responsável, para que o mesmo informe as respostas solicitadas na check-list.

**13.17.6** Detectar de maneira automática as irregularidades durante o preenchimento da check-list, com base em sua configuração.

**13.17.7** Permitir inserir irregularidades de forma manual, possibilitando registrar aquelas irregularidades que o sistema não tem condições de apontar automaticamente.

**13.17.8** Permitir registrar o parecer do controle interno em cada irregularidade e especificar a providência que deve ser tomada para sanar a mesma.

**13.17.9** Permitir notificar o responsável por cada providência, bem como o prazo para sua execução.

**13.17.10** Permitir ao responsável consultar as providências que possui e informar um parecer ás providências que lhe foram encaminhadas.

**13.17.11** Registrar o parecer final da auditoria.

**13.17.12** Emitir o relatório da auditoria interna, demonstrando as irregularidades apontadas, o parecer prévio e as providências a serem tomadas.

**13.17.13** Permitir inserir atividades na agenda de obrigações.

**13.17.14** Possuir cadastro de feriados, evitando que sejam agendadas atividades para estes dias.

**13.17.15** Possibilitar que sejam cadastrados eventos que acontecem com periodicidade de maneira automática.

**13.17.16** Permitir especificar os responsáveis pela execução das atividades a serem desenvolvidas.

**13.17.17** Permitir imprimir relatório das atividades, possibilitando que sejam informados o período desejado e a situação da atividade. Exemplo: apenas atividades em aberta ou concluída.

**13.17.18** Permitir imprimir a agenda em formato de calendário, mostrando todas as atividades com seus eventos.

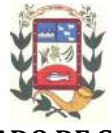

**13.17.19** Conter programas para emitir, através do módulo de controle interno, relatórios da contabilidade para o exercício das funções de controladoria (gastos com pessoal, gastos com saúde, gastos com educação).

**13.17.20** Permitir a geração do relatório circunstanciado.

**13.17.21** Permitir especificar os grupos (quadros) que irão compor o relatório circunstanciado.

**13.17.22** Permitir definir observações padrão dos grupos que irão compor o relatório, evitando assim a sua redigitação para cada relatório.

**13.17.23** Possibilitar o cadastro de novos grupos (quadros) que podem ser inclusos no Relatório Circunstanciado.

### **13.18 RECURSOS HUMANOS E FOLHA DE PAGAMENTO**

**13.18.1** Possuir cadastro de funcionários com todos os campos que possibilite a dispensa do livro de registro dos funcionários, além de permitir a inserção de novos campos para cadastramento de informações diversas.

**13.18.2** Permitir informar o vínculo que o funcionário teve e/ou tem com o órgão, com no mínimo os seguintes dados: regime jurídico, cargo, salário, data de nomeação, data de posse, data de admissão, data de término de contrato temporário, lotação, vínculo previdenciário, matrícula previdenciária, horário de trabalho e local de trabalho.

**13.18.3** Permitir que o usuário controle mais do que uma previdência para cada funcionário.

**13.18.4** Permitir o cadastro de funcionários em diversos regimes jurídicos, tais como: celetistas, estatutários, contratos temporários, emprego público, estagiário e cargos comissionados.

**13.18.5** Possuir controle de estagiários vinculados com a entidade, incluindo a sua escolaridade.

**13.18.6** Permitir a inclusão da foto no cadastro do funcionário e que a mesma fique armazenada no banco de dados, podendo ser cadastrada mais do que uma foto por funcionário.

**13.18.7** Permitir que seja impressa a foto na Ficha de Registro do Funcionário.

**13.18.8** Permitir registrar todas as portarias do funcionário e anexar documento digitalizado da portaria.

**13.18.9** Possuir cadastro dos concursos públicos e processos seletivos, incluindo os candidatos inscritos, indicando o cargo para o qual o candidato se inscreveu se foi aprovado ou não, sua classificação e a nota final.

**13.18.10** Possuir parametrização de férias especiais, possibilitando indicar o número

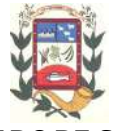

de dias de direito de gozo de férias para o número de meses trabalhados.

**13.18.11** Possibilitar relacionar para cada funcionário a parametrização das férias especiais.

**13.18.12** Possuir cadastro de férias calculadas, possibilitando ao usuário identificar para cada período aquisitivo, os dias de férias calculados.

**13.18.13** Possuir cálculo de férias, possibilitando a baixa automática dos dias de gozo e pecúnia de dois períodos aquisitivos diferentes.

**13.18.14** Possuir consulta de posição de férias, indicando para cada período aquisitivo, o período de gozo e o período calculado.

**13.18.15** Permitir cálculo de férias individual e coletivas de forma automática e sem programação prévia, com opção de seleção por funcionários e organograma, indicando apenas a seleção e a quantidade de dias a gozar e o sistema deve iniciar dos períodos aquisitivos mais antigos para os mais recentes, calculando as férias e baixando os períodos automaticamente.

**13.18.16** Permitir consultar todos os períodos de férias detalhadamente, saldo disponível, abonado e gozado, com seus respectivos períodos de lançamento.

**13.18.17** Permitir o controle de férias, possibilitando que as mesmas sejam pagas em um período e gozadas em outro.

**13.18.18** Permitir o lançamento de mais de um período de gozo para o mesmo período aquisitivo de licença prêmio.

**13.18.19** Permitir o lançamento de licença prêmio em gozo e pecúnia para o mesmo período aquisitivo.

**13.18.20** Permitir o controle para compensação de horas extras e folgas.

**13.18.21** Possibilitar o registro de tempo de serviço cumprido em outras entidades e/ou empresas.

**13.18.22** Emitir Certidão de Tempo de Serviço.

**13.18.23** Emitir Certidão de Tempo de Serviço Consolidada, incluindo todos os vínculos do servidor com o órgão.

**13.18.24** Permitir o Funcionário efetuar solicitação de férias via Portal Web.

**13.18.25** Permitir o Funcionário a consulta e emissão do comprovante de rendimento via Portal Web.

**13.18.26** Permitir protocolar solicitações diversas pelo Funcionário através do Portal Web para o setor de Recursos Humanos.

**13.18.27** Disponibilizar consulta e emissão do recibo de pagamento via Portal Web.

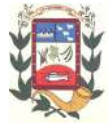

**13.18.28** Possibilitar a consulta de autenticidade do recibo de pagamento emitido via Portal Web.

**13.18.29** Mantér histórico mensal de todos os cadastros de cada funcionário e seus pagamentos.

**13.18.30** Permitir visualizar as verbas que compõem as médias de férias antes do cálculo.

**13.18.31** Gerar empenho de contabilização automático para a contabilidade, evitando trabalhos de digitação para empenhamento.

**13.18.32** Permitir gerar empenhamento automático para a contabilidade por funcionário.

**13.18.33** Possibilitar a inclusão dos autônomos no arquivo da SEFIP/GFIP de forma automática, buscando os dados necessários diretamente na base contábil, sem necessidade de intervenção manual.

**13.18.34** Permitir o cadastro das empresas que fornecem o vale-transporte.

**13.18.35** Permitir a configuração dos roteiros para os quais serão utilizados os valestransportes.

**13.18.36** Permitir o registro da quantidade de vales-transportes diários ou mensal utilizados pelo funcionário no percurso de ida e volta ao local de trabalho.

**13.18.37** Permitir informar se deverá ser descontado ou não vale-transporte do funcionário.

**13.18.38** Permitir a configuração da verba para desconto do vale-transporte em folha de pagamento.

**13.18.39** Descontar automaticamente o vale-transporte em folha de pagamento.

**13.18.40** Emitir mapa de custo do vale-transporte, discriminando a parcela custeada pelo funcionário e a parcela a cargo da entidade.

**13.18.41** Permitir configurar ar fórmula de cálculo de qualquer provento ou desconto, adequando o cálculo da folha de pagamento ao estatuto da unidade gestora, a qual poderá ser administrada pelo próprio usuário do sistema.

**13.18.42** Permitir o lançamento de proventos/descontos fixos para determinado período.

**13.18.43** Permitir a importação de dados via arquivo de texto, de valores a serem consignados em folha.

**13.18.44** Permitir o desconto e o pagamento de pensão alimentícia para vários dependentes de um mesmo funcionário de acordo com cada sentença.

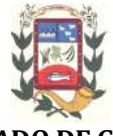

**13.18.45** Emitir recibos para pagamento de pensão judicial e por morte.

**13.18.46** Controlar o cálculo do INSS e do IR dos funcionários que acumulam dois cargos, para o correto enquadramento na faixa de cálculo e no teto previdenciário.

**13.18.47** Permitir informar valores de IR ou base de cálculo e descontos já apurados em outras empresas.

**13.18.48** Permitir informar valores de previdência ou base de cálculo e descontos já apurados em outras empresas.

**13.18.49** Permitir o cálculo automático da diferença entre um cargo comissionado e um cargo de concurso, quando um concursado assume a vaga, permitindo ainda a opção por um percentual deste valor.

**13.18.50** Permitir o lançamento automático de afastamento do funcionário que influenciam nos períodos de férias e licença prêmio.

**13.18.51** Permitir calcular médias de rescisão.

**13.18.52** Permitir o cálculo de rescisão complementar.

**13.18.53** Permitir o cadastro e consulta de bases de cálculo, detalhando os eventos que a compõe.

**13.18.54** Possibilidade de calcular todos os tipos de folha em uma única tela. Com possibilidade de opção de filtros com todos os campos existentes no cadastro de funcionário.

**13.18.55** Possibilitar a visualização de todos os pagamentos do funcionário ou dentro de um determinado período.

**13.18.56** Possibilitar a visualização das bases de cálculo utilizadas no cálculo dos proventos e descontos.

**13.18.57** Possibilitar cadastro de admissões futuras.

**13.18.58** Possibilitar que os usuários trabalhem em competências diferentes.

**13.18.59** Possibilitar o cálculo automático do DSR (Descanso Semanal Remunerado).

**13.18.60** Possibilitar o cálculo de margem consignável através de relatório, descontando os empréstimos consignados existentes para o funcionário.

**13.18.61** Ter cadastro de atestados médicos com a informação do CID (Código Internacional de Doenças) e possibilidade de anexar imagem digitalizada do atestado.

**13.18.62** Possibilitar cadastrar vários motivos de afastamento indicando os proventos e descontos pagos para cada motivo.

**13.18.63** Controlar os dias de carência para afastamentos com o mesmo motivo.

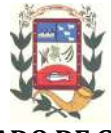

**13.18.64** Efetuar o lançamento das licenças do funcionário, possibilitando identificar o tipo da licença e data de início e término.

**13.18.65** Permitir o cadastro de um ou mais afastamentos dentro do mesmo mês, para cálculo proporcional.

**13.18.66** Efetuar consulta de afastamentos em tela ou relatório por tipo de afastamento e por período.

**13.18.67** Possuir o controle de perícia médica.

**13.18.68** Possuir cadastro para registrar dados de acidentes de trabalho, entrevista com o funcionário e testemunhas do acidente.

**13.18.69** Manter informações da qualificação profissional, incluindo a escolaridade, formação, cursos realizados, treinamentos realizados e experiências anteriores.

**13.18.70** Possibilitar o cadastro dos instrutores dos cursos.

**13.18.71** Possibilitar o cadastro dos locais dos cursos.

**13.18.72** Possibilitar o cadastro dos cursos oferecidos e suas etapas.

**13.18.73** Possibilitar o cadastro das vagas disponíveis.

**13.18.74** Possibilitar o cadastro de requisitos necessários para preenchimento de vagas e benefícios disponíveis.

**13.18.75** Possibilitar o cadastro de currículo e anexar o documento digitalizado do currículo.

**13.18.76** Possibilitar o cadastro dos cursos a realizar.

**13.18.77** Possibilitar o cadastro da necessidade de treinamento.

# **13.19 OUVIDORIA**

**13.19.1** Possibilitar a configuração de roteiro interno de cumprimento automático para cada assunto.

**13.19.2** Possibilitar informar ao requente a cada trâmite do Processo, através de envio de e-mail.

**13.19.3** Controlar as fases do processo, desde o registro até o arquivamento, passando por todos os trâmites necessários, de acordo com as permissões de acesso dos usuários cadastrados.

**13.19.4** Controlar a juntada de processos por apensação, anexação.

**13.19.5** Permitir enviar notificação aos usuários de destino do processo, avisando que o processo foi tramitado para o setor dele.

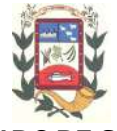

**13.19.6** Permitir a movimentação do processo por centro de custos e/ou por usuário.

**13.19.7** Permitir a transferência entre arquivos, após o processo estar arquivado.

**13.19.8** Permitir emissão de relatórios a partir das telas de Consulta de: Assunto, Sub-assunto, Documento e Processo.

**13.19.9** Emitir relatórios estatístico com opção de agrupamento por: Assunto, Subassunto, Centro de Custo Atual, Requerente, Parecer e Situação.

**13.19.10** Permitir emissão de comprovante de encerramento passível de configuração.

**13.19.11** Permitir emissão de etiquetas personalizadas contendo informações do Processo, através dos filtros: Número, Ano, Assunto, Sub-assunto, Data e Situação do Processo.

**13.19.12** Permitir receber os processos coletivamente, não necessitando receber um a um.

**13.19.13** Permitir movimentar vários processos de uma única vez**.**

**13.19.14** Permitir arquivar vários processos de uma única vez.

**13.19.15** Permitir na abertura do processo especificar se o mesmo é de atendimento ao público, ou somente um processo interno da Entidade.

**13.19.16** Possibilitar a emissão de gráficos dos processos por assunto, Sub-assunto e centro de custos.

**13.19.17** Oferecer busca automática de débitos do requerente no momento da abertura do processo, diretamente na base tributária.

**13.19.18** Permitir busca automática de processos já existentes do requerente, no momento da abertura de novos processos.

**13.19.19** Permitir que texto de abertura e das movimentações do processo não tenha limite de caracteres.

**13.19.20** Permitir que o gestor do sistema visualize em uma tela todos os processos, independente da centro de custos que o esteja gerindo.

**13.19.21** Permitir ao requerente acompanhar sua solicitação via internet, informando o dígito verificador e número do Processo.

**13.19.22** Possuir uma área aonde o usuário só visualize os processos da sua repartição.

**13.19.23** Na tela de gerenciamento de processos, permitir combinar os filtros de situação para utilização na listagem dos mesmos.

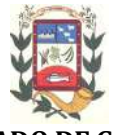

**13.19.24** Manter um histórico de tudo que foi realizado com o processo, com as informações de data de abertura, trâmites e recebimentos.

**13.19.25** Não permitir que sejam cadastrados assuntos com a mesma descrição.

**13.19.26** Não permitir que sejam cadastrados documentos com a mesma descrição.

**13.19.27** Permitir incluir um documento no momento da inclusão do Processo, mesmo que o mesmo não esteja relacionado com o assunto/Sub-assunto informado.

**13.19.28** Permitir configurar se será enviado e-mail ao requerente do processo nas determinadas situações: Abertura, Cancelamento, Trâmites e Encerramento.

**13.19.29** Permitir enviar mensagem de texto para o celular do Requerente ou responsável do processo nos trâmites e encerramento de Processo mediante configuração.

**13.19.30** Permitir definir a mensagem que será enviada via celular para o requerente na abertura, cancelamento, trâmites e encerramento.

### **13.20 CONTROLE DE VEÍCULOS (FROTA)**

**13.20.1** Gerenciar e controlar gastos referentes à frota de veículos, máquinas e equipamentos.

**13.20.2** Manter integração com o cadastro de bens patrimoniais de forma a não duplicar dados relativos aos veículos, máquinas e equipamentos considerados como integrantes do patrimônio. Alterações efetuadas no cadastro patrimonial deverão refletir imediatamente nos dados destes.

**13.20.3** Possuir rotina para inclusão de anexos ao cadastro do veículo, onde seja possível anexar, fotos, documentos do veículo, multas, pagamentos e demais arquivos que sejam pertinentes ao cadastro.

**13.20.4** Permitir o lançamento da despesa a partir da autorização de serviço.

**13.20.5** Registrar toda a utilização dos veículos, incluindo o motorista, o setor requisitante, o tempo de utilização e a distância percorrida.

**13.20.6** Gerenciar as manutenções realizadas no veículo, revisões, lubrificações, trocas de óleo e de pneu e etc, em dependências próprias ou de terceiros.

**13.20.7** No cadastro do veículo, possuir consulta a tabela FIPE (Fundação Instituto de Pesquisas Econômicas).

**13.20.8** Permitir o lançamento de despesas através de uma ordem de compra dispensável ou de licitação.

**13.20.9** Permitir o controle de troca de pneus possibilitando o lançamento automático da despesa.

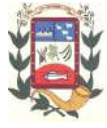

**13.20.10** Permitir o controle das obrigações dos veículos, como IPVA, seguros e licenciamento.

**13.20.11** Possuir tabela com todos os tipos de infração, conforme C.T.B (Código de Trânsito Brasileiro).

**13.20.12** Possuir um gerenciador de multas de trânsito, integrado com a contabilidade.

**13.20.13** Controlar o deslocamento dos veículos registrando data e hora de partida e chegada e a quilometragem percorrida, com emissão de planilhas para preenchimento e acompanhamento.

**13.20.14** Permitir o agendamento de viagens, serviços e consertos para cada veículo da frota.

**13.20.15** Possibilitar o controle das rotas fixas para de cada veículo.

**13.20.16** Permitir o cadastramento das autorizações para serviços ou abastecimento.

**13.20.17** Visualizar todo o histórico do veículo em apenas uma tela, dividida por assistente de visualização.

**13.20.18** Possibilitar consultas para as manutenções e taxas (IPVA, Licenciamento, Seguro Obrigatório, Seguro Facultativo).

**13.20.19** Possibilitar a emissão de ordens de abastecimento para preenchimento manual, ou por uma ordem já cadastrada no sistema.

**13.20.20** Permitir efetuar lançamento de despesas pela ordem de compra.

**13.20.21** Permitir o cadastro e a consulta de ocorrências por veículo, informando os dados do funcionário envolvido.

**13.20.22** Oferecer à guarita da garagem, a possibilidade de registrar as entradas e saídas dos veículos.

**13.20.23** Permitir o controle do seguro facultativo do veículo.

**13.20.24** Possuir rotina de validação da carteira de motorista, não permitir a utilização de motoristas com a CNH vencida.

**13.20.25** Permitir controlar os veículos por hodômetro, horímetro e sem marcador.

**13.20.26** Permitir configurar o lançamento de máquinas, com campos diferenciados, sendo obrigatórios ou não, conforme a necessidade do maquinário.

**13.20.27** Possibilitar trabalhar com privilégio de visualização de veículos por repartição, onde o usuário logado poderá somente dar manutenção nos veículos da sua repartição.

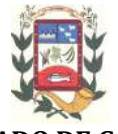

**13.20.28** Quando o abastecimento for externo, permitir que o próprio frentista do posto através de privilégios no sistema, efetue o lançamento do abastecimento mediante apresentação da autorização de abastecimento emitida pelo órgão responsável.

**13.20.29** Permitir o cadastro de rotas para os veículos e máquinas.

**13.20.30** Possuir cadastro de destinos, para os veículos e máquinas.

**13.20.31** Permitir o cadastro de períodos de utilização do veículo e máquinas.

**13.20.32** Oferecer ao usuário uma agenda para gerenciar as obrigações registradas para os veículos da frota.

**13.20.33** Não permitir utilização de funcionários sem CNH registrada no cadastro.

**13.20.34** Possuir consulta ao combustível disponível proveniente de licitação.

**13.20.35** Deverá permitir a consulta dos modelos de veículos.

**13.20.36** Consultar as manutenções previstas e realizadas.

**13.20.37** Consulta de multas.

**13.20.38** Consultar as ocorrências registradas para os veículos.

**13.20.39** Consulta de Entradas e Saídas.

**13.20.40** Emitir relatórios de despesas por diversos agrupamentos: repartição, período, veículo e fornecedor.

**13.20.41** Possuir um relatório de processos, onde seja possível imprimir todas as informações de um ou diversos veículos, conforme os filtros selecionados no momento da impressão.

**13.20.42** Permitir controlar o consumo de combustível e média por veículo, emitindo relatório com o status de consumo: alto, normal, baixo.

# **13.21 PATRIMÔNIO**

**13.21.1** Cadastrar bens móveis e imóveis da instituição, com a identificação do bem se adquirido, recebido em doação, comodato, permuta e outras incorporações configuráveis.

**13.21.2** Visualizar, no cadastro, a situação do bem (ativo, baixado, etc), além do estado de conservação (bom, ótimo, regular).

**13.21.3** Possuir cadastro de comissões para reavaliação, depreciação, inventário, etc.

**13.21.4** Possibilitar o controle da situação e do estado de conservação do bem patrimonial através do registro dos inventários realizados.

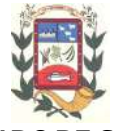

**13.21.5** Registrar todo tipo de movimentação ocorrida com um bem patrimonial: transferência, alteração, baixa, reavaliação, depreciação e outros.

**13.21.6** Permitir a consulta do histórico de cada bem patrimonial, permitindo a visualização de todas as movimentações, inventário, fotos, itens, etc.

**13.21.7** Permitir consultar e vincular ao cadastro de bens o número do empenho e da ordem de compra.

**13.21.8** Possibilitar o controle e a manutenção de todos os bens que compõem o patrimônio da Prefeitura, permitindo de maneira rápida seu cadastramento, classificação, movimentação, localização e baixa.

**13.21.9** Permitir registrar a depreciação e a reavaliação dos bens individualmente através do gerenciador dos bens patrimoniais, demonstrar um histórico com o valor atual, valor depreciado, etc.

**13.21.10** Permitir controlar todo o patrimônio por unidade gestora.

**13.21.11** Possuir rotinas de reavaliação e depreciação de acordo com as orientações das NBCASP.

**13.21.12** Permitir o controle da situação em que o bem se encontra com relação ao seu estado: empréstimo, locação, manutenções preventivas e corretivas.

**13.21.13** Permitir a inclusão de motivos de baixa do bem sempre que necessário.

**13.21.14** Permitir adicionar no cadastro de bens campos personalizados, de forma que o usuário possa modelar a tela do cadastro de acordo com as necessidades da Prefeitura.

**13.21.15** Permitir nas consultas a impressão de relatórios operacionais a partir dos dados fornecidos pelo usuário.

**13.21.16** Efetuar atualizações de inventário através de escolhas em grupos dinâmicos (repartição, responsável, conta contábil, grupo, classe).

**13.21.17** Permitir o recebimento de bens em grande quantidade a partir do cadastro contínuo.

**13.21.18** Possuir emissão de etiquetas com brasão do município, número de identificação do bem em código de barras, que são utilizadas na gestão patrimonial.

**13.21.19** Ter integração com os sistemas de Contabilidade Pública, Compras, Almoxarifado, Frota, Tributário.

**13.21.20** Permitir através da rotina de inventário de bens, a transferência automática do bem quando o mesmo está alocado fisicamente em departamento incorreto.

**13.21.21** Possibilitar a alimentação do sistema com as informações dos inventários dos bens patrimoniais, informando seu estado e localização atual (no momento do in-

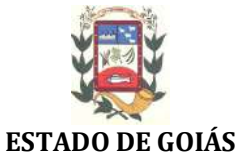

# **PREFEITURA MUNICIPAL DE PIRACANJUBA GESTÃO 2017/2020**

ventário).

**13.21.22** Permitir a consulta aos bens por diversos critérios como código de identificação, localização, responsável, código do produto, etc.

**13.21.23** Permitir o cadastramento de diversos Tipos de bens além do móvel e do imóvel para ser usado no cadastramento dos mesmos.

**13.21.24** Deverá possuir rotina para solicitação de Transferência dos bens patrimoniais.

**13.21.25** Relacionar o bem imóvel ao cadastro imobiliário, tornando também disponíveis as informações geridas nesta base cadastral.

**13.21.26** Possuir rotina para que seja possível realizar a entrada do bem patrimonial proveniente de ordem de compra, permitindo a importação dos itens sem a necessidade de redigitação dos produtos, fornecedor, valor, etc.

**13.21.27** Deverá permitir a inclusão de bens patrimoniais através de empenhos da contabilidade.

**13.21.28** Possibilitar a emissão de relatórios por situação, repartição, espécie, localização e data de aquisição.

**13.21.29** Permitir ao usuário a possibilidade de visualizar somente os bens sob a sua responsabilidade.

**13.21.30** O sistema deverá possuir através do cadastro dos bens patrimoniais, uma rotina onde seja possível visualizar todos os bens que já atingiram o valor residual.

**13.21.31** Permitir a consulta dos lançamentos contábeis através do gerenciamento do bem patrimonial.

**13.21.32** Permitir a impressão e registro do termo de responsabilidade para bens patrimoniais, individuais, setoriais ou por responsável.

**13.21.33** Emitir relatórios de inconsistência no momento que o bem estar com status em inventário, desde que não esteja em seu lugar de origem.

**13.21.34** Possuir consulta aos empenhos emitidos pela contabilidade.

**13.21.35** Emitir relatórios dos bens em inventário, com termo de abertura e fechamento.

**13.21.36** Permitir a impressão do termo de baixa patrimonial.

**13.21.37** Possuir rotina de virada mensal.

**13.21.38** Deverá emitir relatórios estatísticos para consulta e gerenciamento das informações patrimoniais, permitindo diversos tipos de agrupamento das informações. Ex: Conta Contábil, Tipo do Bem, Responsável e Centro de Custo.

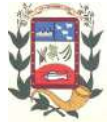

**13.21.39** Permitir o estorno da virada mensal, verificando se o mês contábil ainda está ativo.

**13.21.40** Possuir relatório das manutenções previstas e realizadas para os bens patrimoniais

**13.21.41** Através da virada mensal, deverá efetuar o cálculo automático da depreciação, para os bens que estiverem cadastrados com data de início da depreciação, dentro do mês corrente.

# **13.22 ASSITÊNCIA SOCIAL**

**13.22.1** Cadastro de programas de assistência social, com informações de Contrapartidas, Critérios, exigências e parceiros do programa, Benefícios e beneficiários.

**13.22.2** Controle da execução dos programas.

**13.22.3** Controle dos eventos realizados, com registro de fotos do evento.

**13.22.4** Anexo de toda a documentação inerente ao programa.

**13.22.5** Cadastro e controle das famílias assistidas pela assistência social.

**13.22.6** Controle das atividades de casas de apoio mantidas pela prefeitura.

**13.22.7** Controle de viagens e hospedagens, controles dos leitos vagos e ocupados etc.

# **13.23 NOTA FISCAL ELETRÔNICA DE SERVIÇOS**

**13.23.1** Permitir à autoridade fiscal liberar ou cancelar qualquer autorização para emissão de Notas Fiscais Eletrônicas em qualquer momento.

**13.23.2** Permitir ao usuário (emissor da Nota Fiscal Eletrônica) a consulta das Notas Fiscais Eletrônicas, tanto emitidas quanto tomadas e exporta-las em PDF, EXCEL e XML.

**13.23.3** Permitir a emissão de Notas Fiscais Eletrônicas em branco, para preenchimento manual, com numeração e quantidade controlada pela Prefeitura.

**13.23.4** Permitir, na emissão das Notas Fiscais Eletrônicas, a utilização de vários itens da Lista de Serviços, conforme classificação da Lei Complementar 116/03.

**13.23.5** Possibilitar, a qualquer usuário (cidadão, entidade, empresa, etc.), verificar a autenticidade das Notas Fiscais eletrônicas emitidas.

**13.23.6** Permitir que no momento da liberação da autorização para o uso da Nota Fiscal Eletrônica de Serviços, o usuário liberador permita ou não, que o contador do contribuinte realize a emissão pelo sistema on line.

**13.23.7** Permitir que o prestador de serviço, usuário final da NFS-e, possa configurar

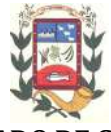

logo da empresa para ser utilizado no corpo da NFS-e.

**13.23.8** Permitir ao prestador de serviço configurar informação complementar padrão, em momento anterior a emissão da NFS-e, a ser sugerida em toda a emissão de NFS-e.

**13.23.9** Permitir configurar se o prestador de serviço pode cancelar a NFS-e depois do termino da competência.

**13.23.9** Permitir configurar um determinado número de dias após o termino da competência onde o prestador de serviço está autorizado a cancelar a NFS-e, independentemente de estar configurado para poder cancelar a NFS-e depois do termino da competência.

**13.23.10** Enviar e-mail automaticamente ao tomador do serviço quando a NFS-e for cancelada.

**13.23.11** Permitir ao contadores/contribuintes exportar as NFS-e emitidas, no mesmo layout/formato do arquivo utilizado para importar os dados de declarações no módulo de Escrita fiscal. Possibilitando aos contadores eliminar o retrabalho de digitação das NFS-e em software de controle contábil devidamente adequado para realizar esta importação.

**13.23.12** Permitir realizar o download do arquivo XML utilizado para gerar a NFS-e, quando esta for feita via integração.

**13.23.13** Permitir integração entre o software de faturamento do contribuinte e o software de NFS-e. Possibilitando o usuário de NFS-e personalize seu software de faturamento para enviar NFS-e em formato XML(integração) para a prefeitura diretamente via URL receptora.

**13.23.14** Possuir esquema(XSD) de validação de XML, para utilização na integração da NFS-e com o software de faturamento do contribuinte, tanto para o XML de envio como para o XML de retorno.

**13.23.15** Permitir atualização cadastral, no momento da emissão da NFS-e, das seguintes informações: Nome ou Razão Social, Nome Fantasia, endereço, número, complemento, bairro do endereço, CEP, código da cidade (RFB), nome da cidade (RFB) e UF, para pessoas jurídicas, de forma automática, de acordo com os dados disponíveis na RFB informando-se apenas o captcha para validação.

**13.23.16** Permitir utilização de Recibo Provisório de Serviço (RPS) com numeração sequencial crescente controlada pela Prefeitura, devendo ser convertido em NFS-e no prazo estipulado pela legislação tributária municipal, consistido pelo software.

**13.23.17** Controlar as autorizações de uso de Recibo Provisório de Serviço (RPS), sendo esta cadastrada pelo próprio contribuinte indicando o número de recibos que irá utilizar e a liberação da mesma com avaliação da prefeitura, só então deverá ser possível utilizar o Recibo Provisório de Serviço (RPS).

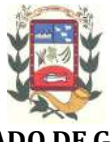

**13.23.18** Possibilitar o vínculo na nota fiscal de serviço eletrônica com o RPS enviado via integração, possibilitar vincular também no preenchimento manual da NFS-e no site.

# **13.24 ATENDIMENTO VIA INTERNET (PORTAL DE SERVIÇOS)**

**13.24.1** Permitir a emissão de guias em atraso ou não, realizando atualizados dos cálculos: ISSQN, ISSRF, ITBI, Dívida Ativa, ISS/Alvará, Fiscalização, Obras, Guia Única ou Receitas Diversas.

**13.24.2** Permitir a emissão de Extratos de Débitos: Geral, através do cadastro Econômico ou por Imóvel

**13.24.3** Permitir a emissão, consulta e verificação de autenticidade da Certidão Negativa de Débito.

**13.24.4** Permitir efetuar pedidos à Prefeitura para exercer atividades econômicas no município.

**13.24.5** Permitir emissão e consulta de autenticidade da Certidão de Avaliação de Imóveis.

**13.24.6** Permitir efetuar a retenção do imposto sobre serviços prestados no município, no caso de empresas ou cidadãos de outra cidade.

**13.24.7** Permitir a Emissão e consulta de autenticidade de Certidão Cadastral.

**13.24.8** Permitir a emissão do comprovante de retenção do imposto sobre serviços.

**13.24.9** Permitir solicitar a emissão de nota fiscal de serviço eletrônica avulsa.

**13.24.10** Permitir aos Bancos/Instituições Financeiras do Município cadastrar o plano de contas para ser utilizado na declaração de serviços prestados.

**13.24.11** Permitir registrar a transferência de imóveis entre proprietários, incluindo o nome do proprietário adquirente, transmitente, tabelionato, aguardando posterior liberação (através de funcionário com privilégio para rotina) e pagamento da guia.

**13.24.12** Permitir declarar serviços prestados e tomados.

**13.24.13** Permitir aos contabilistas cadastrados emissão de Certidões Negativas de Débito (CND), guias tributárias, atualização de informações cadastrais para seus clientes.

**13.24.14** Permitir aos contabilistas cadastrados consultar/verificar a autenticidade de uma Certidão Cadastral ou Nota Fiscal de Serviço para seus clientes

**13.24.15** Permitir efetuar consulta de históricos de empenho com a Prefeitura.

**13.24.16** Permitir consultar e realizar o download de editais para participar de licitações.

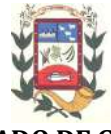

**13.24.17** Permitir a emissão ou re-emissão de holerite.

**13.24.18** Permitir cadastrar, requisitos e outras informações sobre quaisquer serviços prestados pela Prefeitura ao cidadão.

**13.24.19** Permitir que a Prefeitura adicione serviços e configure os roteiros de trâmite.

**13.24.20** Permitir configurar roteiros de processos seguindo assunto de cada solicitação.

**13.24.21** Permitir realizar a solicitação para a emissão de alvará de construção e habite-se.

**13.24.22** Permitir a emissão de requerimentos e solicitações à Prefeitura.

**13.24.23** Permitir a consulta dos processos ao setor de ouvidoria da Prefeitura.

**13.24.24** Permitir solicitar Visita Técnica (setor de Meio Ambiente).

**13.24.25** Permitir solicitar corte de árvores ou de galhos de árvores.

**13.24.26** Permitir solicitar agendamento de consultas médicas.

**13.24.27** Permitir solicitar substituição e colocação de placas de sinalização de trânsito em vias públicas.

**13.24.28** Permitir cadastrar serviços adicionais classificando se o serviço será ou não cobrado, com possibilidade de emissão de Guia de Serviço com Custo.

**13.24.29** Permitir o cadastramento de enquetes no Portal de auto-atendimento.

**13.24.30** Permitir a definição de Notícias no Portal, permitindo relacionar imagens e serviços.

# **13.25 CONTROLE DE PROCESSOS (PROTOCOLO)**

**13.25.1** Possibilitar informar ao requerente a situação do Processo, a cada novo trâmite, através de envio de e-mail.

**13.25.2** Emitir guia para pagamento de taxas e tarifas, em padrão bancário.

**13.25.3** Permitir ao requerente visualização dos documentos obrigatórios para cada assunto, durante a abertura do processo.

**13.25.4** Oferecer emissão de relatórios de gerenciamento por processos, centro de custo, assunto, Sub-assunto.

**13.25.5** Controlar as fases do processo, desde o registro até o arquivamento, passando por todos os trâmites necessários, de acordo com as permissões de acesso dos usuários cadastrados.

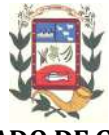

**13.25.6** Controlar a juntada de processos por apensamento.

**13.25.7** Permitir anexar arquivos digitais nos processos.

**13.25.1** Permitir enviar notificação aos usuários de destino, nos casos de tramitação de processos, informando a remessa de processo para o seu setor.

**13.25.8** Permitir a movimentação do processo por centro de custos ou por usuário.

**13.25.9** Permitir a transferência entre arquivos, após o processo estar arquivado.

**13.25.10** Permitir emissão de relatórios a partir das telas de Consulta de: Assunto, Sub-assunto, Documento e Processo.

**13.25.11** Emitir relatórios estatístico com opção de agrupamento por: Assunto, Subassunto, Centro de Custo Atual, Requerente, Parecer e Situação.

**13.25.12** Permitir emissão de comprovante de encerramento passível de configuração.

**13.25.13** Permitir emissão de etiquetas personalizadas contendo informações do Processo, através dos filtros: Número, Ano, Assunto, Sub-assunto, Data e Situação do Processo.

**13.25.14** Permitir receber os processos coletivamente, não necessitando receber um a um.

**13.25.15** Permitir movimentar vários processos de uma única vez**.**

**13.25.16** Permitir arquivar vários processos de uma única vez.

**13.25.17** Permitir na abertura do processo especificar se o mesmo é de atendimento ao público, ou somente um processo interno da Entidade.

**13.25.18** Possibilitar a emissão de gráficos dos processos por assunto, Sub-assunto e centro de custos.

**13.25.19** Oferecer busca automática de débitos do requerente no momento da abertura do processo, diretamente na base tributária.

**13.25.20** Permitir busca automática de processos já existentes do requerente, no momento da abertura de novos processos.

**13.25.21** Permitir no momento da abertura do processo relacionar Requerentes adicionais.

**13.25.22** Permitir que o texto de abertura e das movimentações do processo não tenha limite de caracteres.

**13.25.23** Permitir que o gestor do sistema visualize em uma tela todos os processos, independente do centro de custos que esteja gerindo.

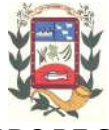

**13.25.24** Permitir ao requerente acompanhar sua solicitação via internet, informando o dígito verificador e número do Processo.

**13.25.25** Possuir uma área aonde o usuário só visualize os processos da sua repartição.

**13.25.26** Na tela de gerenciamento de processos, permitir combinar os filtros de situação para utilização na consulta dos mesmos.

**13.25.27** Manter um histórico de tudo que foi realizado com o processo, com as informações de data de abertura, trâmites e recebimentos.

**13.25.28** Não permitir que sejam cadastrados assuntos com a mesma descrição.

**13.25.29** Não permitir que sejam cadastrados documentos com a mesma descrição.

**13.25.30** Permitir incluir um documento no momento da inclusão do Processo, mesmo que o mesmo não esteja relacionado com o assunto/Sub-assunto informado.

**13.25.31** Permitir configurar o envio de e-mail, ao requerente do processo, nas situações de: Abertura, Cancelamento, Trâmites e Encerramento.

**13.25.32** Permitir enviar mensagem de texto para o celular do Requerente ou responsável do processo nos trâmites e encerramento de Processo mediante configuração.

**13.25.33** Permitir definir a mensagem que será enviada via celular para o requerente na abertura, cancelamento, trâmites e encerramento.

### **13.26 PORTAL DA TRANSPARÊNCIA**

**13.26.1** Atender as Leis Complementares nº. 101 e nº. 131 da Secretaria do Tesouro Nacional.

**13.26.2** Atender aos anexos da Lei nº. 9.755/98 do TCU.

**13.26.3** Permitir consultar as informações básicas sobre contratos, convênios, Compras e Licitações diretas.

**13.26.4** Permitir consultas aos tributos arrecadados/receitas orçamentárias e receitas extra orçamentárias.

**13.26.5** Permitir consultas de empenhos emitidos, empenhos liquidados e pagamentos efetuados.

**13.26.6** Permitir consultar os detalhamentos de empenhos onde constem os dados referentes ao histórico do empenho, número e modalidade da licitação e número do contrato.

**13.26.7** Permitir consultar o detalhamento de contratos onde conste o objeto do contrato, valor do contrato e as certidões do fornecedor.
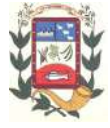

**13.26.8** Permitir consultas ao plano de cargos e salários e também os funcionários com sua referida função e lotação.

**13.26.9** Permitir ordenação das consultas por códigos, valores, nomes e tipos, sempre que as informações não sejam relatórios definidos em Lei.

**13.26.10** Permitir acesso às informações de forma consolidada e por Entidade gestora municipal.

**13.26.11** Permitir consulta de informações por período.

**13.26.12** Exibir informações em formato de gráfico (colunas e outros).

**13.26.13** Disponibilizar as informações em tempo real no portal, sem necessidade de digitação, exportação ou importação de dados.

**13.26.14** Permitir consulta a informações básicas sobre contratos, convênios, Compras e Licitações diretas.

**13.26.15** Permitir consultas aos tributos arrecadados/receitas orçamentárias e receitas extra orçamentárias.

**13.26.16** Permitir exportar em formato csv as informações das consultas, utilizando os filtros de cada consulta.

**13.26.17** Permitir personalizar o nível das consultas apresentadas.

**13.26.18** Permitir download em PDF do cronograma de ações da Portaria STN nº 753/2012.

**13.26.19** Permitir download de anexos em PDF (Receita e Despesa por categoria de econômicos, despesa por programa de trabalho, balanço financeiro, balanço Patrimonial, variações patrimoniais).

## **13.27 TESOURARIA**

**13.27.1** Informatizar os processos que envolvem as operações financeiras da tesouraria do município, controlando as seguintes atividades: Recebimentos, pagamentos, movimentação bancária, emissão de cheques, conciliação bancária e elaboração de demonstrativos financeiros, devendo apresentar as seguintes características.

**13.27.1.1** Cadastro de contas bancárias;

**13.27.1.2** Configuração de modelo de impressão;

**13.27.1.3** Emissão de cheque em impressoras comum e impressoras de cheque;

**13.27.1.4** Totalmente integrado com o Sistema de Contabilidade Pública;

**13.27.1.5** Possuir controle de fechamento de contas por mês;

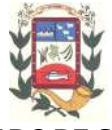

**13.27.1.6** Controlar os saldos das contas bancárias, com a emissão de cheque ou outros pagamentos dos credores;

**13.27.1.7** Configuração do modelo de cheque, oportunizando a flexibilidade para imprimir qualquer tabulação de formulário de cheque de qualquer banco;

**13.27.1.8** Parametrização da emissão de cheque, cheque de transferência bancária e outros pagamentos;

**13.27.1.9** Controle da numeração dos cheques através de processo automático ou não automático;

**13.27.1.10** Conciliar os saldos das contas bancárias, emitindo relatório de Conciliação Bancária de todas as contas dos bancos. Permitir conciliar automaticamente toda a movimentação de conta banco de um determinado período;

**13.27.1.11** Possibilidade de inclusão ou estorno dos lançamentos a qualquer período, deixando, automaticamente, os saldos das contas atualizados;

**13.27.1.12** Permitir a criação de arquivos de dados para envio de Borderô aos bancos, conforme layout de cada instituição bancária;

**13.27.1.13** Consultar em tela a movimentação das contas de qualquer período do exercício;

**13.27.1.14** Possibilidade de escolha de lançar movimentação financeira e realização da receita pela Tesouraria, onde na realização da receita o sistema controla automaticamente so percentuais de destinação dos recursos vinculados;

**13.27.1.15** Integração com o Sistema de Tributação para lançamento automático das receitas;

**13.27.1.16** Possuir demonstrativos de Execução extra-orçamentária com filtros personalizados, de Despesa Extra e Restos a pagar;

**13.27.1.17** Possuir demonstrativos de movimento de caixa, como boletim de caixa, cheques, saldos e transferências bancárias.

#### **13.28 CONTROLE DE CEMITÉRIO**

**13.28.1** Possibilitar o controle geral do Cemitério Municipal visando organizar o seu gerenciamento, devendo apresentar as seguintes características ou possibilidades.

**13.28.1.1** Permitir registrar as sepulturas do Cemitério Municipal;

**13.28.1.2** Permitir registrar os médicos que assinaram atestado de óbito;

**13.28.1.3** Permitir registrar a causa da morte da pessoa;

**13.28.1.4** Registrar a pessoa que está sendo sepultada;

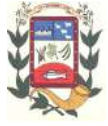

**13.28.1.5** Permitir informar em quanto tempo a sepultura poderá ser reutilizada;

**13.28.1.6** Imprimir o mapeamento do cemitério;

**13.28.1.7** Emitir termo de posse para sepulturas particulares.

# **13.29 ARRECADAÇÃO NA INTERNET**

**13.29.1** Possibilitar o acesso via WEB de dados da arrecadação e certidões negativas de interesse público, devendo apresentar as seguintes características ou possibilidades:

**13.29.1.1** Pesquisar as dívidas do cidadão com o município;

**13.29.1.2** Imprimir os DUAMs para pagamento de cada uma destas dívidas;

**13.29.1.3** Emitir Certidões Negativas, Positivas e Positivas com efeito Negativo;

**13.29.1.4** Consultar autenticidade de certidões emitidas pela internet;

**13.29.1.5** Permitir através de cadastro que contadores lancem as notas fiscais de blocos para geração de Tributo do ISSQN;

**13.29.1.6** Emissão de Nota Fiscal Eletrônica;

**13.29.1.7** Emitir estatísticas de emissão de notas;

**13.29.1.8** Fechamento mensal da emissão para que não seja permitido emitir notas após o fechamento do mês;

**13.29.1.9** Enviar a nota por e-mail ao interessado;

**13.29.1.10** Bloquear a emissão de notas por prestadores inadimplentes, desde que devidamente notificado com antecedência.

## **14 DA VIGENCIA DO CONTRATO**

**14.1** O prazo de vigência do Contrato será de sua assinatura até **31 de dezembro de 2019**, podendo ser prorrogado, de acordo com a Lei.

## **15 RESPONSABILIDADES DA CONTRATANTE**

**15.1** A contratante deverá fornecer os dados existentes em banco de dados para conversão.

**15.2** A contratante deverá disponibilizar os equipamentos de informática, com computadores, servidor de dados, rede física, bando de dados (caso optar por banco que não seja open source (código aberto), sistema operacional, portal WEB, internet banda larga e demais equipamentos ou softwares de código fechado, necessários ao funcionamento dos sistemas a serem locados.

**15.3** Efetuar o pagamento no prazo previsto.

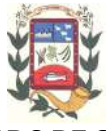

**15.4** Acompanhar e fiscalizar o cumprimento das obrigações da Contratada, através de servidor especialmente designado.

## **16 RESPONSABILIDADES DA CONTRATADA**

**16.1** A contratada deverá disponibilizar on-line, via telefone, acesso remoto, equipe *in loco* de atendimento com técnicos especializados nos diversos módulos.

**16.2** Manter certidões de seguridade social atualizada, de acordo com o Art. 195, parágrafo 3º da Constituição Federal.

**16.3** Não transferir a terceiros, por qualquer forma, nem mesmo parcialmente, as obrigações assumidas, nem subcontratar qualquer das prestações a que está obrigada, exceto nas condições autorizadas no Termo de Referência ou na minuta de contrato.

#### **17 DOTAÇÃO ORMAÇAMENTÁRIA**

**17.1** A contratação da respectiva despesa decorrente do objeto dessa licitação correrão a conta dos recursos específicos consignados no orçamento deste município.

#### **18 CRONOGRAMA DE EXECUÇÃO**

**18.1** Todas as etapas dos serviços serão executadas, simultaneamente, por técnicos da empresa especializada.

**18.2** O período de migração de dados e treinamento dos operadores ocorrerá pelo prazo máximo de 30 (trinta) dias.

## **19 FISCALIZAÇÃO**

**19.1** A fiscalização da contratação será exercida por um representante da Secretaria requisitante, ao qual competirá dirimir as dúvidas que surgirem no curso da execução do contrato, e de tudo dará ciência à Administração.

**19.2** A fiscalização de que trata este item não exclui nem reduz a responsabilidade da fornecedora, inclusive perante terceiros, por qualquer irregularidade, ainda que resultante de imperfeições técnicas, vícios redibitórios, ou emprego de material inadequado ou de qualidade inferior e na ocorrência desta, não implica em co-responsabilidade da Administração ou de seus agentes e prepostos, de conformidade com o art. 70 da Lei n° 8666/93.

**19.3** O fiscal do Contrato anotará todas as ocorrências relacionadas com a execução da mesma, indicando dia, mês e ano, bem como o nome dos funcionários eventualmente envolvidos, determinando o que for necessário à regularização das faltas ou defeitos observados e encaminhando os apontamentos à autoridade competente para as providências cabíveis.

#### **20 DAS INFRAÇÕES E DAS SANÇÕES ADMINISTRATIVAS:**

**20.1** A disciplina das infrações e sanções administrativas aplicáveis no curso da licitação e da contratação é aquela prevista na Lei nº 8.666/93 e no Edital.

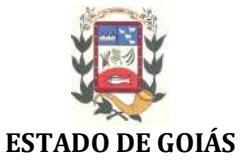

# **PREFEITURA MUNICIPAL DE PIRACANJUBA**

## **GESTÃO 2017/2020**

#### **21 CONDIÇÕES DE PAGAMENTO**

**21.1.** O pagamento será realizado em até 10 (dez) dias, contados a partir da apresentação da(s) Nota(s) Fiscal(is), devidamente atestada(s) pelo Órgão Contratante.

**21.2** O índice de correção a ser aplicado pela Administração de faturas de fornecimento do produto não pagas por mais de 30 (trinta) dias será o INPC/IBGE.

#### **22 CONSIDERAÇÕES FINAIS**

**22.1.** Os demais procedimentos serão regidos pela Lei Federal nº 8.666/93, e leis posteriores.

# **ANDRÉ FERNANDES MACHADO**

Secretário Interino Municipal de Administração

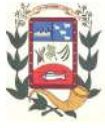

## **PREGÃO PRESENCIAL Nº. 21/2019**

# **ANEXO II - PROPOSTA COMERCIAL**

#### **TIPO: MENOR PREÇO POR ITEM**

**OBJETO:** A presente licitação tem por objeto a contratação de empresa especializada para fornecimento, implantação e manutenção continuada de sistema de gestão pública compreendendo locação de sistemas disponibilizados em plataforma 100% (Cem por cento), de acordo com as quantidades e especificações constantes no Termo de Referência – Anexo I, deste Edital.

Dados a constar na proposta Preenchimento pelo proponente:

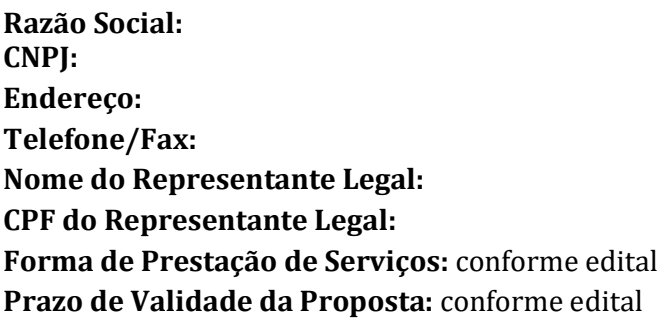

- **Declaro** que nos preços propostos encontram-se incluídos todos os tributos, encargos sociais, frete e quaisquer outros ônus que porventura possam recair sobre o fornecimento do objeto da presente licitação.

- **Declaramos** que examinamos, conhecemos e nos submetemos às condições contidas no Edital do **Pregão Presencial nº xx/xxxx**, retro mencionado, bem como verificamos todas as especificações nele exaradas, não havendo qualquer discrepância nas informações e/ou documentos que dela fazem parte.

- **Declaramos, ainda**, que estamos cientes de todas as condições que possam, de qualquer forma, influir nos custos, assumindo total responsabilidade por erros ou omissões existentes nesta proposta, bem como qualquer despesa relativa à realização integral do seu objeto.

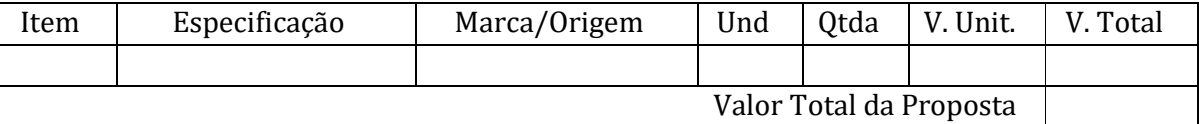

Assinatura do(s) representante(s) legal(is) da empresa, sobre carimbo, nome e número da identidade do responsável.

*Obs.: Este documento é meramente exemplificativo devendo ser apresentado em papel timbrado da empresa licitante.*

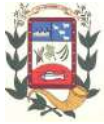

#### **PREGÃO PRESENCIAL Nº. 21/2019**

## **ANEXO III**

# **DECLARAÇÃO DE CIÊNCIA DE PLENO CUMPRIMENTO DAS EXIGÊNCIAS DO EDITAL E PLENO ATENDIMENTO AOS REQUISITOS DE HABILITAÇÃO**

#### **À PREFEITURA MUNICIPAL DE PIRACANJUBA/GO Ref.: PREGÃO PRESENCIAL Nº. 21/2019**

Prezados Senhores,

**DECLARO** que a empresa \_\_\_\_\_\_\_\_\_\_\_\_\_\_\_\_, cadastrada no CNPJ sob nº \_\_\_\_\_\_\_\_\_\_\_\_\_\_\_\_\_\_\_, **encontra sediada e funcionando** na \_\_\_\_\_\_\_\_\_\_\_\_\_\_\_\_\_\_\_\_\_\_\_\_\_, por intermédio do seu representante ou procurador, **DECLARA** ao Município de Piracanjuba/GO, **que tem ciência, aceita e cumpre todas as condições estabelecidas no Edital**, e que também, atende a todas as condições de habilitação no processo licitatório Edital **Pregão Presencial nº xxx/xxxx**, e se compromete a entregar o objeto que lhe forem adjudicados conforme a descrição do Anexo I deste Edital, desconsiderando qualquer erro que porventura houver cometido na elaboração da proposta e que, até a presente data, inexistem fatos impeditivos, supervenientes ao cadastramento/habilitação impeditivos do direito de licitar para sua habilitação, ciente da obrigatoriedade de declarar ocorrências posteriores.

**DECLARA** ainda não ter recebido do Município de Piracanjuba/GO, ou de qualquer outra entidade da Administração direta ou indireta em âmbito Federal, Estadual e Municipal, **SUSPENSÃO TEM-PORÁRIA** de participação em licitação e ou impedimento de contratar com a Administração Pública, assim como não ter recebido **DECLARAÇÃO DE INIDONEIDADE** para licitar ou contratar com a Administração Federal, Estadual e Municipal.

**DECLARANDO** também junto ao Município de Piracanjuba/GO, **NÃO EXISTIREM FATOS SUPER-VENIENTES AO CADASTRAMENTO/HABILITAÇÃO IMPEDITIVOS DO DIREITO DE LICITAR**, bem como de não estar impedido de licitar em qualquer Órgão ou Entidade da Administração Pública Direta, Indireta ou Fundacional, Federal, Estadual, Distrital ou Municipal, assumindo ainda a obrigação de declarar qualquer ocorrência posterior a esta declaração, pelo prazo de vigência desta licitação e do Contrato dela proveniente, bem como a obrigação de manter as respectivas condições de cadastramento/habilitação durante o mesmo período.

**DECLARANDO** ainda para fins do disposto no inciso V, do Art. 27 da Lei Federal nº 8.666/93, acrescido pela Lei Federal nº 9.854/99, que **não emprega menor de 18 (dezoito) anos em trabalho noturno, perigoso ou insalubre, e não emprega menor de 16 (dezesseis) anos.**

O signatário assume responsabilidade civil e criminal por eventual falsidade.

...................... (local), ... de ............... de ........(data)

**(Nome e assinatura do representante legal da licitante Carimbo de CNPJ se houver)**

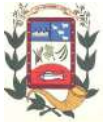

## **PREGÃO PRESENCIAL Nº. 21/2019**

# **ANEXO IV MODELO SUGERIDO DE DECLARAÇÃO DE MICROEMPRESA OU EMPRESA DE PEQUENO PORTE**

[Nome da empresa], [qualificação: tipo de sociedade (Ltda, S.A, etc.), endereço completo], inscrita no CNPJ sob o  $n^{\circ}$  [xxxx], neste ato representada pelo [cargo] [nome do representante legal], portador da Carteira de Identidade nº [xxxx], inscrita no CPF sob o nº [xxxx], DECLARA, sob as penalidades da lei, que se enquadra como Microempresa ou Empresa de Pequeno Porte nos termos do art. 3º da Lei Complementar nº 123, de 14 de dezembro de 2006, estando apta a fruir os benefícios e vantagens legalmente instituídas por não se enquadrar em nenhuma das vedações legais impostas pelo § 4º do art. 3º da Lei Complementar nº 123/2006.

O signatário assume responsabilidade civil e criminal por eventual falsidade.

......................, ... de ............... de ........ (Local) (Data)

........................................................................... **(Nome e assinatura do representante legal da licitante Carimbo de CNPJ se houver)**

**OBS: ESTA DECLARAÇÃO É ASSINADA PELO RESPONSÁVEL LEGAL** *EM CONJUNTO COM O* **CONTADOR DA EMPRESA.**

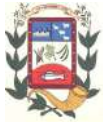

## **PREGÃO PRESENCIAL Nº. 21/2019**

## **ANEXO V**

## **MINUTA - CONTRATO DE PRESTAÇÃO DE SERVIÇOS E LOCAÇÃO DE SOFTAWARE Nº \_\_\_\_\_\_/2019**

*Instrumento de Contrato com vistas à prestação de serviços especializados e locação de softwares, que firmam as partes adiante qualificadas e bem representadas, nos termos e condições seguintes:*

**CONTRATANTE**: **MUNICÍPIO DE PIRACANJUBA**, pessoa jurídica de direito público, portadora do CNPJ nº 01.179.647/0001-95, com sede na Praça Wilson Eloy Pimenta, nº. 100, Centro, na cidade de Piracanjuba/GO, neste ato representado pelo seu Prefeito, **SR. JOÃO BARBOSA DE OLIVEIRA**, brasileiro, casado, portador do RG sob nº. xxxxxxxxx e do CPF nº xxxxxxxxxx, residente e domiciliado nesta cidade.

**CONTRATADO**: **xxxxxxxxxxxxxxxxxx,** inscrita no CNPJ/ CPF sob o nº XXXXXXXXXXX, com sede na XXXXXXXXXXXXXXXX, Fone: XXXXXXXXXX, Email: XXXXXXXXX, representado por seu Procurador, **XXXXXXXXX**, brasileiro, portador do CPF n.º XXXXXXXXXX, residente em xxxxxxx/xx.

O C**ONTRATANTE** e o **CONTRATADO**, acima especificados, têm entre si ajustados o presente CONTRATO, conforme autorização constante do Pregão Presencial nº 21/2019 e do Despacho Homologatório e Adjudicatório expedido em XX de XXXXX de 2019, Processo Administrativo n° 4992/2018 regulado pelos preceitos de direito público e especialmente pela Lei nº 8.666/1993 e Lei n° 10.520/2002, alterações posteriores, supletivamente pelos princípios da teoria geral dos contratos e disposições de direito privado, bem como mediante as seguintes Cláusulas e condições. .

#### **CLÁUSULA PRIMEIRA**– **OBJETO**

**1.1** O presente Contrato tem por objeto, sem custos além dos previstos, neste instrumento a contratação de empresa especializada para fornecimento, implantação e manutenção con-

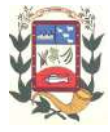

tinuada de sistema de gestão pública compreendendo locação de sistemas disponibilizados em plataforma 100% (Cem por cento) Web, de acordo com as quantidades e especificações constantes no Termo de Referência constante nos autos do Pregão Presencial nº 21/2019.

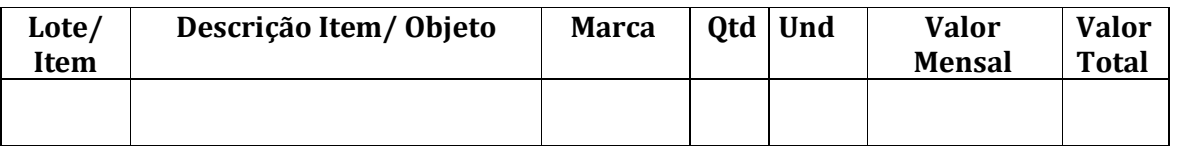

## **CLÁUSULA SEGUNDA – DA DOCUMENTAÇÃO COMPLEMENTAR**

**2.1** A contratação obedecerá ao estipulado neste Contrato, bem como as disposições constantes dos documentos que integram o **PREGÃO PRESENCIAL nº. 21/2019**, e que, independentemente de transcrição, a Proposta de Preços e outros documentos utilizados no julgamento da respectiva licitação, vinculam o edital ao contrato, conforme o art. 55, inciso XI, da Lei nº 8.666/1993.

# **CLÁUSULA TERCEIRA – CONDIÇÕES GERAIS DA LOCAÇÃO**

**3.1** O sistema deverá ser instalado pela Contratada em local designado pela Secretaria requisitante, após a assinatura do Contrato e Emissão da Ordem de Serviço, com prazo máximo de 30 (trinta) dias para migração de dados e treinamento dos operadores.

**3.2** Além da implantação dos softwares, a Contratada se compromete a executar a manutenção que garanta as alterações legais, corretivas e evolutivas nos softwares fornecidos e suporte técnico, quando expressamente solicitado pela Contratante.

**3.3** O suporte aos sistemas deverão ser feitos através de atendimento telefônico, remotamente, chat, ou in loco, sendo que quando este for solicitado in loco o mesmo deverá ser feito no prazo máximo de até 72 (setenta e duas horas), cujas despesas de transporte, estadia e alimentação correrão inteiramente por conta da contratada, sem qualquer ônus dos técnicos.

**3.4** O treinamento deverá ser preparado e aplicado para o número estimado de 29 (vinte e nove) servidores, de forma a capacitá-los na utilização de todas as funcionalidades oferecidas pelo sistema.

# **CLÁUSULA QUARTA – OBRIGAÇÕES DO CONTRATANTE**

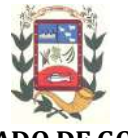

#### **4.1** O **CONTRATANTE** se obriga a:

**a)** Comunicar imediatamente à Contratada quaisquer problemas que vierem a surgir quando da utilização de seus softwares;

**b)** Usar os softwares somente dentro das normas e condições deste Contrato e dos documentos constantes no Pregão Presencial nº 21/2019 e durante a vigência do mesmo.

**c)** A contratante deverá fornecer os dados existentes em banco de dados para conversão.

**d)** A contratante deverá disponibilizar equipamentos de informática, como computadores, servidor de dados, rede física, banco de dados (caso optar por banco que não seja open source (código aberto)), sistema operacional, portal WEB, internet banda larga e demais equipamentos ou softwares de código fechado, necessários ao funcionamento dos sistemas a serem locados.

**e)** Exercer a fiscalização da execução do objeto através da Secretaria Municipal de Administração, na forma prevista pela Lei Federal nº 8.666/93;

**f)** Notificar, formal e tempestivamente, a Contratada sobre irregularidades observadas;

**g)** Disponibilizar todas as informações necessárias para a correta execução do objeto;

**h)** Acompanhar e fiscalizar o cumprimento das obrigações da Contratada, através de servidor especialmente designado;

**i)** Efetuar o pagamento no prazo previsto.

# **CLÁUSULA QUINTA – OBRIGAÇÕES DO CONTRATADO**

## **5.1** O **CONTRATADO** se obriga a:

**a)** A contratada deverá disponibilizar on-line, via telefone, acesso remoto, equipe in loco de atendimento técnicos especializados nos diversos módulos.

**b)** Implantar os softwares objeto deste contrato, de acordo com as melhores técnicas e com pessoal capacitado.

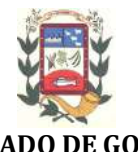

**c)** Corrigir eventuais problemas de funcionamento dos softwares, desde que originais por erro, ou defeito de funcionamento dos mesmos.

**d)** Capacitar usuários e técnicos operacionais da Contratante para a plena utilização das diversas funcionalidades de cada um dos sistemas/módulos, abrangendo os níveis funcionais e gerenciais, até que todos os recursos necessários para utilização do mesmo sejam assimilados pelos operadores.

**e)** Prestar manutenção dos softwares, sem qualquer custo adicional a este contrato, salvo se expressamente autorizado pelo Contratante.

**f)** Alterar os softwares em função de mudanças legais nos casos de moeda, alteração de legislação, desde que tais mudanças não influam na estrutura básica dos mesmos.

**g)** Responsabilizar-se, integralmente, pela execução do objeto, conforme legislação vigente.

**h)** Submeter-se à fiscalização da Prefeitura, através do setor competente, que acompanhará a execução dos serviços, fiscalizando e intervindo ao seu exclusivo interesse, com a finalidade de garantir o exato cumprimento das condições pactuadas.

**i)** Cumprir, além dos postulados legais vigentes no âmbito federal, estadual e municipal, as normas da Prefeitura.

**j)** As penalidades ou multas impostas pelos órgãos competentes pelo descumprimento das disposições legais que regem a execução do objeto do presente Termo serão de inteira responsabilidade da Contratada, devendo, se for o caso, obter licenças, providenciar pagamento de impostos, taxas e serviços auxiliares.

**k)** Demais obrigações e responsabilidades previstas pela Lei Federal nº 8.666/93 e demais legislações pertinentes.

**l)** Manter, durante toda a execução do contrato, em compatibilidade com as obrigações assumidas, todas as condições de habilitação e qualificação exigidas na licitação.

**m)** Não transferir a terceiros, por qualquer forma, nem mesmo parcialmente, as obrigações assumidas, nem subcontratar qualquer das prestações a que está obrigada, exceto nas condições autorizadas no Termo de Referência – Anexo I do Edital do Pregão Presencial nº 21/2019.

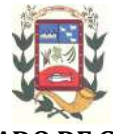

## **CLÁUSULA SEXTA – DO LOCAL E RECEBIMENTO**

**6.1** Os serviços deverão ser prestados em Piracanjuba/GO, em local (endereço) determinado na Requisição/Solicitação/Ordem de Serviço, pela Secretaria requisitante, sem ônus adicionais, tais como: transporte, alimentação, etc..

**62** Os serviços serão solicitados conforme a necessidade da Secretaria Municipal de Administração, após a assinatura e publicação do Contrato, e apresentação de requisição/solicitação devidamente assinada, com identificação do respectivo servidor público municipal competente.

**6.3.** Os serviços deverão ser fornecidos a partir da assinatura e publicação do Contrato até findar a vigência do mesmo.

**6.4** O não fornecimento do objeto desta Licitação será motivo de aplicação das penalidades previstas neste contrato, bem como nas sanções elencadas no Instrumento Convocatório do Pregão Presencial nº 21/2019, e ainda conforme rege a Lei Federal nº 8.666/93.

**6.5** O recebimento do objeto se dará mediante recibo/atestado, após a verificação das perfeitas condições do serviço.

# **CLÁUSULA SÉTIMA – DA VIGÊNCIA**

**7.1.** O contrato terá validade até **31 de dezembro de 2019**, contados a partir da assinatura do Contrato, podendo ser prorrogado nos termos do Art. 57, IV da Lei Federal  $n<sup>o</sup>$ 8.666/1993.

## **CLÁUSULA OITAVA – DA DOTAÇÃO ORÇAMENTÁRIA**

**8.1** As despesas decorrentes da contratação do objeto correrão à conta de recursos específicos consignados no orçamento da Prefeitura Municipal de Piracanjuba/GO, os quais serão discriminados na respectiva Nota de Empenho, na seguinte dotação:

## **22.03.04.122.0407.2005 3.3.90.39 f. 84**

## **Secretaria de Administração**

# **CLÁUSULA NOVA – DO VALOR**

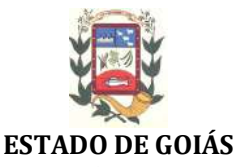

# **PREFEITURA MUNICIPAL DE PIRACANJUBA GESTÃO 2017/2020**

**9.1** O **CONTRATANTE** pagará ao **CONTRATADO**, pelo fornecimento do item, no qual logrou classificação, o valor mensal de  $R\$  xxxxx(xxxxxxxxxxxxxxxx), totalizando  $R\$  xxxxx (xxxxx).

**a)** O pagamento será realizado em até 10 (dez) dias, contados a partir da apresentação da (s) Nota (s) Fiscal (is), devidamente atestada (s) pelo Órgão Contratante.

**9.2** Nenhum pagamento será efetuado à licitante vencedora enquanto pendente de liquidação, qualquer obrigação financeira que lhe for imposta, em virtude de penalidade ou inadimplência, que poderá ser compensada com  $o(s)$  pagamento(s) pendente(s), sem que isso gere direito a acréscimos de qualquer natureza.

**9.3** Cada nota fiscal deverá ser acompanhada, para liquidação, com certidão negativa de tributos e certidão negativa de dívida ativa, emitida pela Secretaria de Finanças.

**9.4** A Nota Fiscal/Fatura emitida pela fornecedora deverá conter, em local de fácil visualização, a indicação do nº do Processo Licitatório, nº do Pregão, nº do Contrato e da Ordem de Empenho, a fim de se acelerar o trâmite de recebimento e fornecimento dos produtos e posterior liberação do documento fiscal para pagamento.

# **CLÁUSULA DÉCIMA – DAS PENALIDADES**

**10.1** Pela inexecução total ou parcial deste Contrato, a Administração poderá aplicar ao CONTRATADO, garantias a prévia defesa e segundo a extensão da falta ensejada, as penalidades previstas no art. 87 da Lei nº 8.666/93.

**a)** Em caso de aplicação de multas, o CONTRATANTE observará o percentual de 2,0% (dois por cento) sobre o valor estimado do Contratado, por descumprimento de qualquer cláusula deste contrato.

# **CLÁUSULA DÉCIMA PRIMEIRA– DOS CASOS DE RESCISÃO**

**11.1** O presente Contrato será rescindido:

**a)** ordinariamente, por sua completa execução;

**b)** excepcionalmente, por qualquer dos motivos dispostos no art. 78 da Lei nº 8.666/93.

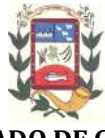

# **CLÁUSULA DÉCIMA SEGUNDA– DO FORO**

**12.1** Fica eleito o foro da Comarca de Piracanjuba, Estado de Goiás, para dirimir as questões derivadas deste Contrato.

E por estarem de acordo, depois de lido e achado conforme o presente termo, lavrado em 03 (três) vias de igual teor e forma, assinam as partes abaixo.

Piracanjuba/ GO, aos XXX dias do mês de XXXXX de 201X

## **JOÃO BARBOSA DE OLIVEIRA**

Prefeito de Piracanjuba Contratante

# **XXXXXXXXXXXXXXXXXXXX**

Contratado

Testemunhas:

**1) Nome:\_\_\_\_\_\_\_\_\_\_\_\_\_\_\_\_\_\_\_\_\_\_\_\_\_\_\_\_\_\_\_\_\_\_ CPF: \_\_\_\_\_\_\_\_\_\_\_\_\_\_\_\_\_\_\_\_\_\_\_\_\_\_\_\_\_\_\_\_ 2) Nome:\_\_\_\_\_\_\_\_\_\_\_\_\_\_\_\_\_\_\_\_\_\_\_\_\_\_\_\_\_\_\_\_\_\_ CPF: \_\_\_\_\_\_\_\_\_\_\_\_\_\_\_\_\_\_\_\_\_\_\_\_\_\_\_\_\_\_\_\_**